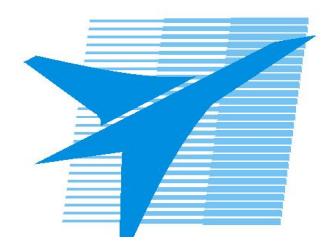

Министерство образования Иркутской области Государственное бюджетное профессиональное образовательное учреждение Иркутской области «Иркутский авиационный техникум»

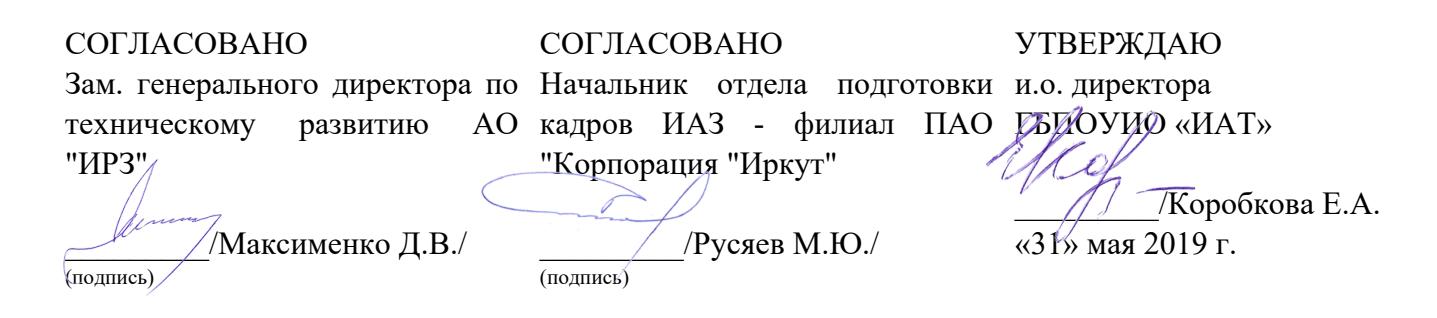

# **ФОНД ОЦЕНОЧНЫХ СРЕДСТВ ПО ПРОФЕССИОНАЛЬНОМУ МОДУЛЮ**

ПМ.02 Разработка и администрирование баз данных

специальности

09.02.03 Программирование в компьютерных системах

Рассмотрена цикловой комиссией ПКС протокол №10 от 06.03.2019 г.

Председатель ЦК

ДНуд М.А. Кудрявцева /

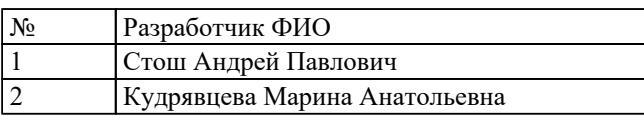

# 1. ОБЩИЕ ПОЛОЖЕНИЯ

#### 1.1. Область применения фонда оценочных средств (ФОС)

ФОС профессионального модуля - является частью образовательной программы в соответствии с ФГОС СПО по специальности

09.02.03 Программирование в компьютерных системах

в части освоения вида профессиональной деятельности:

Разработка и администрирование баз данных

и соответствующих профессиональных компетенций (ПК):

ПК.2.1 Разрабатывать объекты базы данных.

ПК.2.2 Реализовывать базу данных в конкретной системе управления базами данных (далее - СУБД).

ПК.2.3 Решать вопросы администрирования базы данных.

ПК.2.4 Реализовывать методы и технологии защиты информации в базах данных.

#### 1.2 Цели и задачи модуля - требования к результатам освоения модуля

С целью овладения указанным видом профессиональной деятельности и соответствующими профессиональными компетенциями обучающийся в ходе освоения профессионального модуля должен:

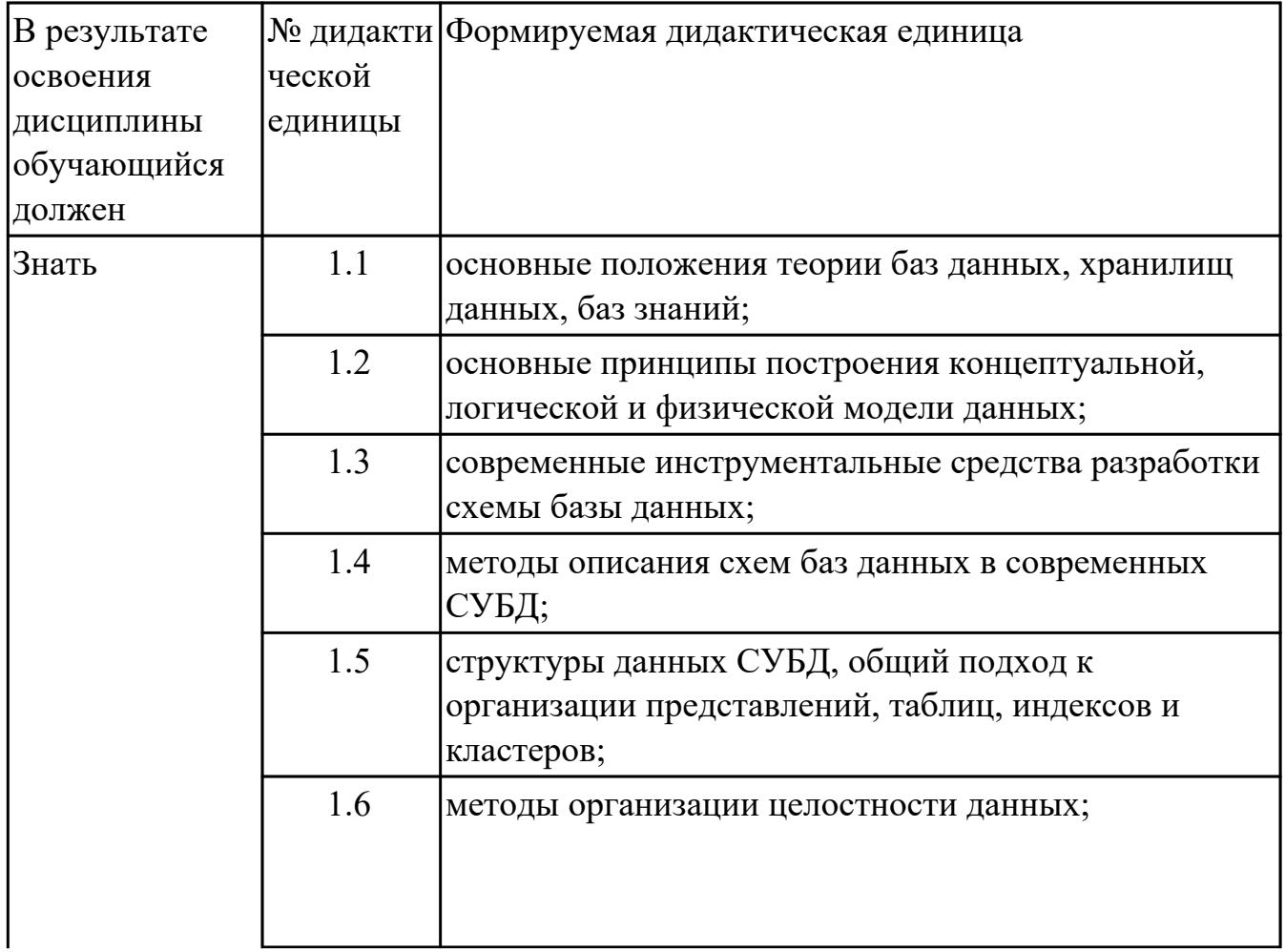

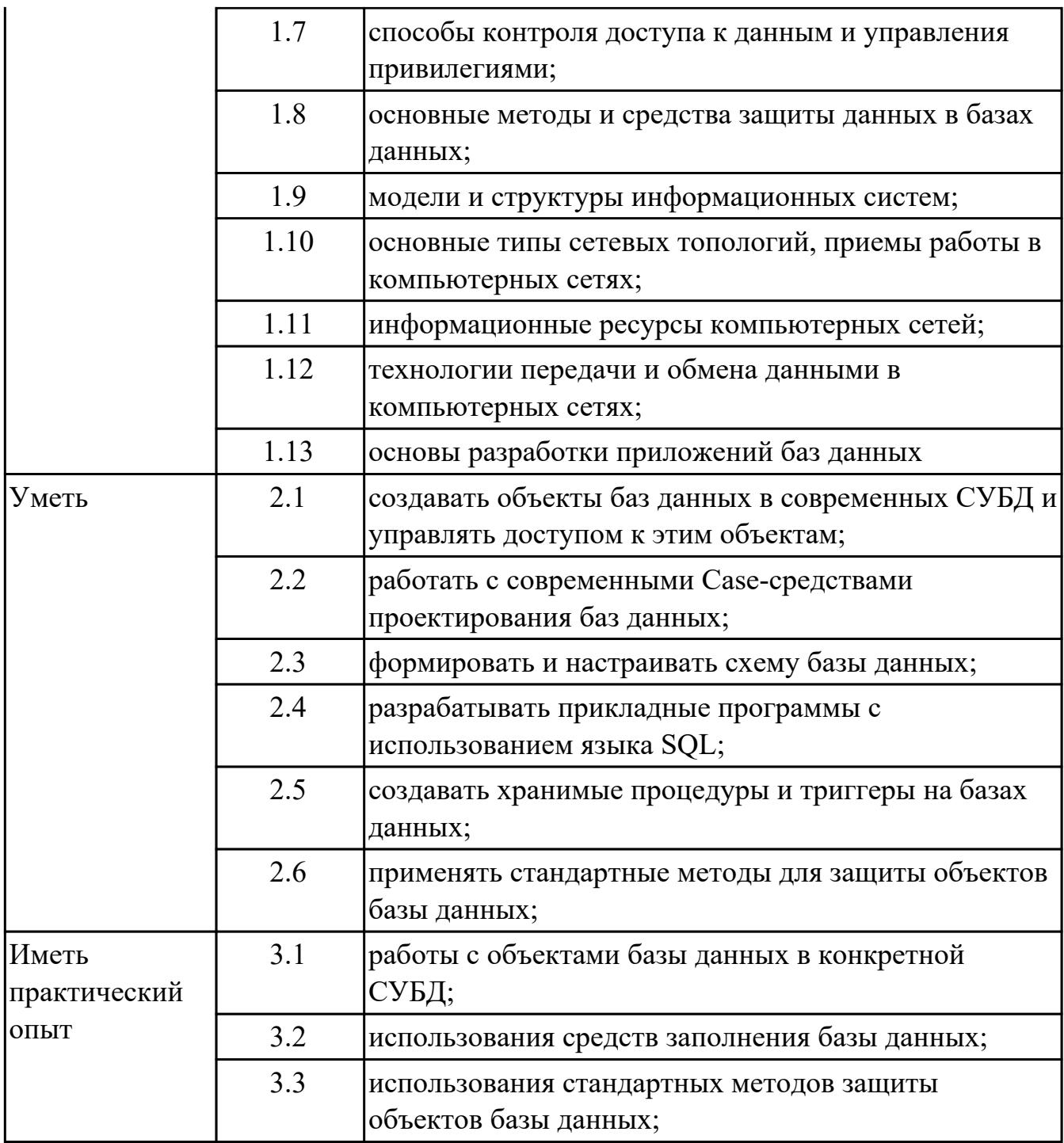

# **2. ФОНД ОЦЕНОЧНЫХ СРЕДСТВ МЕЖДИСЦИПЛИНАРНЫХ КУРСОВ ПРОФЕССИОНАЛЬНОГО МОДУЛЯ ИСПОЛЬЗУЕМЫЙ НА ТЕКУЩЕМ КОНТРОЛЕ**

# **2.1 Результаты освоения МДК.02.01 Инфокоммуникационные системы и сети подлежащие проверке на текущем контроле**

# **2.1.1 Текущий контроль (ТК) № 1**

**Тема занятия:** 1.3.5. Асинхронная цифровая иерархия

**Метод и форма контроля:** Практическая работа (Опрос)

**Вид контроля:** Письменная практическая работа

**Дидактическая единица:** 1.11 информационные ресурсы компьютерных сетей;

#### **Профессиональная(-ые) компетенция(-ии):**

ПК.2.4 Реализовывать методы и технологии защиты информации в базах данных.

## **Занятие(-я):**

- 1.1.1. История возникновения ИКС
- 1.3.1. Линии связи
- 1.3.4. Цифровая иерархия

# **Задание №1**

С помощью двух таблиц расшифровать сообщение и составить алгоритм цифровой иерархии (алгоритм расшифровки):

0110 1010 0110 1111 0110 0010 0010 0000 0110 0011 0110 1111 0110 1101 0111 0000 0110 1100 0110 0101 0111 0100 0110 0101 0110 0100 0010 1110 0010 0000 0110 0011 0110 1111 0110 0100 0110 0101 0010 0000 0011 0001 0011 0010 0011 0011 0011 0100 0011 0110

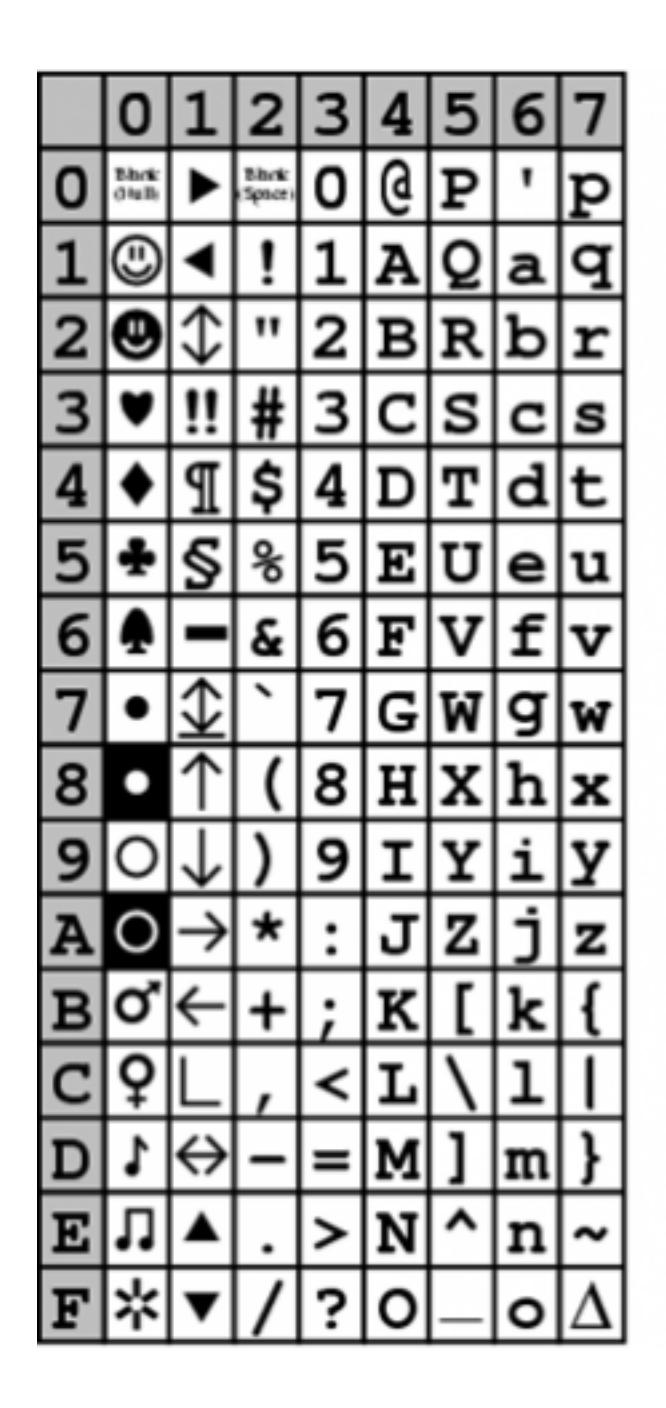

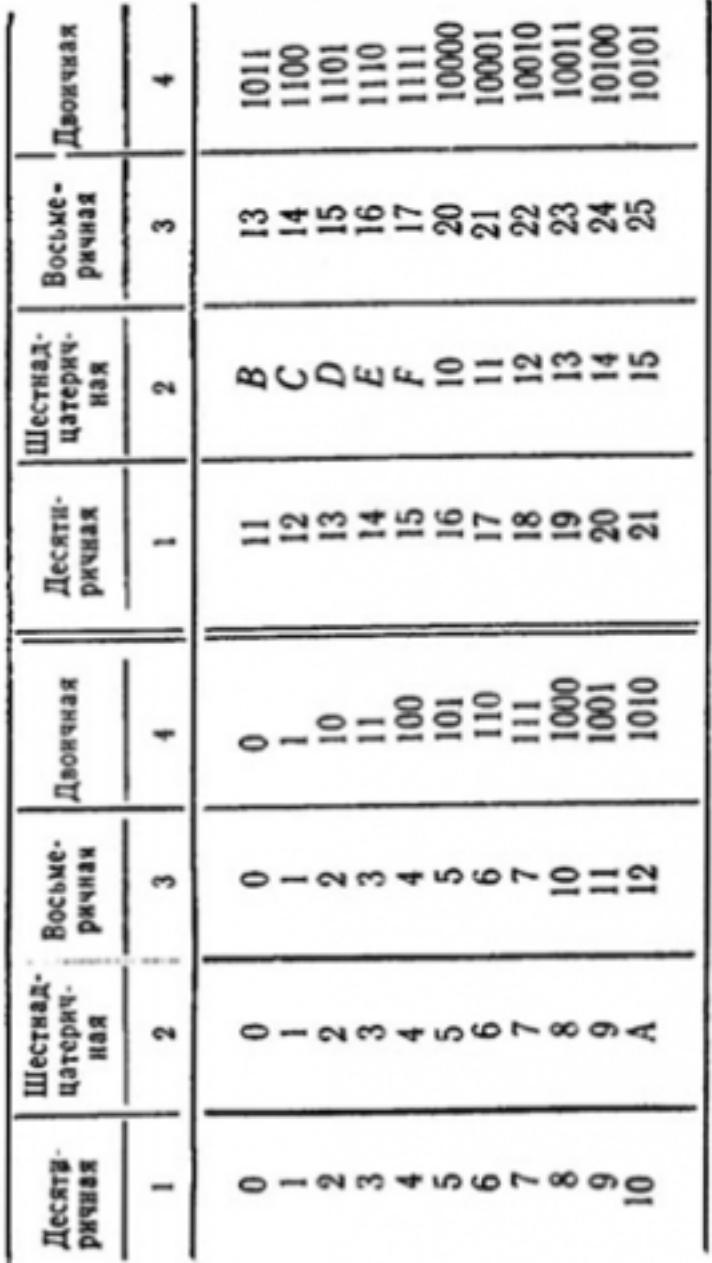

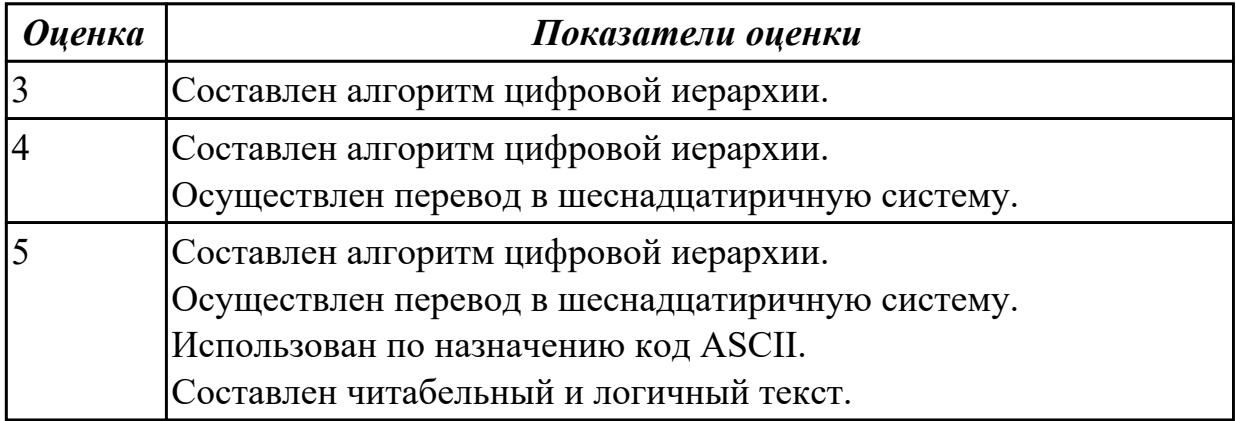

# **2.1.2 Текущий контроль (ТК) № 2**

**Тема занятия:** 2.2.5. Корпоративные инфокоммуникационные системы

**Метод и форма контроля:** Практическая работа (Опрос)

**Вид контроля:** Письменная практическая работа

**Дидактическая единица:** 1.10 основные типы сетевых топологий, приемы работы в компьютерных сетях;

# **Профессиональная(-ые) компетенция(-ии):**

ПК.2.4 Реализовывать методы и технологии защиты информации в базах данных.

# **Занятие(-я):**

- 1.2.1. Сигналы и их характеристики
- 1.2.2. Цифровые сигналы
- 1.2.3. Методы преобразования сигналов
- 1.3.5. Асинхронная цифровая иерархия

# **Задание №1**

Определить число линий, связывающих компьютерные сети, соединенные по следующим топологиям:

- − древовидная;
- − дерево;
- − звезда;
- − цепь;
- − кольцо;
- − двойное кольцо;
- − полносвязная топология;
- − ячеистая топология.
- 2. Результаты работы представить в виде отчета, содержащего:
	- информацию о топологиях;
	- схемы топологий;
	- сравнительную таблицу топологий;
	- график данных таблицы;
	- выбор наиболее эффективной топологии.

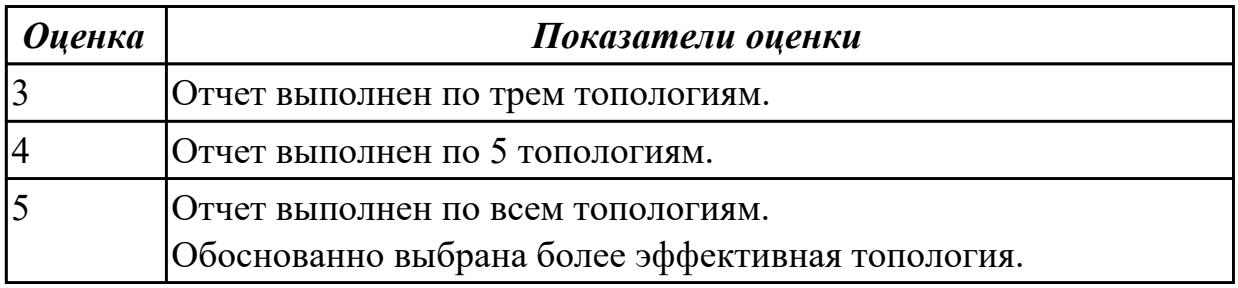

# **2.1.3 Текущий контроль (ТК) № 3**

**Тема занятия:** 2.3.4. Организация системы электронного документооборота **Метод и форма контроля:** Практическая работа (Опрос)

# Вид контроля: Письменная практическая работа

Дидактическая единица: 1.12 технологии передачи и обмена данными в компьютерных сетях;

# Профессиональная(-ые) компетенция(-ии):

ПК.2.4 Реализовывать методы и технологии защиты информации в базах данных. Занятие(-я):

- 1.1.2. Стандартная модель взаимодействия открытых систем
- 1.1.3. Проект ВОС
- 1.3.2. Передающие и приемные устройства
- 1.3.3. Передающие и приемные устройства
- 1.3.6. Плезиохромное кодирование
- 2.1.3. Требования к корпоративной инфокоммуникационной системе
- 2.2.1. Методология разработки и внедрения корпоративных информационных систем
- 2.2.2. Планирование и управление производством
- 2.2.3. Управление персоналом
- 2.2.4. Управление проектами
- 2.2.5. Корпоративные инфокоммуникационные системы
- 2.3.1. Компоненты инфокоммуникационной среды организации
- 2.3.2. Назначение и базовые элементы системы электронного документооборота
- 2.3.3. Этапы создания системы электронного документооборота

# Залание №1

Дать определения следующим понятиям (на выбор от пяти до десяти понятий):

Рекомендация Стандарт Модель ВОС Протокол Интерфейс **CRM** Сигнал Дискретизация Частотная модуляция Амплитудная модуляция Фазовая модуляция Детерменированный сигнал Разлеление каналов Мультиплексор Помехоустойчивое кодирование Фидер Сотовая связь

Передающие антенны Среда распространения сообщения Инфокоммуникационные системы

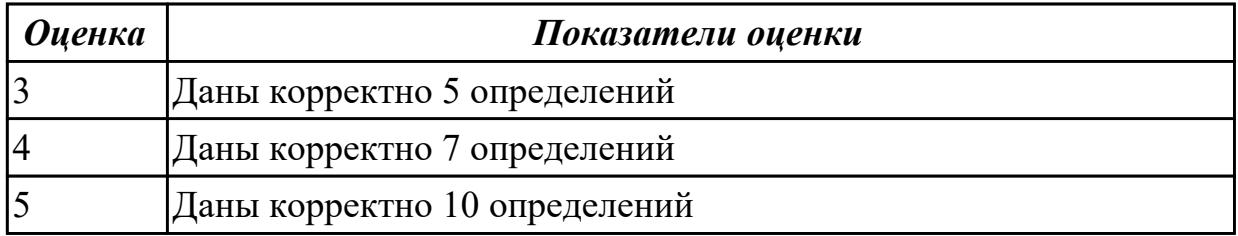

# 2.2 Результаты освоения МДК.02.02 Технология разработки и защиты баз данных подлежащие проверке на текущем контроле

# 2.2.1 Текущий контроль (ТК) № 1

Тема занятия: 1.2.3. Архитектура многопользовательских СУБД

Метод и форма контроля: Письменный опрос (Опрос)

Вид контроля: Проверочная работа по разделу

Дидактическая единица: 1.4 методы описания схем баз данных в современных СУБД:

#### Профессиональная(-ые) компетенция(-ии):

ПК.2.2 Реализовывать базу данных в конкретной системе управления базами данных (далее - СУБД).

# Занятие(-я):

1.2.1. Трехуровневая архитектура баз данных

1.2.2. Функции СУБД

# Залание №1

Изобразите схематичкно трехуровневую архитектура базы данных. Дайте кратко характеристику.

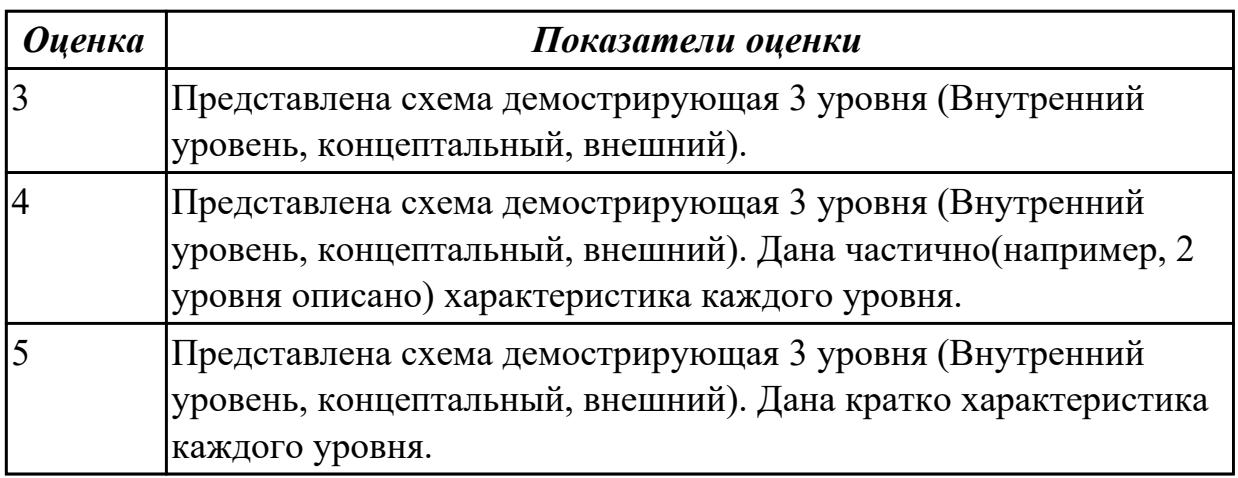

Дидактическая единица: 1.1 основные положения теории баз данных, хранилищ

данных, баз знаний;

# Профессиональная(-ые) компетенция(-ии):

ПК.2.1 Разрабатывать объекты базы данных.

# Занятие(-я):

1.1.1. Основные понятия и определения

# Задание №1

Сформулируйте опредление следующим понятиям Базы данных, хранилище данных и СУБД.

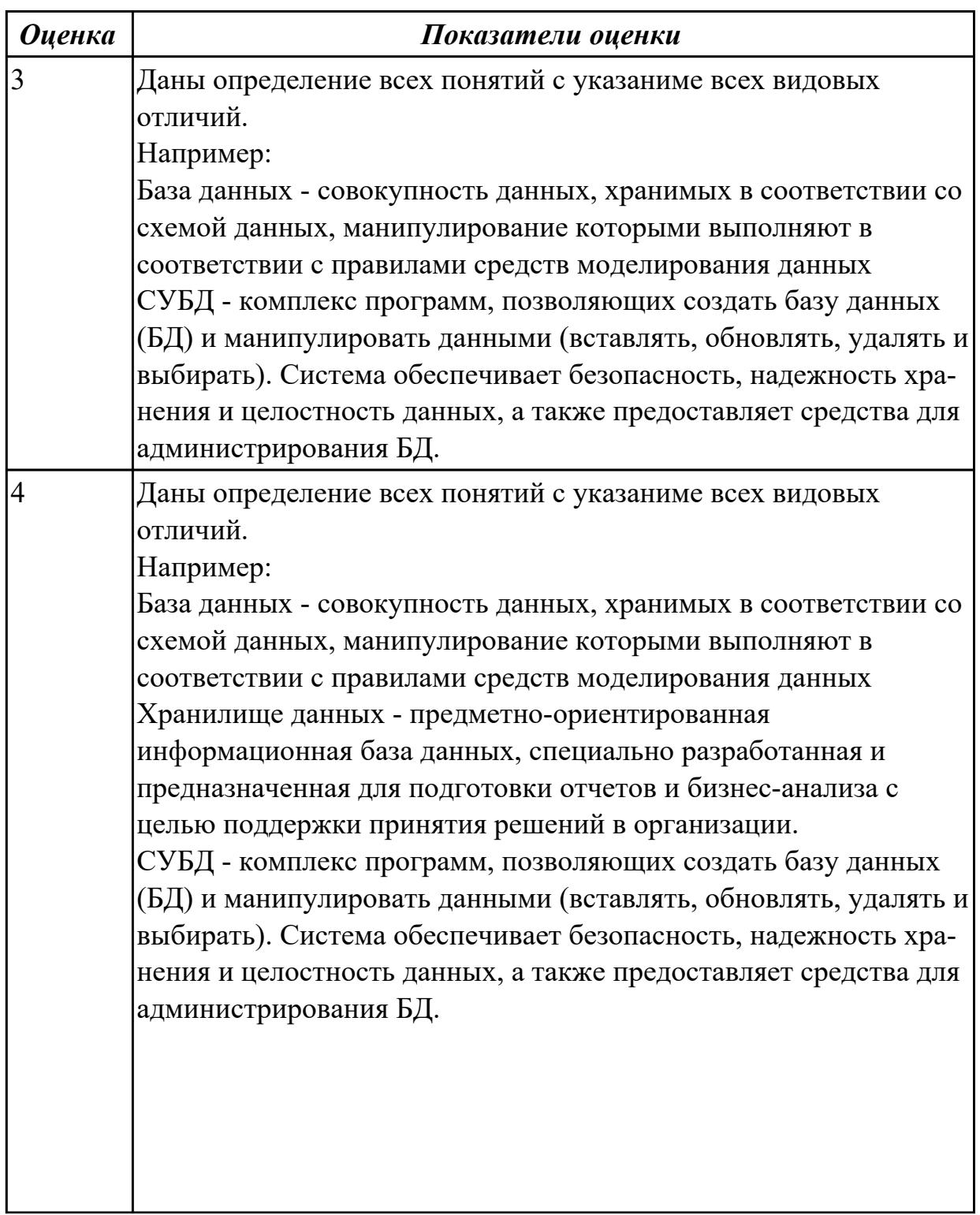

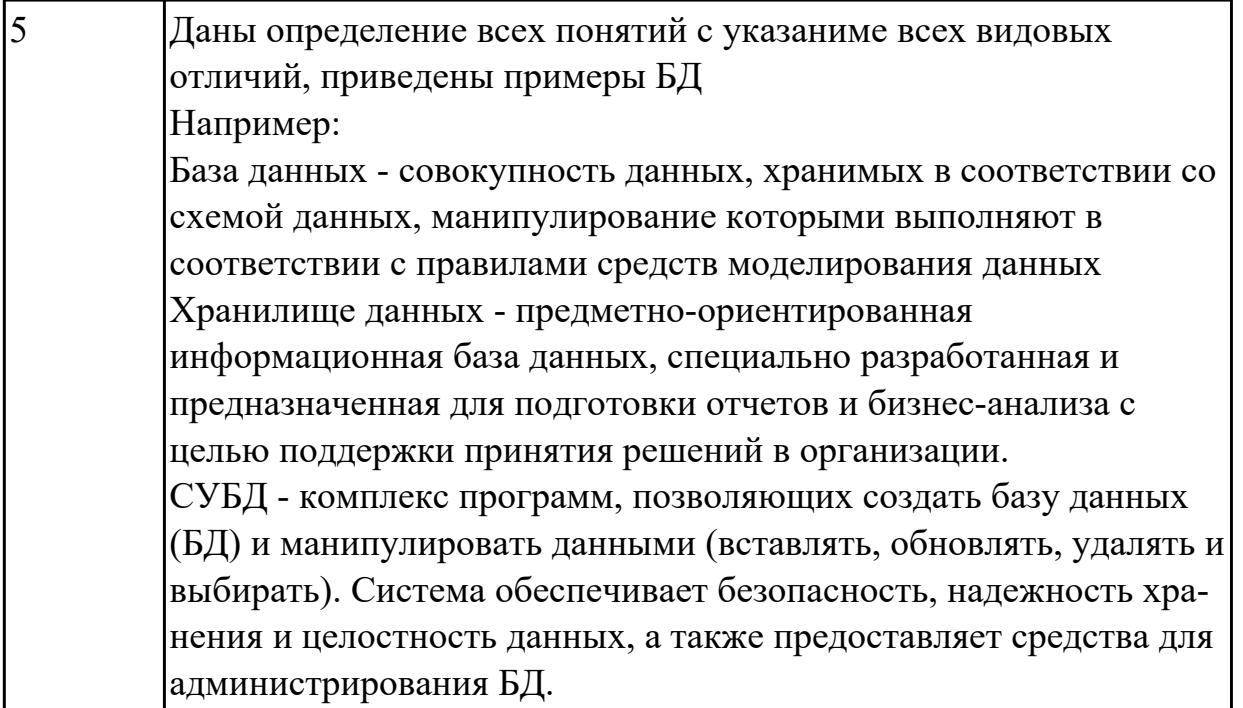

Дидактическая единица: 1.2 основные принципы построения концептуальной, логической и физической модели данных;

# Профессиональная(-ые) компетенция(-ии):

ПК.2.1 Разрабатывать объекты базы данных.

# Занятие(-я):

1.1.2. Модели и структуры представления данных

- 1.1.3. Реляционная модель баз данных. Реляционная алгебра.
- 1.1.4. Построение реляционной модели.

# Залание №1

Заполните таблицу отражающую основные принципы построения концептуальной, логической и физической модели данных

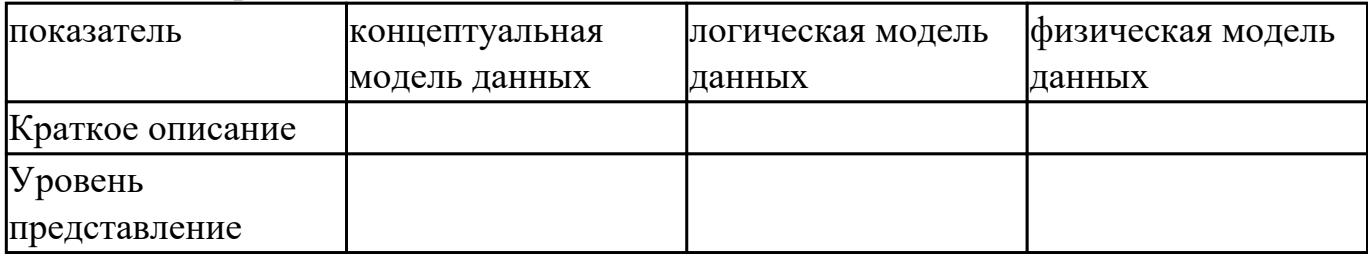

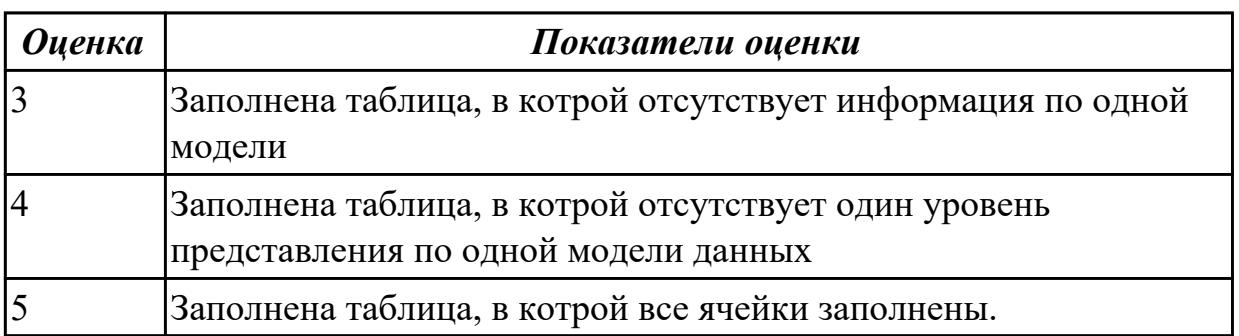

# **Дидактическая единица:** 1.9 модели и структуры информационных систем;

#### **Профессиональная(-ые) компетенция(-ии):**

ПК.2.1 Разрабатывать объекты базы данных.

#### **Занятие(-я):**

1.1.2. Модели и структуры представления данных

#### **Задание №1**

Дайте определение иерархической, сетевой, реляционной моделям данных? В чем сходство? В чем принципиальная разница?

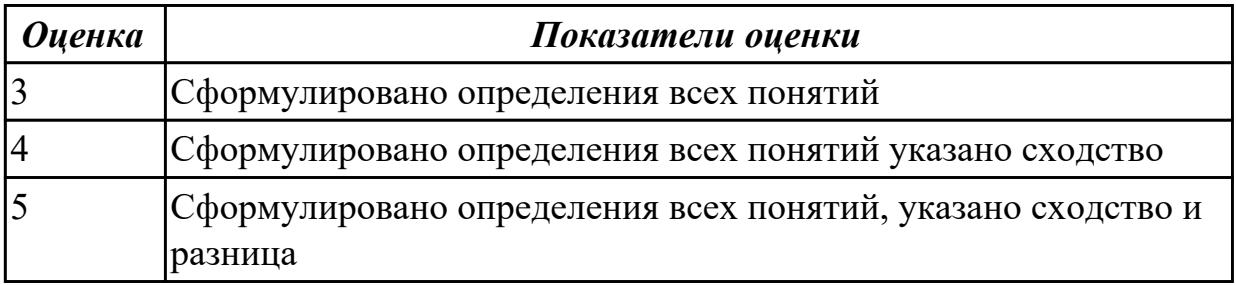

**Дидактическая единица:** 1.10 основные типы сетевых топологий, приемы работы в компьютерных сетях;

#### **Профессиональная(-ые) компетенция(-ии):**

ПК.2.2 Реализовывать базу данных в конкретной системе управления базами данных (далее - СУБД).

#### **Занятие(-я):**

1.2.1. Трехуровневая архитектура баз данных

#### **Задание №1**

Составьте сравнительную таблицу на тему "Топологии баз данных". Критерии и примеры сравнения выберите самостоятельно.

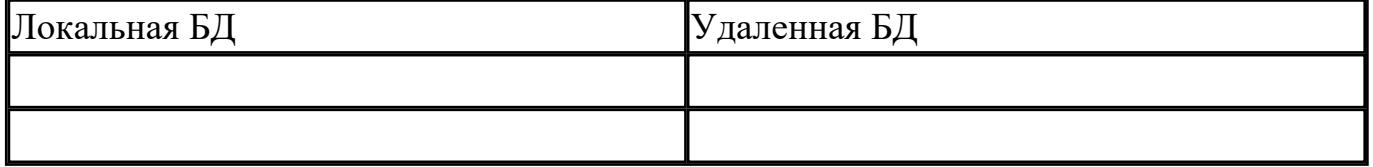

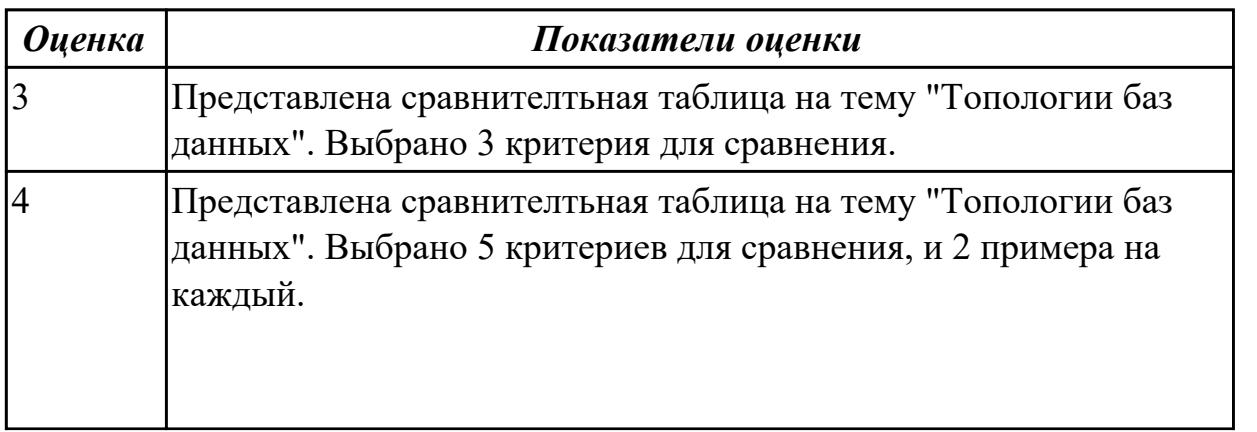

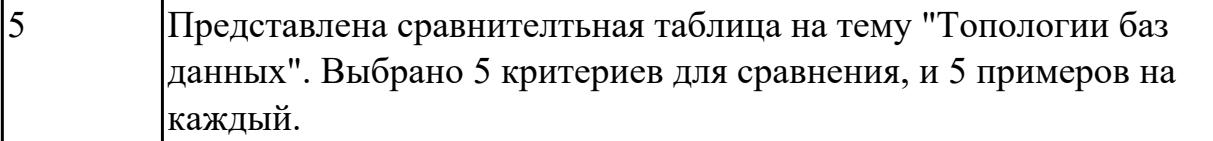

# 2.2.2 Текущий контроль (ТК) № 2

Тема занятия: 2.3.4. Нормализация

Метод и форма контроля: Практическая работа (Информационно-аналитический) Вид контроля: Проверочная работа

Дидактическая единица: 1.6 методы организации целостности данных;

# Профессиональная(-ые) компетенция(-ии):

ПК.2.1 Разрабатывать объекты базы данных.

#### Занятие(-я):

2.2.2. Избыточность данных и виды аномалий

#### Залание №1

Ответье на вопросы:

- 1. Что такое избыточность данных в БД?
- 2. Какие виды анамалий БД существуют?
- 3. Приведите примеры анамалий БД.
- 4. Что такое целостность данных?

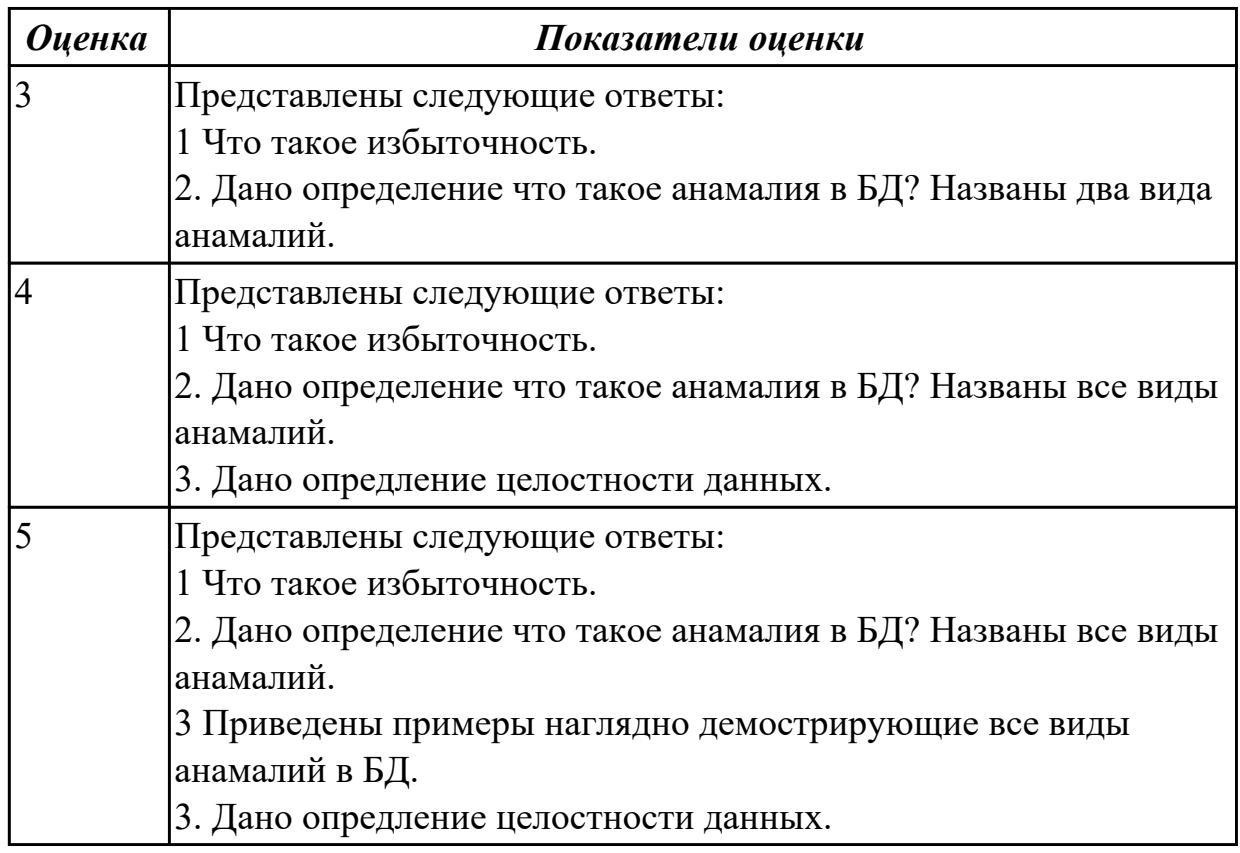

Дидактическая единица: 2.2 работать с современными Саѕе-средствами проектирования баз данных;

# **Профессиональная(-ые) компетенция(-ии):**

ПК.2.1 Разрабатывать объекты базы данных.

# **Занятие(-я):**

- 2.1.1. Жизненный цикл БД
- 2.1.2. Инфологическое (семантическое) моделирование предметной области
- 2.1.3. Модель "сущность-связь"
- 2.1.4. Построение ER-модели
- 2.1.5. Построение ER-модели
- 2.1.6. Прямое проектирование баз данных

# **Задание №1**

Спроектировать инфологическую модели данных, по предметной области "Обучение в техникуме" используя CASE средство

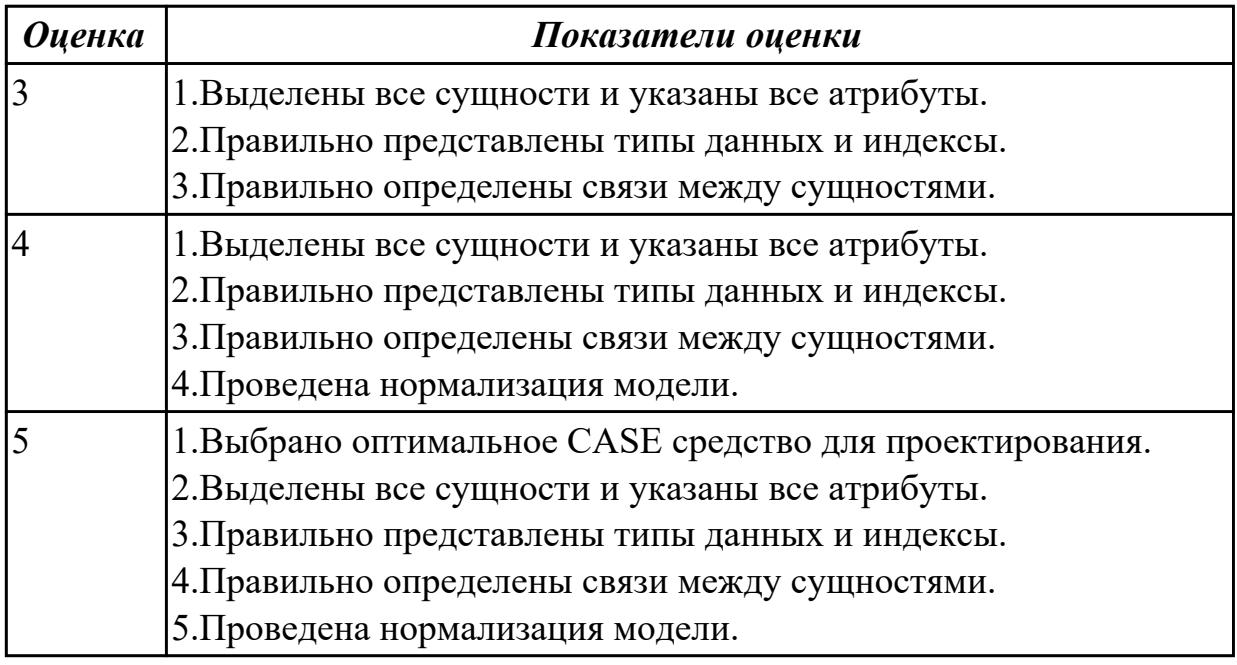

**Дидактическая единица:** 2.3 формировать и настраивать схему базы данных; **Профессиональная(-ые) компетенция(-ии):**

ПК.2.1 Разрабатывать объекты базы данных.

# **Занятие(-я):**

- 2.1.3. Модель "сущность-связь"
- 2.1.4. Построение ER-модели
- 2.1.5. Построение ER-модели
- 2.3.3. Нормализация

# **Задание №1**

Построить ER модель по предметной области "Обучение в техникуме" используя CASE средство.

*Оценка Показатели оценки*

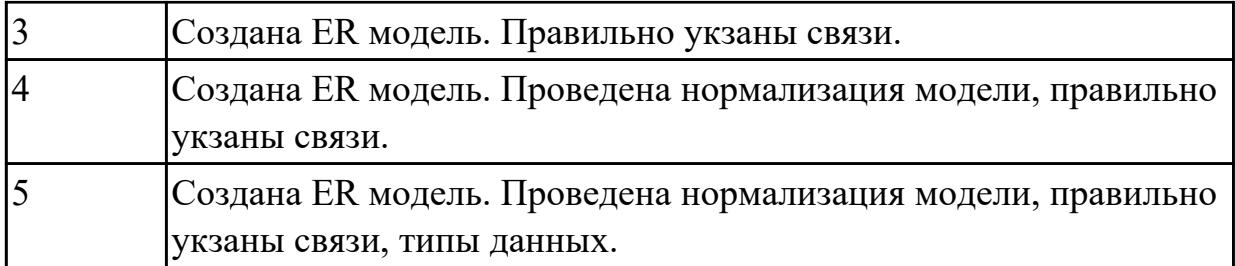

# **2.2.3 Текущий контроль (ТК) № 3**

**Тема занятия:** 3.2.8. Создание связанных и вложенных подзапросов **Метод и форма контроля:** Практическая работа (Опрос)

**Вид контроля:** Проверочная работа

**Дидактическая единица:** 1.5 структуры данных СУБД, общий подход к организации представлений, таблиц, индексов и кластеров;

# **Профессиональная(-ые) компетенция(-ии):**

ПК.2.1 Разрабатывать объекты базы данных.

# **Занятие(-я):**

- 3.1.1. Интерактивный и встроенный SQL
- 3.1.2. Основные компоненты SQL
- 3.1.3. Использование SQL запросов
- 3.2.6. Создание связанных и вложенных подзапросов

### **Задание №1**

Перечислите основные понятия, с помощью которых определяется реляционная модель, на конкретном примере таблице проиллюстрируйте эти понятия.

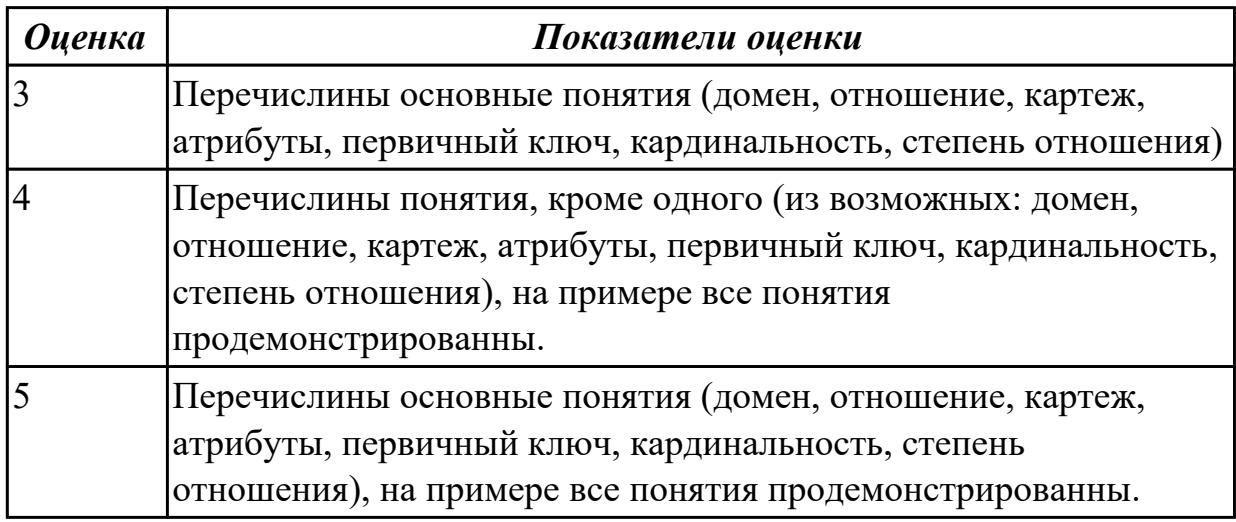

# **Задание №2**

Заполните таблицу "Сравнительная характкристика понятий: структура данных, структура записей, структура информации"

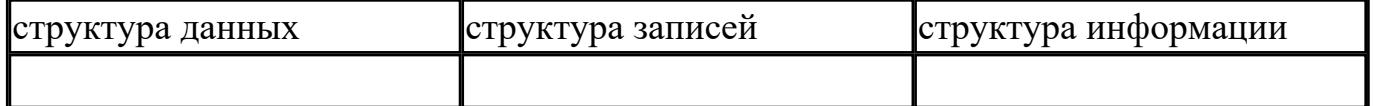

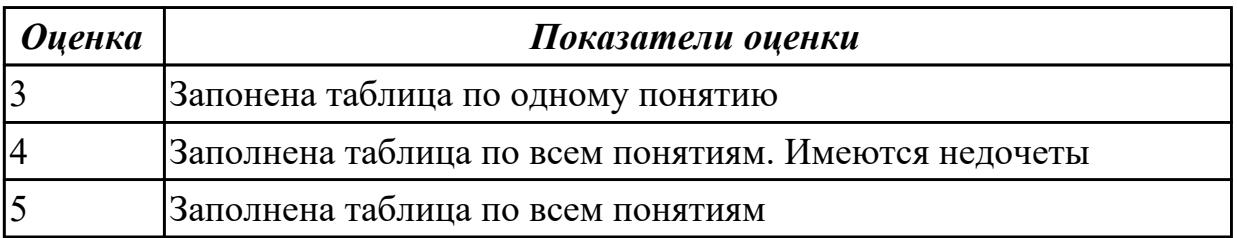

# **Задание №3**

Построете запросы к БД:

- 1. Сформулируйте на языке SQL запрос для формирования экзаменационной ведомости группы студентов по Дисциплине учебного плана.
- 2. Сформулируйте на языке SQL запрос, позволяющий сформировать дисток зачетной книжки студента по результатам сдачи экзаменов.
- 3. Сформулируйте на языке SQL запрос для добавления в структуру БД «Сессия» таблицы «Штатное расписание» с колонками: Должность, Разряд, Оклад, Коэффициент надбавки. Установить связь по внешнему ключу с таблицей «Кадровый состав».
- 4. Используя новую таблицу «Штатное расписание», сформулируйте на языке SQL запрос для расчета зарплаты с учетом коэффициента надбавки.

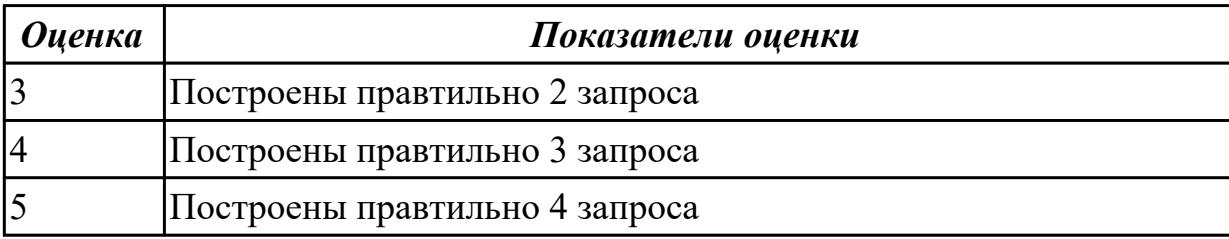

# **2.2.4 Текущий контроль (ТК) № 4**

**Тема занятия:** 3.2.17. Защита БД

**Метод и форма контроля:** Практическая работа (Сравнение с аналогом)

**Вид контроля:** Практическая работа

**Дидактическая единица:** 1.8 основные методы и средства защиты данных в базах данных;

**Профессиональная(-ые) компетенция(-ии):**

ПК.2.4 Реализовывать методы и технологии защиты информации в базах данных. **Занятие(-я):**

3.2.5. Создание запросов на выборку.

3.2.14. Защита БД

#### **Задание №1**

Заполните таблицу терминов

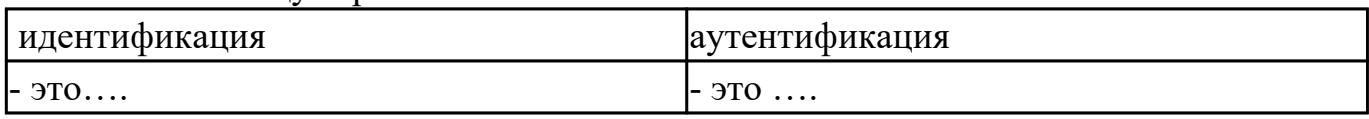

Заполните схему «Классификация методов и средств защиты данных»

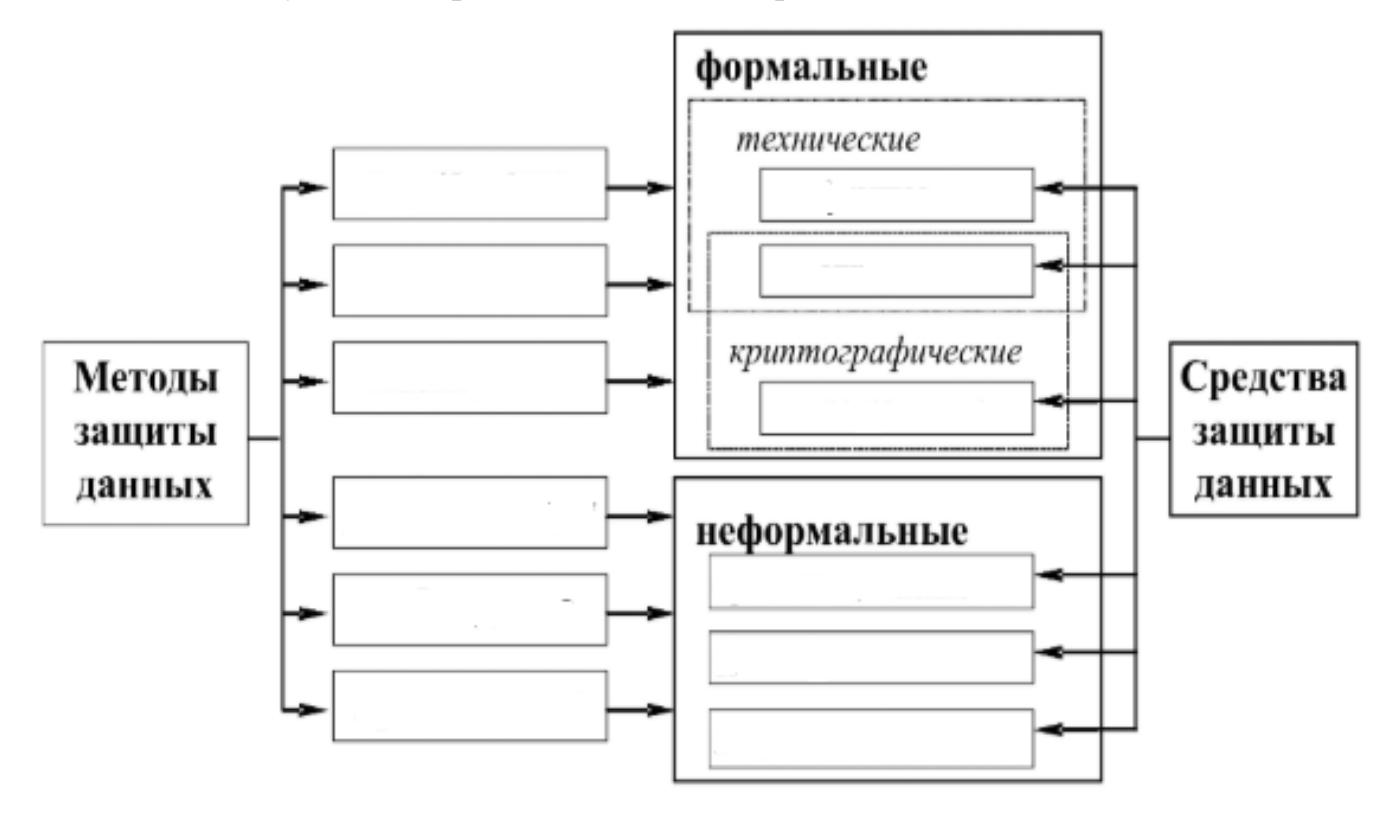

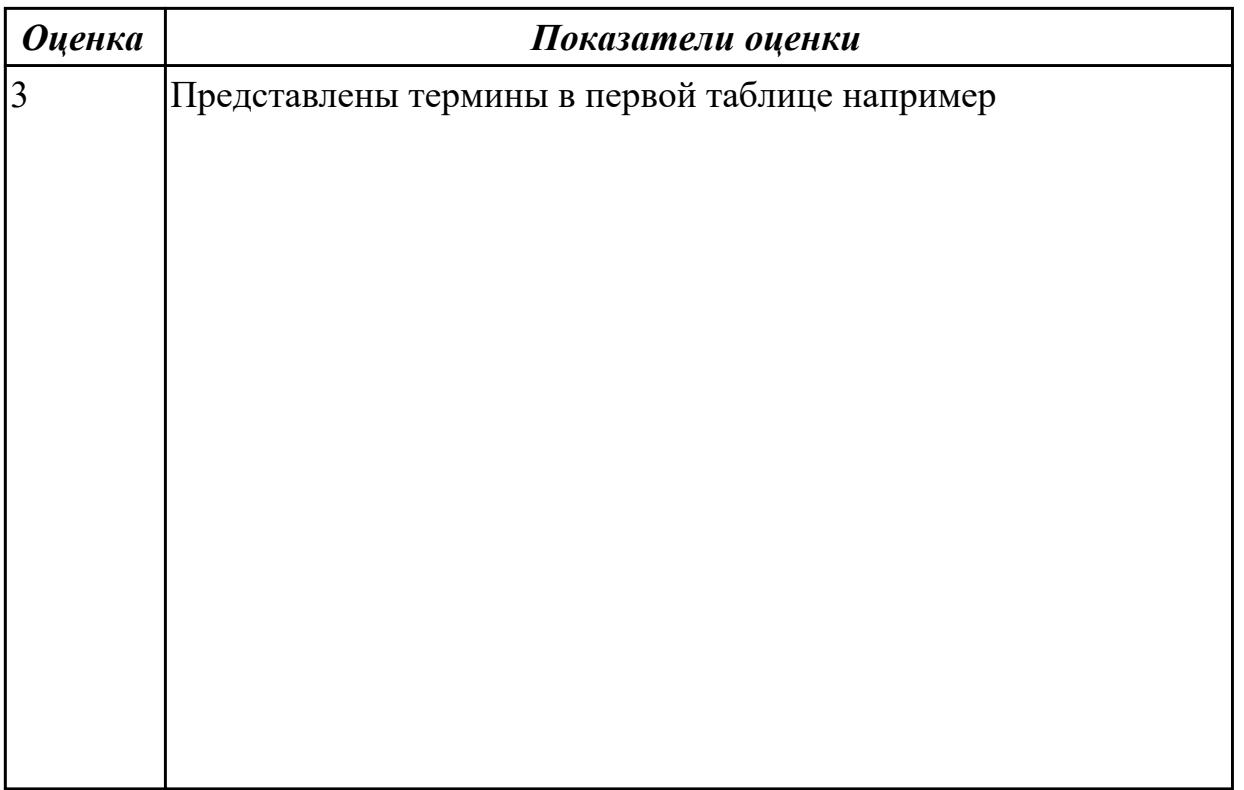

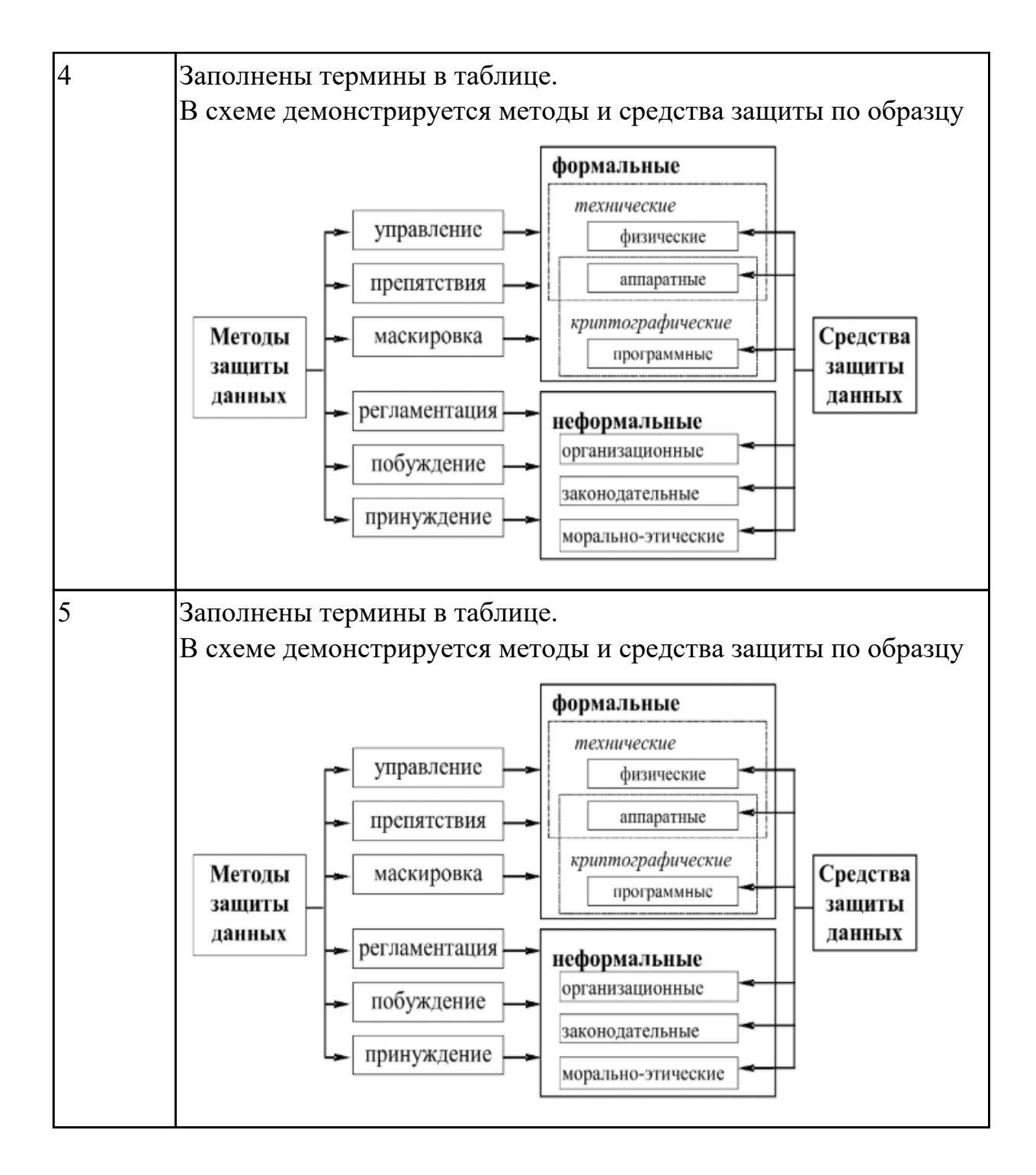

**Дидактическая единица:** 1.7 способы контроля доступа к данным и управления привилегиями;

# **Профессиональная(-ые) компетенция(-ии):**

ПК.2.4 Реализовывать методы и технологии защиты информации в базах данных. **Занятие(-я):**

3.2.15. Использование системы контроля версий для командной разработки проект **Задание №1**

Заполните таблицу терминов.

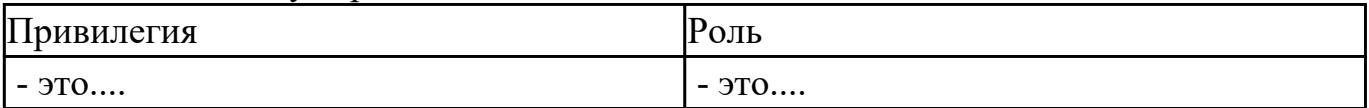

Заполните таблицу, в которой впишите в стандарте SQLи определение следующих наборов привилегий

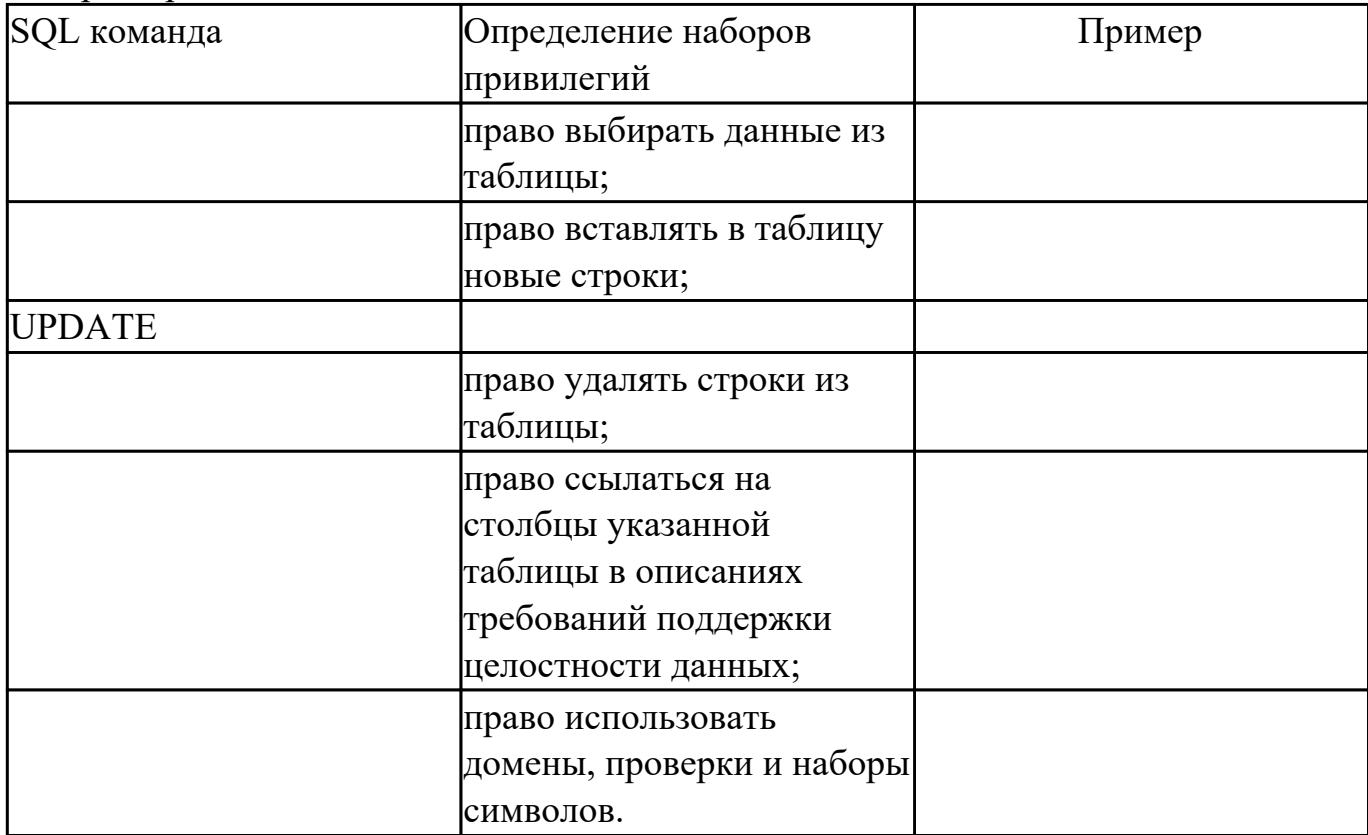

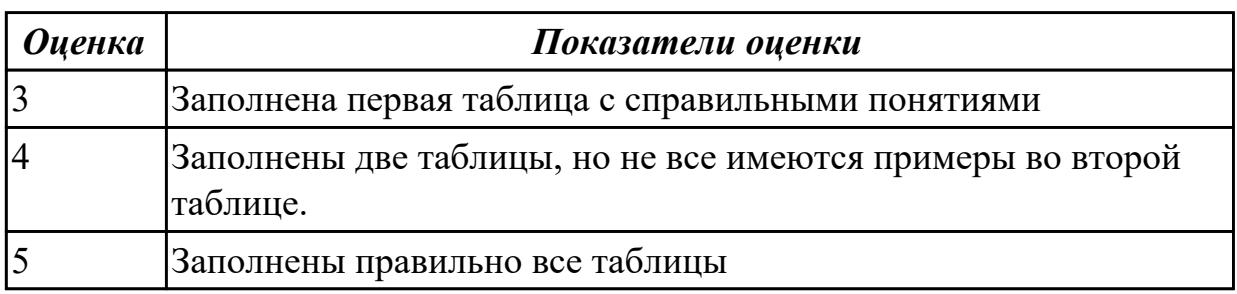

Дидактическая единица: 2.6 применять стандартные методы для защиты объектов базы данных;

# Профессиональная(-ые) компетенция(-ии):

ПК.2.4 Реализовывать методы и технологии защиты информации в базах данных. Занятие(-я):

3.2.15. Использование системы контроля версий для командной разработки проект

3.2.16. Защита БД. Определение прав доступа пользователей к данным.

# Залание №1

На примере имеющей (ранее созданной на занятии) базы данных в MySQL с помощью SQL продемонстрировать применение стандартных методов защиты объектов базы данных.

По отношению к таблице постройте в общем случае следующие права доступа:

- просмотр (чтение) данных;
- изменение (редактирование) данных;
- добавление новых записей;
- добавление и удаление данных;
- изменение структуры таблицы.

Продемонстрируйте уровни прав доступа:

- полный запрет доступа;
- только чтение;

- разрешение всех операций (просмотр, ввод новых значений, удаление и изменение).

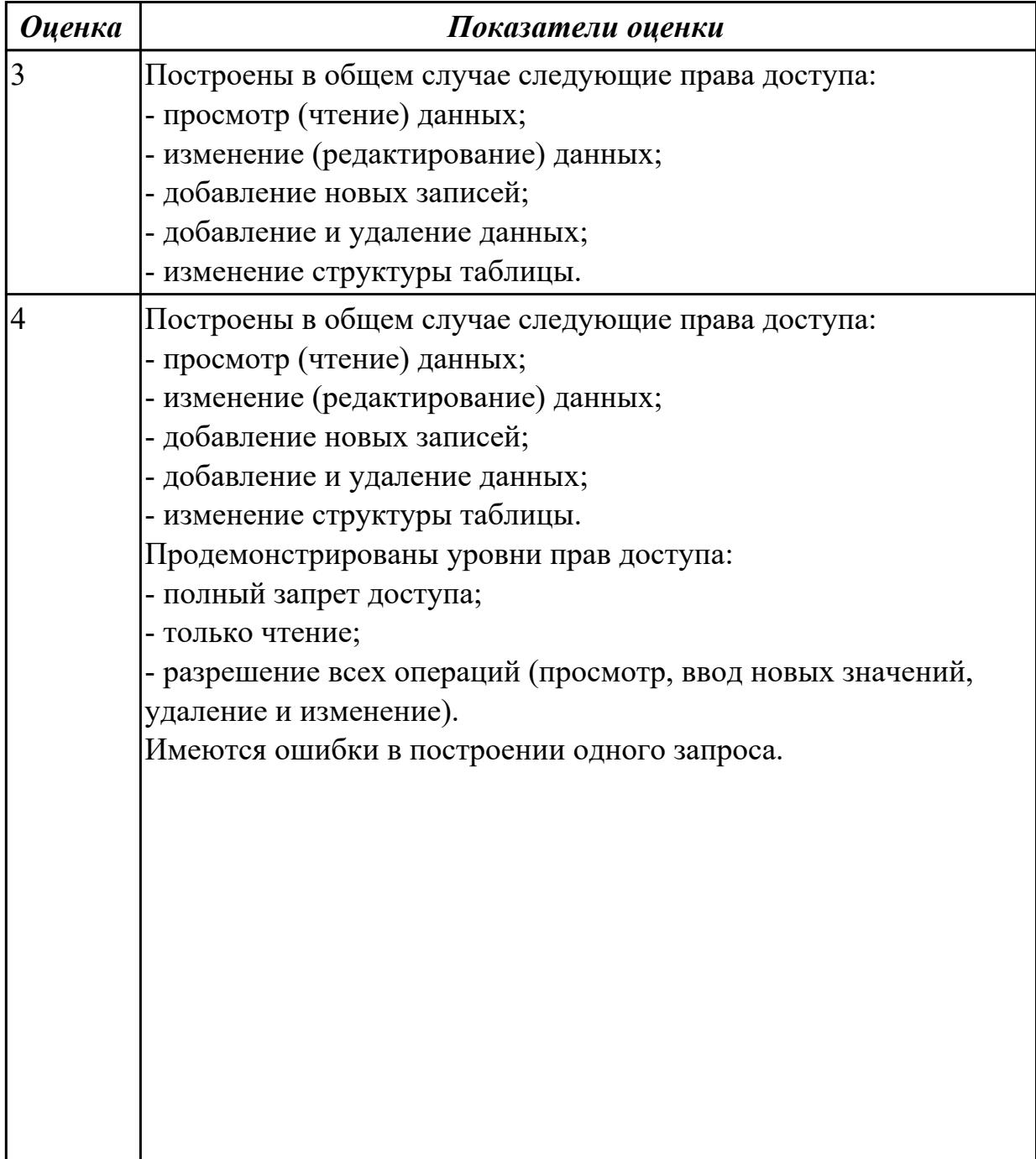

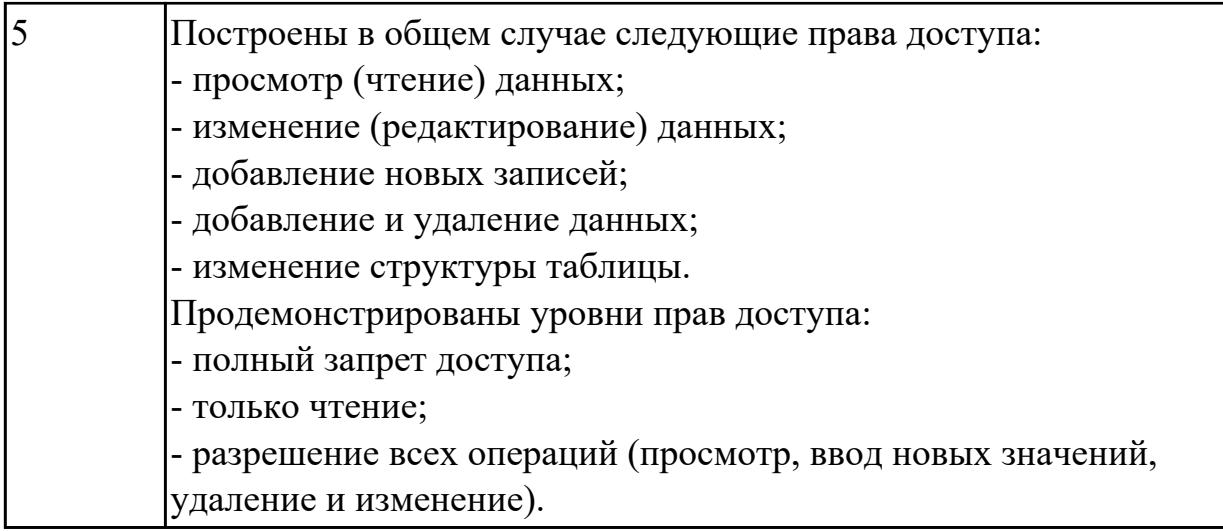

# **2.2.5 Текущий контроль (ТК) № 5**

**Тема занятия:** 3.3.8. Защита БД

**Метод и форма контроля:** Практическая работа (Информационно-аналитический) **Вид контроля:** Практическая работа с применением ИКТ

**Дидактическая единица:** 1.11 информационные ресурсы компьютерных сетей; **Профессиональная(-ые) компетенция(-ии):**

ПК.2.2 Реализовывать базу данных в конкретной системе управления базами данных (далее - СУБД).

# **Занятие(-я):**

1.2.3. Архитектура многопользовательских СУБД

3.2.4. Создание запросов на выборку.

# **Задание №1**

Используя графический пакет, построить схематично архитектуры многопользоватьской СУБД.

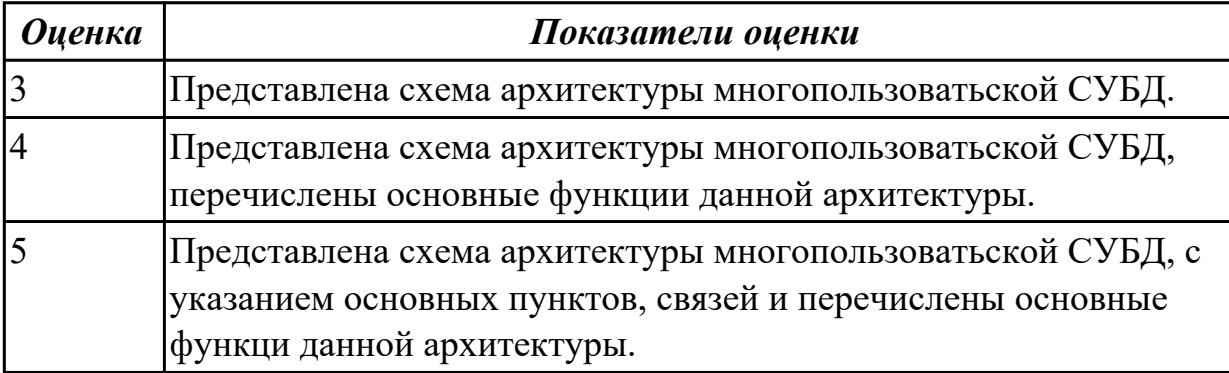

**Дидактическая единица:** 1.12 технологии передачи и обмена данными в компьютерных сетях;

# **Профессиональная(-ые) компетенция(-ии):**

ПК.2.2 Реализовывать базу данных в конкретной системе управления базами

данных (далее - СУБД).

# **Занятие(-я):**

3.2.4. Создание запросов на выборку.

3.3.2. Разворачивание веб-сервера

# **Задание №1**

Используя графический пакет, построить алгоритм разработки БД.

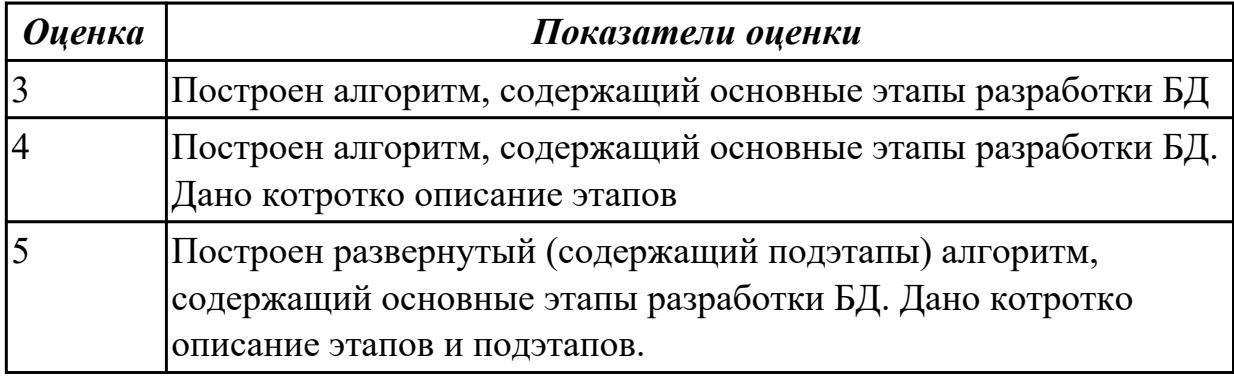

**Дидактическая единица:** 1.13 основы разработки приложений баз данных **Профессиональная(-ые) компетенция(-ии):**

ПК.2.2 Реализовывать базу данных в конкретной системе управления базами данных (далее - СУБД).

#### **Занятие(-я):**

3.2.4. Создание запросов на выборку.

3.3.2. Разворачивание веб-сервера

# **Задание №1**

Используя графический пакет, построить схему разработки приложений и БД

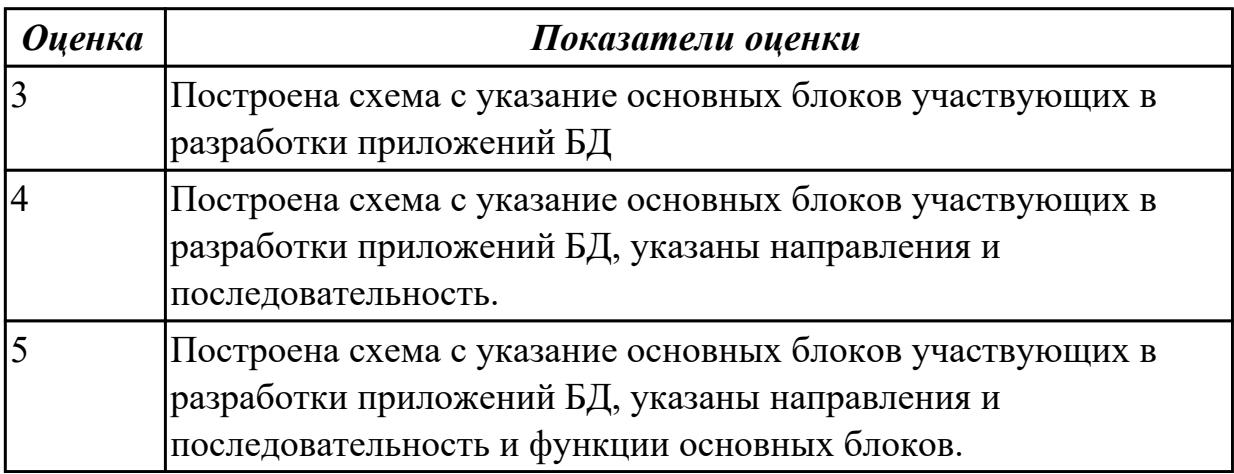

**Дидактическая единица:** 2.4 разрабатывать прикладные программы с использованием языка SQL;

### **Профессиональная(-ые) компетенция(-ии):**

ПК.2.1 Разрабатывать объекты базы данных.

ПК.2.2 Реализовывать базу данных в конкретной системе управления базами данных (далее - СУБД).

# **Занятие(-я):**

- 3.1.1. Интерактивный и встроенный SQL
- 3.1.2. Основные компоненты SQL
- 3.1.3. Использование SQL запросов
- 3.2.1. Создание объектов БД с помощью SQL запросов и MySQL Workbench
- 3.2.2. Создание объектов БД с помощью SQL запросов и MySQL Workbench
- 3.2.6. Создание связанных и вложенных подзапросов
- 3.2.7. Создание связанных и вложенных подзапросов
- 3.2.8. Создание связанных и вложенных подзапросов
- 3.2.9. Манипулирование данными
- 3.2.10. Представления
- 3.2.11. Представления
- 3.2.12. Понятие транзакции
- 3.3.4. Работа с БД
- 3.3.5. Работа с БД

# **Задание №1**

Используя СУБД, разработать БД с использованием SQL.

Требования:

- 1.Построить таблицы БД
- 2 Выполнить запросы на добавление записей.
- 3.Выполнить запросы на изменение данных.
- 4.Выполнить выборку данных.

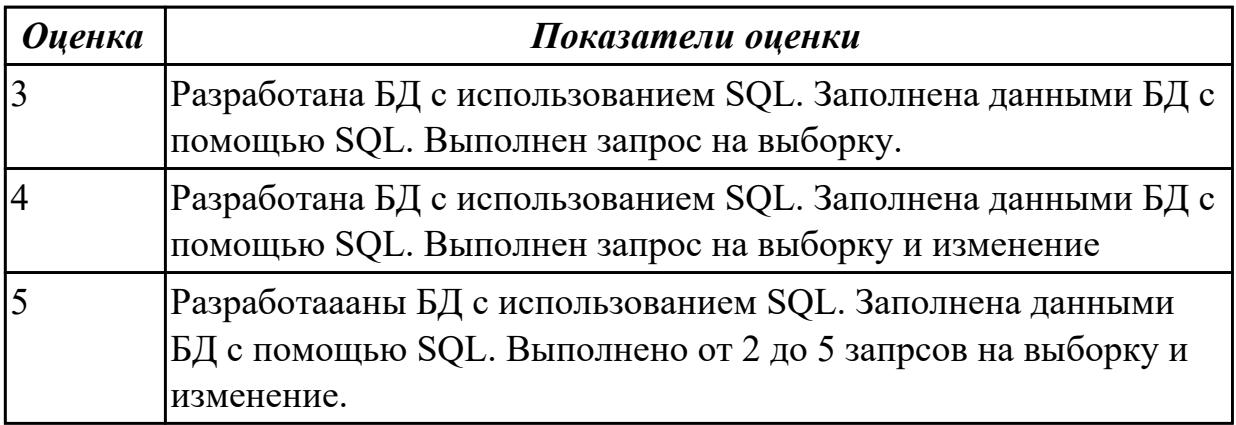

**Дидактическая единица:** 2.5 создавать хранимые процедуры и триггеры на базах данных;

# **Профессиональная(-ые) компетенция(-ии):**

ПК.2.4 Реализовывать методы и технологии защиты информации в базах данных. **Занятие(-я):**

# 3.2.13. Управление транзакциями

# **Задание №1**

Используя созданную БД написать 3 процедуры к БД

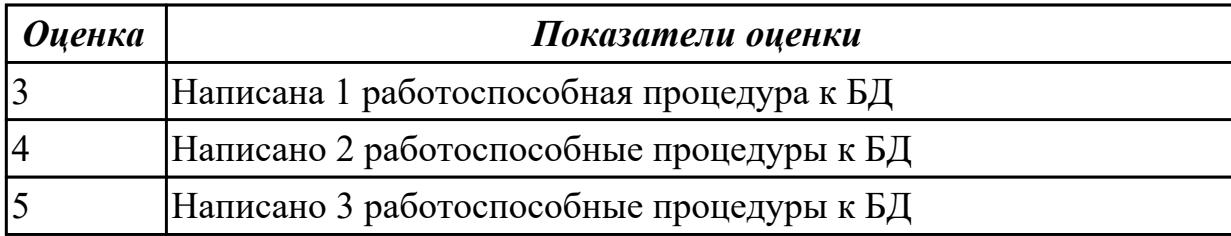

# **2.2.6 Текущий контроль (ТК) № 6**

**Тема занятия:** 3.4.5. Использование технологий и средств разработки БД и СУБД **Метод и форма контроля:** Практическая работа (Информационно-аналитический) **Вид контроля:** Практическая работа с применением ИКТ

**Дидактическая единица:** 1.3 современные инструментальные средства разработки схемы базы данных;

#### **Профессиональная(-ые) компетенция(-ии):**

ПК.2.1 Разрабатывать объекты базы данных.

#### **Занятие(-я):**

2.2.1. Избыточность данных и аномалии обновления

#### **Задание №1**

Используя графический пакет, построить схему использования инструментальных средств разработки базы данных на каждом этапе построения БД (название этапа средство - особенности - пример)

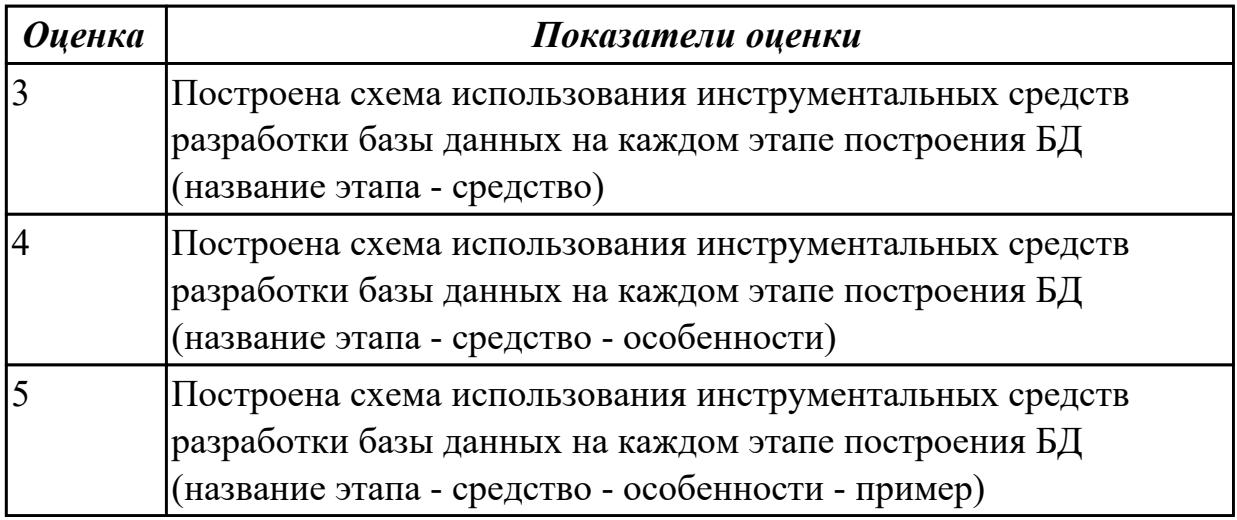

**Дидактическая единица:** 2.1 создавать объекты баз данных в современных СУБД и управлять доступом к этим объектам;

#### **Профессиональная(-ые) компетенция(-ии):**

ПК.2.1 Разрабатывать объекты базы данных.

ПК.2.2 Реализовывать базу данных в конкретной системе управления базами данных (далее - СУБД).

# **Занятие(-я):**

- 1.2.3. Архитектура многопользовательских СУБД
- 2.2.2. Избыточность данных и виды аномалий
- 2.3.4. Нормализация
- 3.2.1. Создание объектов БД с помощью SQL запросов и MySQL Workbench
- 3.2.2. Создание объектов БД с помощью SQL запросов и MySQL Workbench
- 3.2.3. Создание объектов БД с помощью SQL запросов и MySQL Workbench
- 3.2.4. Создание запросов на выборку.
- 3.3.6. Работа с данными используя PHP, MYSQL и HTML
- 3.3.9. Применение СУБД для реализации БД
- 3.3.10. Применение СУБД для конкретной БД

# **Задание №1**

Используя СУБД MySQL построить БД.

Требования:

- 1. Таблицы созданы и свзаны между собой в схеме.
- 2. БД заполнена с помощью запросов построенных на SQL.
- 3.Выполненны запросы на выборку.
- 4. Продемострирована защита БД

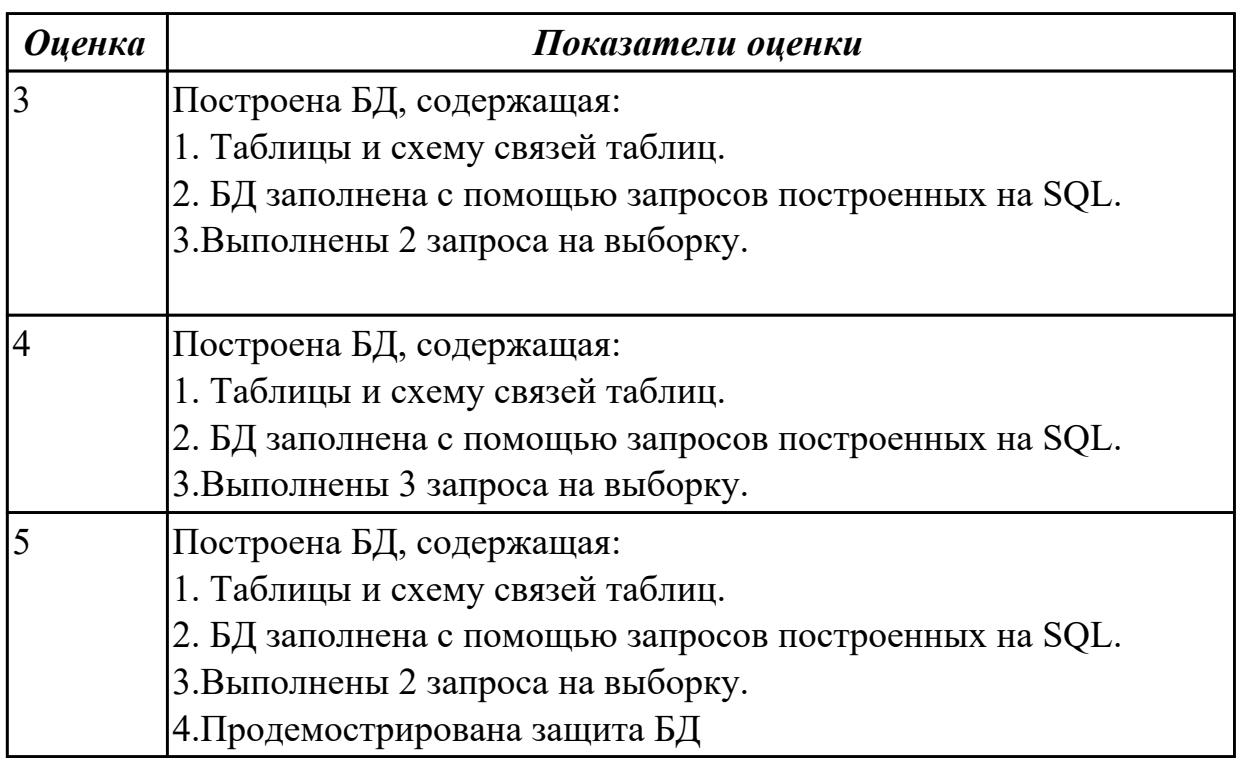

# **2.3. Результаты освоения УП.02, подлежащие проверке на текущем контроле 2.3.1 Текущий контроль (ТК) № 1**

**Вид работы:** 2.3.1.1 Построение SQL запросов к базе данных

**Метод и форма контроля:** Практическая работа (Информационно-аналитический) **Вид контроля:** Практическая работа с применением ИКТ

**Дидактическая единица:** 2.1 создавать объекты баз данных в современных СУБД и управлять доступом к этим объектам;

#### **Профессиональная(-ые) компетенция(-ии):**

ПК.2.1 Разрабатывать объекты базы данных.

# **Задание №1**

Спроектировать базу данных в соответствии с номером варианта используя ERwin. 1. Проанализировать предметную область, выделить информационные объекты для

представления их в базе данных. Результат оформить в текстовом редакторе.

- 2. Описать информационные объекты с помощью заданных атрибутов.
- 3. Ввести в рассмотрение дополнительные атрибуты.
- 4. Представить информационные объекты в виде реляционных таблиц:

Определить состав полей базовых таблиц.

Определить свойства каждого поля в таблице.

В каждой таблице определить ключевое поле.

Определить тип связей между таблицами базы данных.

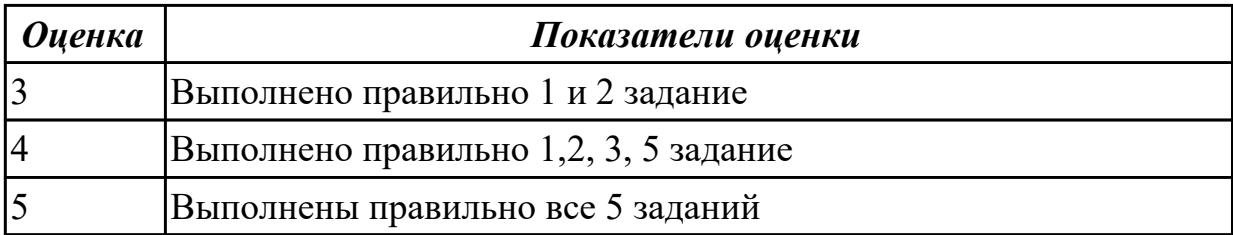

**Дидактическая единица:** 2.2 работать с современными Case-средствами проектирования баз данных;

#### **Профессиональная(-ые) компетенция(-ии):**

ПК.2.1 Разрабатывать объекты базы данных.

# **Задание №1**

Сформировать логическую схему базы данных, используя CASE-средство. Сформировать физическую схему базы данных, используя CASE-средство. Нормализовать БД.

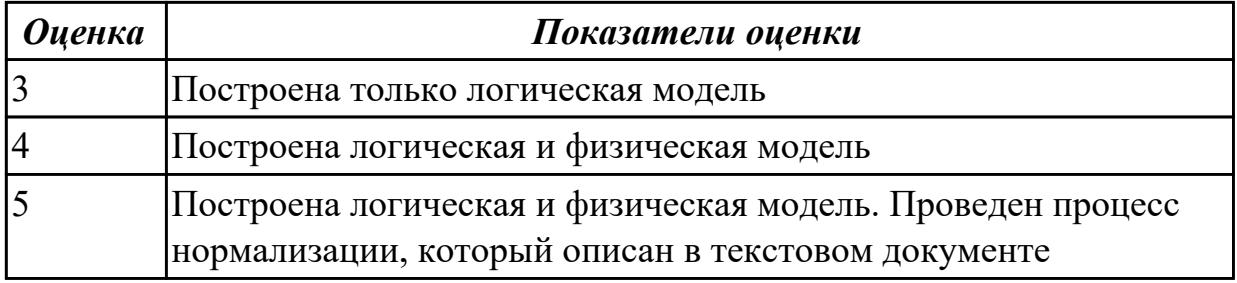

# **Дидактическая единица:** 2.3 формировать и настраивать схему базы данных; **Профессиональная(-ые) компетенция(-ии):**

ПК.2.2 Реализовывать базу данных в конкретной системе управления базами данных (далее - СУБД).

#### **Задание №1**

Составить обоснование построенной ER-модели.

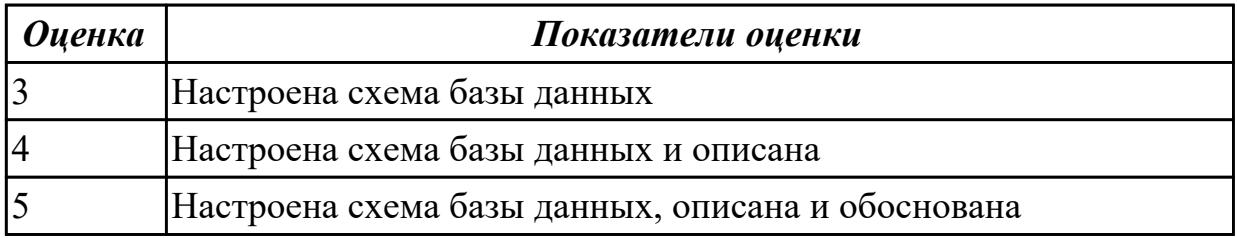

**Дидактическая единица:** 3.1 работы с объектами базы данных в конкретной СУБД;

#### **Профессиональная(-ые) компетенция(-ии):**

ПК.2.1 Разрабатывать объекты базы данных.

ПК.2.2 Реализовывать базу данных в конкретной системе управления базами данных (далее - СУБД).

#### **Задание №1**

Обосновать выбор СУБД при разработке базы данных, результат оформить в текстовом документе.

На основе имеющей ER-модели создать таблицы базы данных.

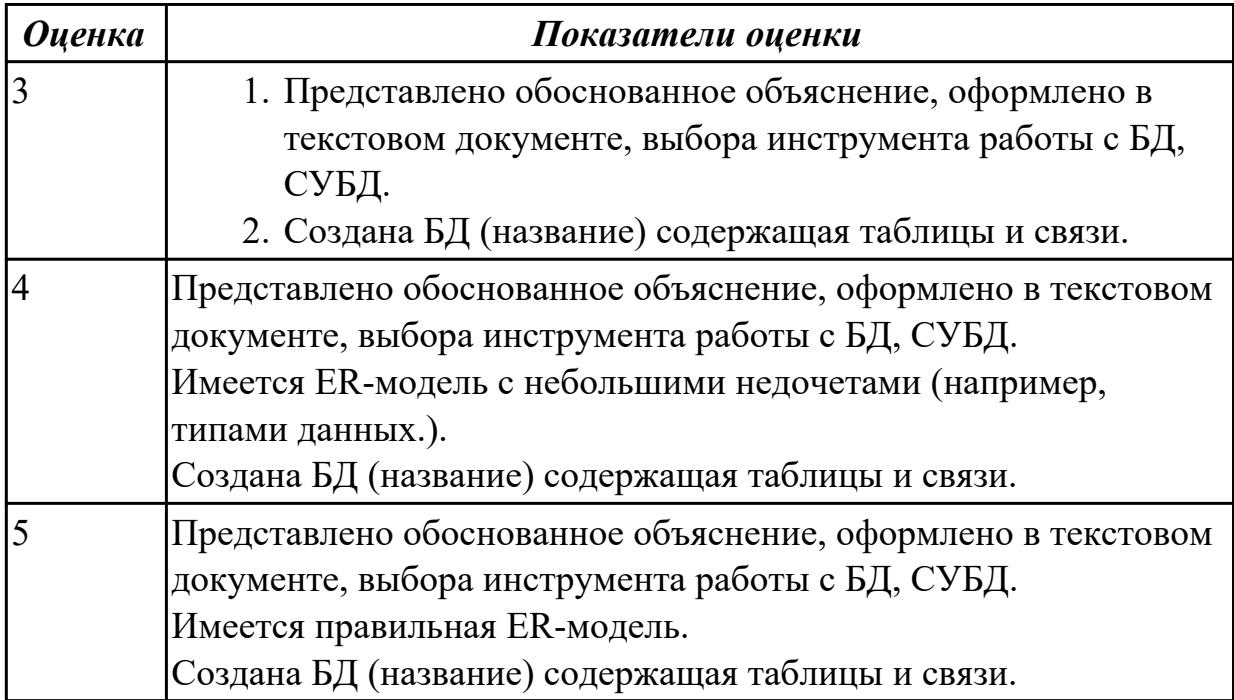

2.3.2 Текущий контроль (ТК) № 2

**Вид работы:** 2.3.1.2 Создание базы данных в конкретной СУБД

**Метод и форма контроля:** Практическая работа (Информационно-аналитический) **Вид контроля:** Практическая работа с использованием ИКТ

**Дидактическая единица:** 2.4 разрабатывать прикладные программы с использованием языка SQL;

# **Профессиональная(-ые) компетенция(-ии):**

ПК.2.2 Реализовывать базу данных в конкретной системе управления базами данных (далее - СУБД).

# **Задание №1**

1. Используя язык запросов SQL заполнить таблицы в БД данными (минимум 10 записей)

2. Составить 5 запросов к БД на выборку. Формулировку запросов, их вид (на языке SQL) и результат оформить в текстовом документе.

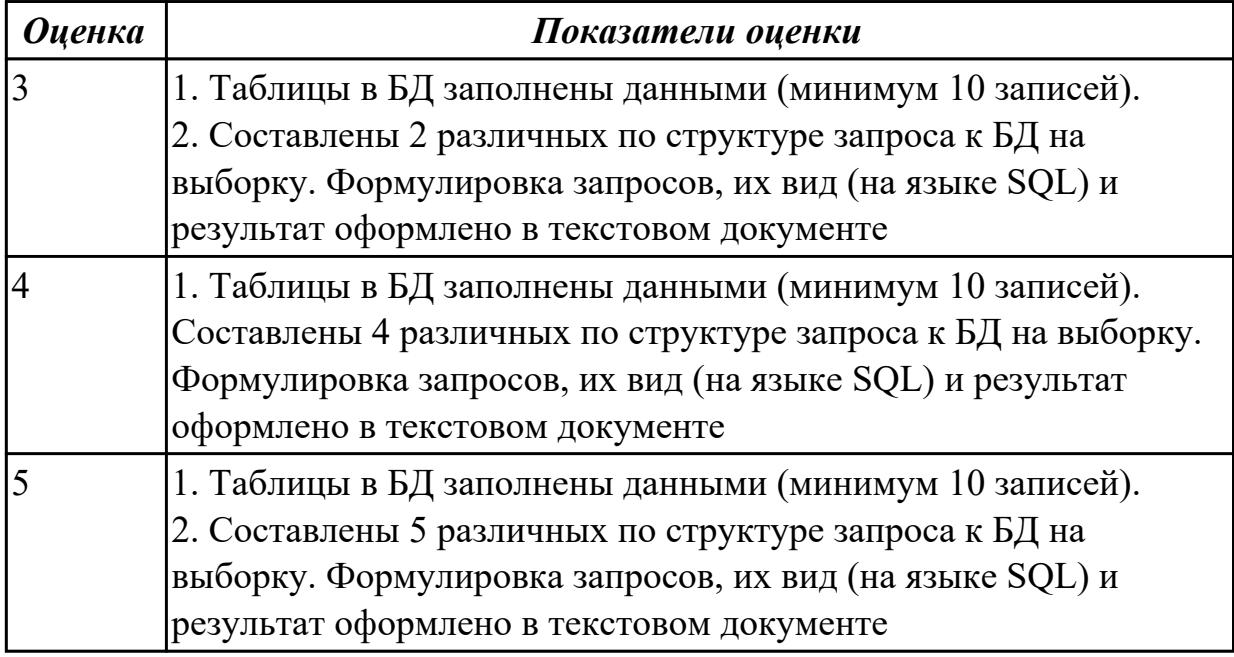

2.3.3 Текущий контроль (ТК) № 3

**Вид работы:** 2.3.2.2 Создание хранимых процедур и триггеров в базе данных **Метод и форма контроля:** Практическая работа (Информационно-аналитический) **Вид контроля:** Практическая работа с использованием ИКТ

**Дидактическая единица:** 2.5 создавать хранимые процедуры и триггеры на базах данных;

# **Профессиональная(-ые) компетенция(-ии):**

ПК.2.2 Реализовывать базу данных в конкретной системе управления базами данных (далее - СУБД).

# **Задание №1**

Создать для базы данных 3 хранимые процедуры и 3 триггера

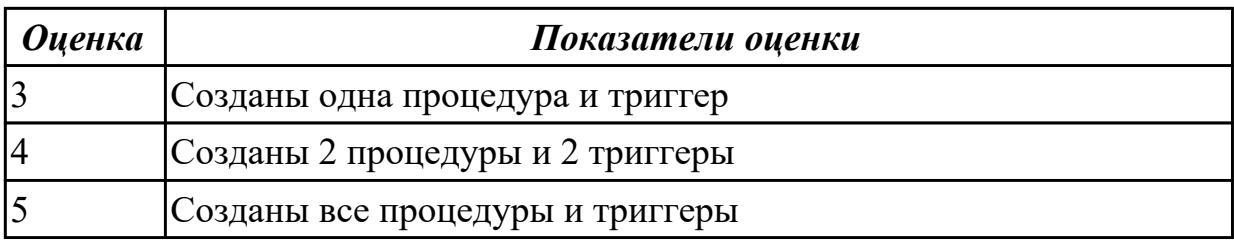

**Дидактическая единица:** 2.6 применять стандартные методы для защиты объектов базы данных;

# **Профессиональная(-ые) компетенция(-ии):**

ПК.2.3 Решать вопросы администрирования базы данных.

#### **Задание №1**

Описать методы защиты базы данных по своему варианту, результат представть в текстовом документе

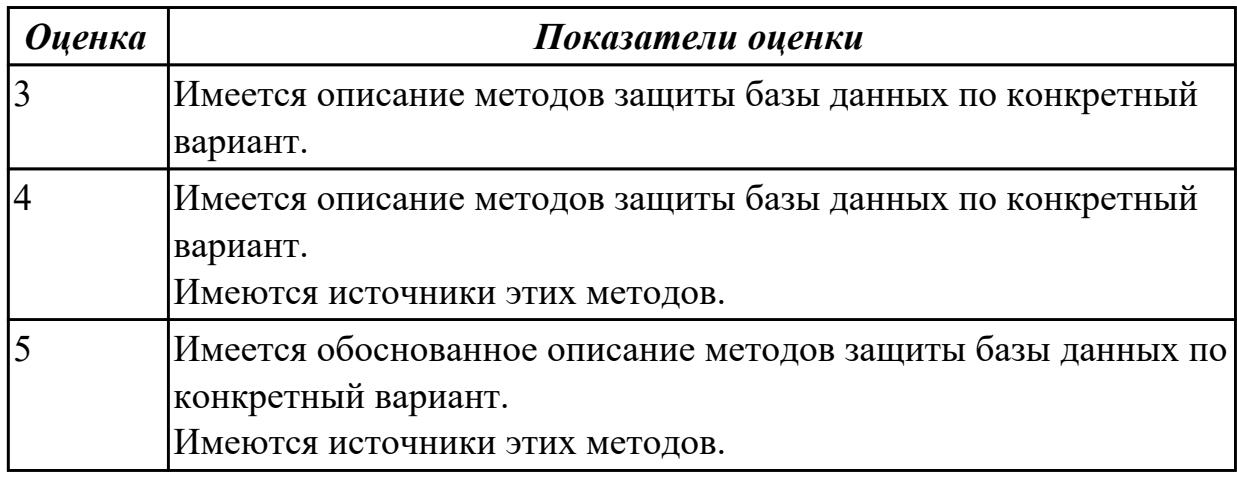

**Дидактическая единица:** 3.2 использования средств заполнения базы данных; **Профессиональная(-ые) компетенция(-ии):**

ПК.2.3 Решать вопросы администрирования базы данных.

#### **Задание №1**

Заполнить базу данных записями используя язык SQL

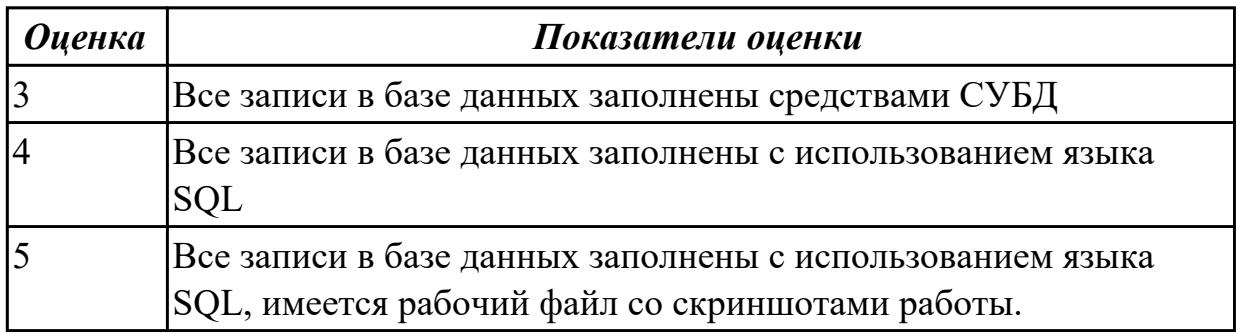

**Дидактическая единица:** 3.3 использования стандартных методов защиты объектов базы данных;

# Профессиональная(-ые) компетенция(-ии):

ПК.2.2 Реализовывать базу данных в конкретной системе управления базами данных (далее - СУБД).

ПК.2.3 Решать вопросы администрирования базы данных.

ПК.2.4 Реализовывать методы и технологии защиты информации в базах данных. Задание №1

Описать роль администратор баз данных в безопасности базы данных, результат представить в текстовом документе.

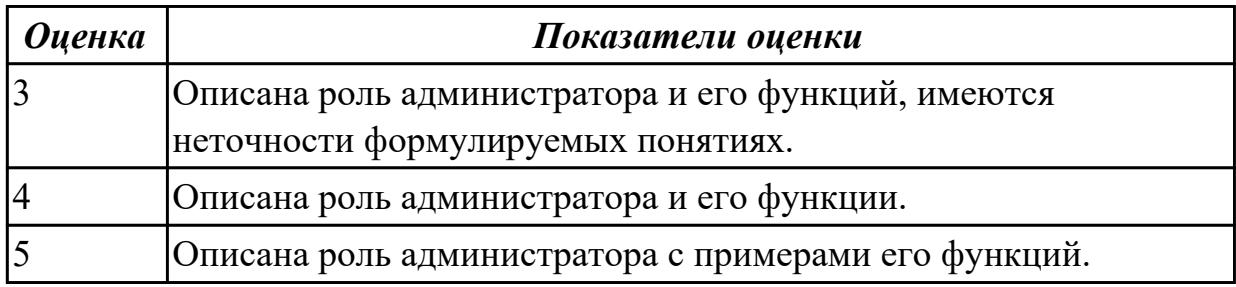

# **3. ФОНД ОЦЕНОЧНЫХ СРЕДСТВ ПРОФЕССИОНАЛЬНОГО МОДУЛЯ, ИСПОЛЬЗУЕМЫЙ ДЛЯ ПРОМЕЖУТОЧНОЙ АТТЕСТАЦИИ**

**3.1 МДК.02.01 Инфокоммуникационные системы и сети, МДК.02.02**

**Технология разработки и защиты баз данных**

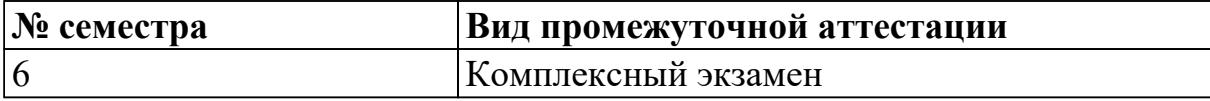

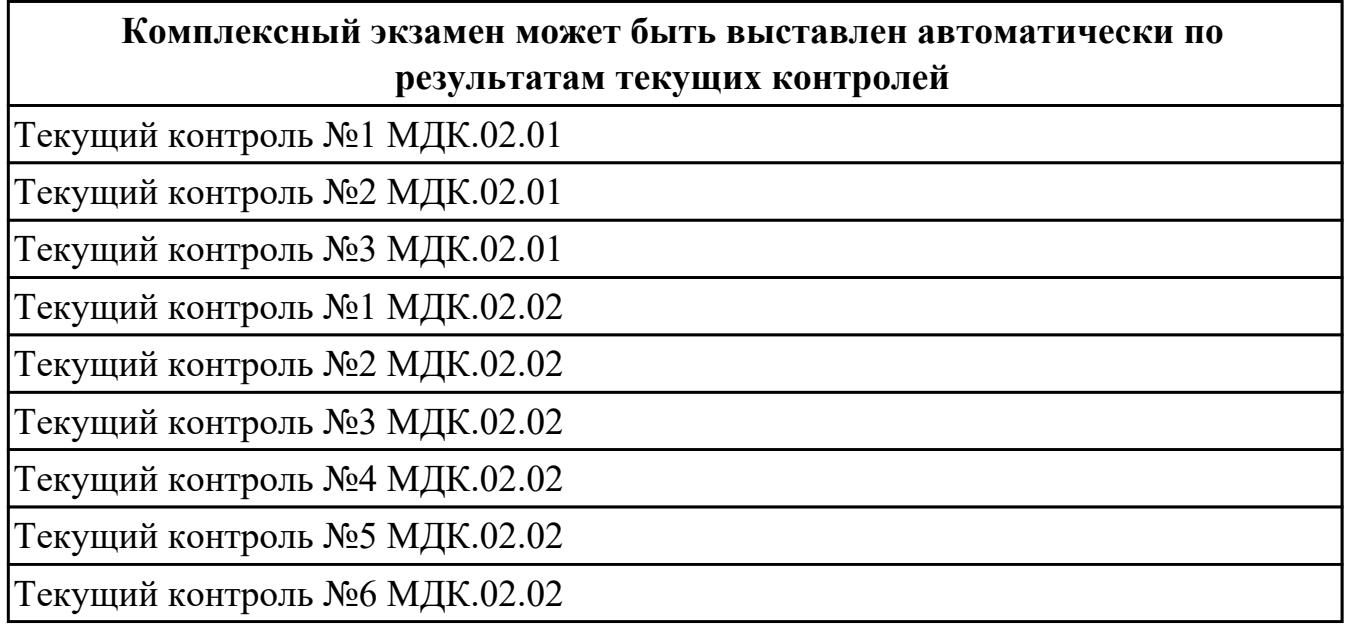

**Метод и форма контроля:** Практическая работа (Опрос)

**Вид контроля:** билет содержит 1 теоретическое задание из МДК 02.01.

#### **Дидактическая единица для контроля:**

1.10 основные типы сетевых топологий, приемы работы в компьютерных сетях;

#### **Профессиональная(-ые) компетенция(-ии):**

ПК.2.4 Реализовывать методы и технологии защиты информации в базах данных. **Задание №1**

Перечислите топологии компьютерных сетей. Нарисуйте схематично топологии. Приведите примеры.

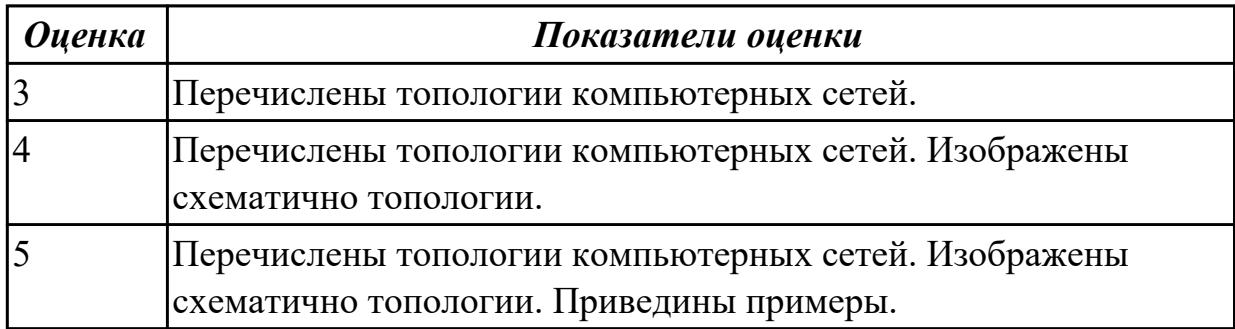

**Задание №2 Задание 1**

Спроектировать компьютерную сеть по топологии «звезда» по заданному изображения. Центром звезды сделать помещение администратора.

 $(Cxema)$ 

Указать тип кабеля, сетевые устройства, дополнительное оборудование. Результаты свести в таблицу.

(таблица)

# Залание 2

Проанализируйте приведенные ниже IP-адреса и маски подсети. Определите адрес сети (третий столбец) и адрес узла (четвертый столбец) в каждом из указанных случаев

# (таблица)

# Залание 3

Используйте IP-адрес и соответствующую длину маски сети, чтобы получить IPадрес сети, маску сети и IP-адрес широковещательной рассылки в данной сети.

# Дано: 110.157.233.184/12

# Залание 4

Произведите проектирование локальной сети из хаба, коммутатора и 4х ПК  $(Cxema)$ 

Произведите настройку и диагностику этой сети. Убедитесь в успешности работы сети в режиме симуляции.

# Залание 5

Определить IP-адрес узла irkat.ru с использованием DNS-сервера 8.8.8.8 (публичный DNS-сервер Google). В сети какого класса находится этот узел?

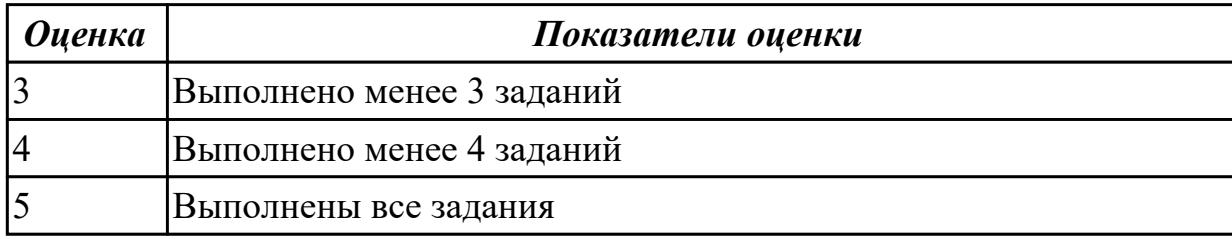

# Залание №3

Проанализировать и соотнести профессии ИТ на рынке труда с моделью ВОС

# Ответить на контрольные вопросы:

- 1. Для чего нужна модель ВОС?
- 2. Где используется модель ВОС?
- 3. Какие есть уровни в модели ВОС?

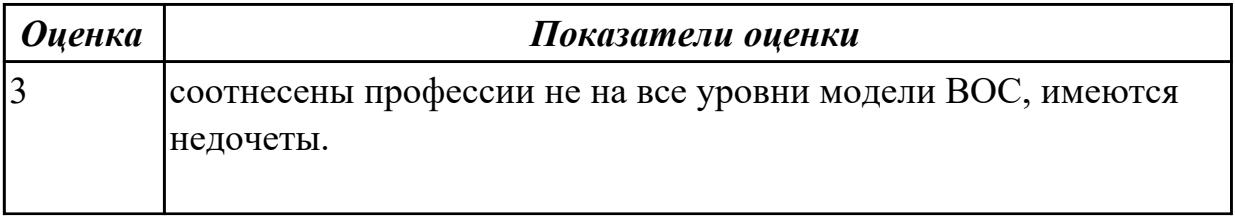

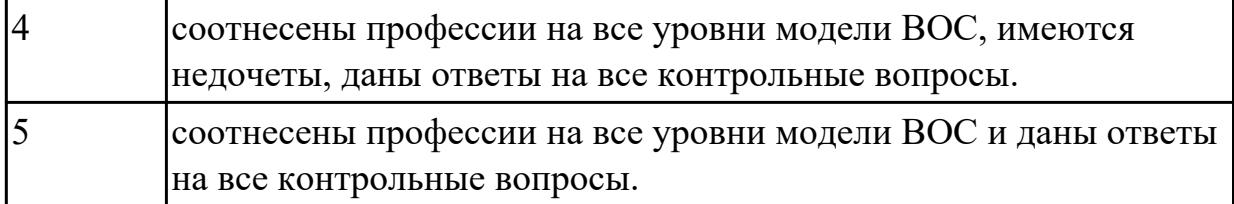

# **Задание №4**

### **Задание 1**

Построить сеть согласно приведенной схемы. Настроить web-сервер на Server0. Проверить работоспособность web-сервера сделав запрос вывода заранее созданной страницы.

(Схема)

#### **Задание 2**

По данным IP-адресам определить, к сети какого класса они принадлежат, получить IP- адрес сети, маску сети и IP-адрес широковещательной рассылки в данной сети: 110.157.233.184.

#### **Задание 3**

Привести пример распределения IP-адресов.

(Схема)

# **Задание 4**

Пусть IP-адрес некоторого узла подсети равен 198.65.12.67, а значение маски для этой подсети - 255.255.255.240. Определите номер подсети. Какое максимальное число узлов может быть в этой подсети?

#### **Задание 5**

Построить сеть и произвести настройку сетевых сервисов DNS, DHCP и Web. (Схема)

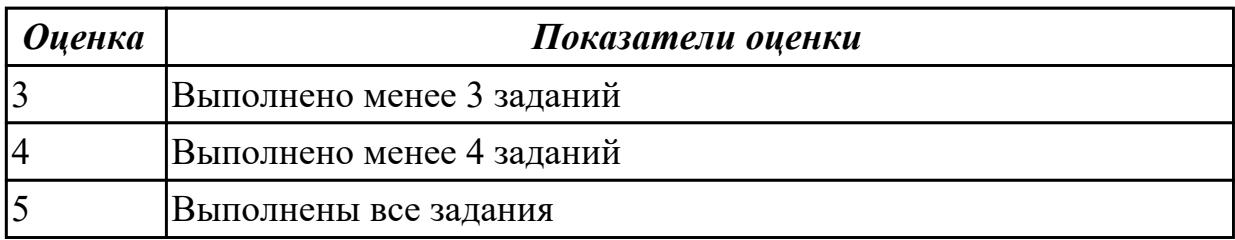

# **Задание №5**

# **Задание 1**

Произвести конфигурирование DHCP сервера на маршрутизаторе Проверить работоспособность сервера.

(Схема)

# **Задание 2**

Принадлежат ли указанные IP-адреса к одной подсети: 123.65.168.74 - 123.65.164.72/27

# Залание 3

Провести разделку кабеля витая пара. Проверить работоспособность подключением к кабельному тестеру.

# Залание 4

Запустите программу Cisco Packet Tracer и создайте две сети (сеть 11.0.0.0 и

12.0.0.0) по схеме, представленной на рисунке:

 $(Cxema)$ 

Задайте названия устройств, как показано на схеме.

Задайте параметры протокола TCP/IP и шлюзы для компьютеров comp11, comp12 и comp14, как показано на схеме

# Залание 5

Создайте следующую схему сети, представленную на рисунке:

 $(Cxema)$ 

Залача:

Настроить сеть следующим образом:

1 - Server1 – DNS  $\mu$  Web cepsep;

 $2 - Server2 - DHCP cepsep;$ 

3 - Компьютер ПК1 получает параметры протокола ТСР/IР с DHCP сервера и открывает сайт www.rambler.ru на Server1.

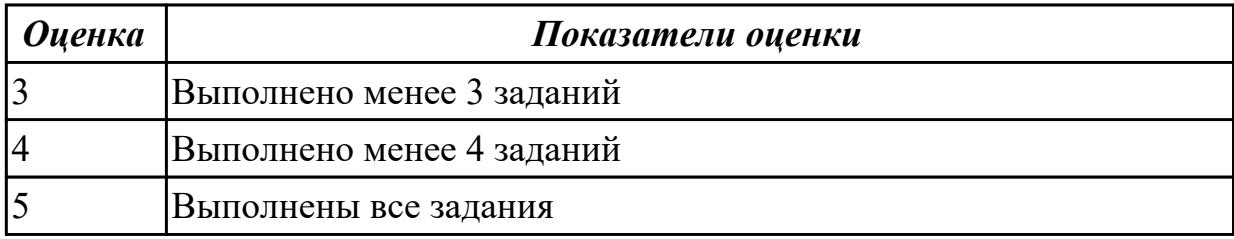

# Залание №6

# Залание 1

На рисунке показаны три маршрутизатора, объединяющие три сети класса С. Приведите пример адресов интерфейсов.

 $(Cxema)$ 

# Залание 2

У каждого адаптера, соединенного с локальной сетью, есть уникальный адрес. Приведите пример таких адресов.

# Залание 3

Какие из ниже приведенных адресов сетей рекомендованы для локального использования и не обрабатываются маршрутизаторами Internet

(таблица)

# Залание 4

Дана таблица маршрутизации:

**Destination Gateway Genmask Flags Iface** 195.19.219.136 0.0.0.0 255.255.255.255 UH eth1 195.19.219.120 0.0.0.0 255.255.255.248 U eth0 195.19.219.128 0.0.0.0 255.255.255.192 U eth1 192.168.1.0 0.0.0.0 255.255.255.0 U eth0 195.19.221.0 195.19.219.129 255.255.255.0 UG eth1 193.125.0.0 195.19.219.129 255.255.0.0 UG eth1  $127.0.0.0$  0.0.0.0  $255.0.0.0$  U lo  $0.0.0$  0.195.19.219.129 0.0.0.0 UG eth1

Определите, на какой сетевой интерфейс будет направлен IP-пакет, адресованный лля 195.19.219.121.

# Залание 5

Выполнить трассировку заданного узла. Пояснить полученные результаты. Узел Гоясните полученный результат.

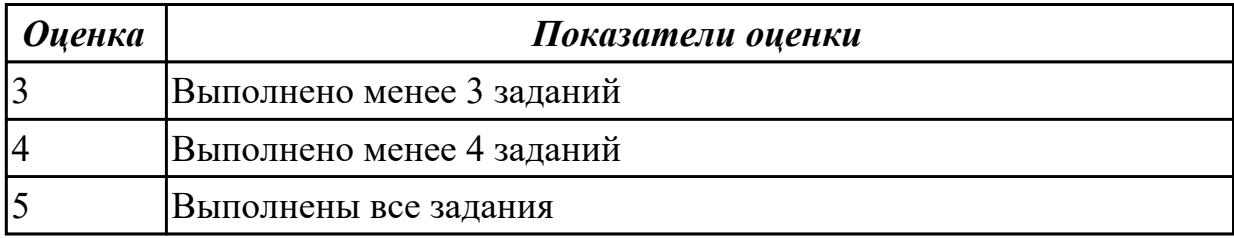

# Залание №7

# Залание 1

Настроить статическую маршрутизацию на оборудовании Cisco, построив сеть согласно схеме:

#### $(Cxema)$

#### Задание 2

Какие из адресов

241.253.169.212 243.253.169.212 242.252.169.212 242.254.168.212 242.254.178.212 242 254 170 212 242.254.169.211 242.254.179.213

будут достигнуты напрямую с хоста 242.254.169.212/21. Определите диапазон адресов в его подсети.

# Залание 3

Построить беспроводную сеть с точкой доступа  $(Cxema)$
# **Задание 4**

Настроим следующую беспроводную сеть между офисами

(Схема)

# **Задание 5**

Построить сеть:

(Схема)

1. Задать ip-адреса и маски коммутаторам (172.16.1.11/24, 172.16.1.12/24,

172.16.1.13/24);

2. Задать ip-адреса и маски сетей персональным компьютерам. (172.16.1.1/24, 172.16.1.2/24, 172.16.1.3/24, 172.16.1.4/24);

3. Убедиться в достижимости всех объектов сети по протоколу IP;

4. Переключившись в "Режим симуляции" и рассмотреть и пояснить процесс обмена данными по протоколу ICMP между устройствами (выполнив команду Ping с одного компьютера на другой).

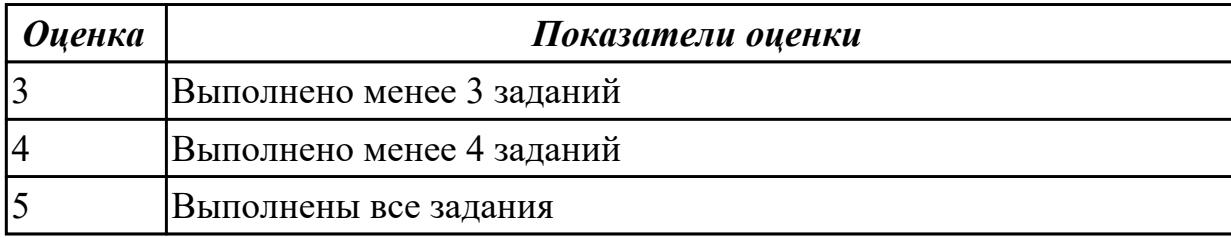

# **Дидактическая единица для контроля:**

1.11 информационные ресурсы компьютерных сетей;

# **Профессиональная(-ые) компетенция(-ии):**

ПК.2.4 Реализовывать методы и технологии защиты информации в базах данных. **Задание №1**

# **Основы построения инфокоммуникационных систем и сетей Задание**

- 1. Выбрать предметную область для инфокоммуникационной системы
- 2. Определить цель инфокоммуникационной системы
- 3. Определить задачи инфокоммуникационной системы
- 4. Определить функции инфокоммуникационной системы
- 5. Разработать план построения инфокоммуникационной системы

# **Ответить на контрольные вопросы:**

- 1. Что такое инфокоммуникационная система
- 2. Что входит в план построения инфокоммуникационной системы

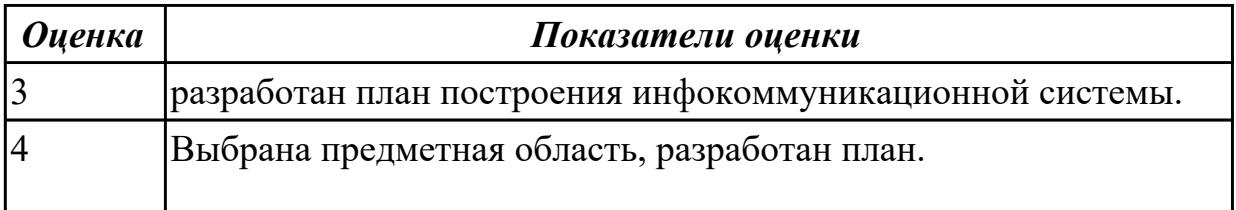

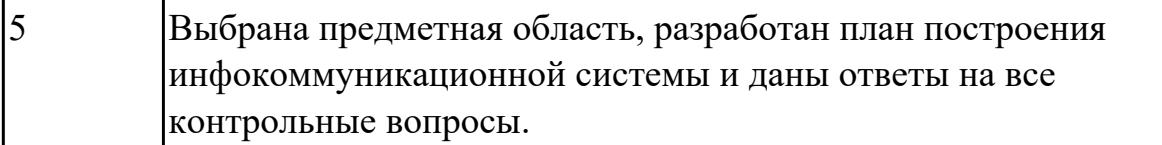

### **Требования к корпоративной инфокоммуникационной системе Задание:**

Разработать инфокоммуникационной структуру для предприятия.

Продумать характеристики пк и сервера.

Определить требуемое дополнительное оборудование и программное обеспечение. Рассмотреть процесс внедрения и подготовки к эксплуатации.

Необходимо отобразить структуру предприятия на схеме.

Показать возможные взаимосвязи.

Сделать описание выбора.

#### **Ответить на контрольные вопросы:**

Какие основные требования к корпоративным информационным системам? Как необходимо создавать требования к корпоративным информационным системам?

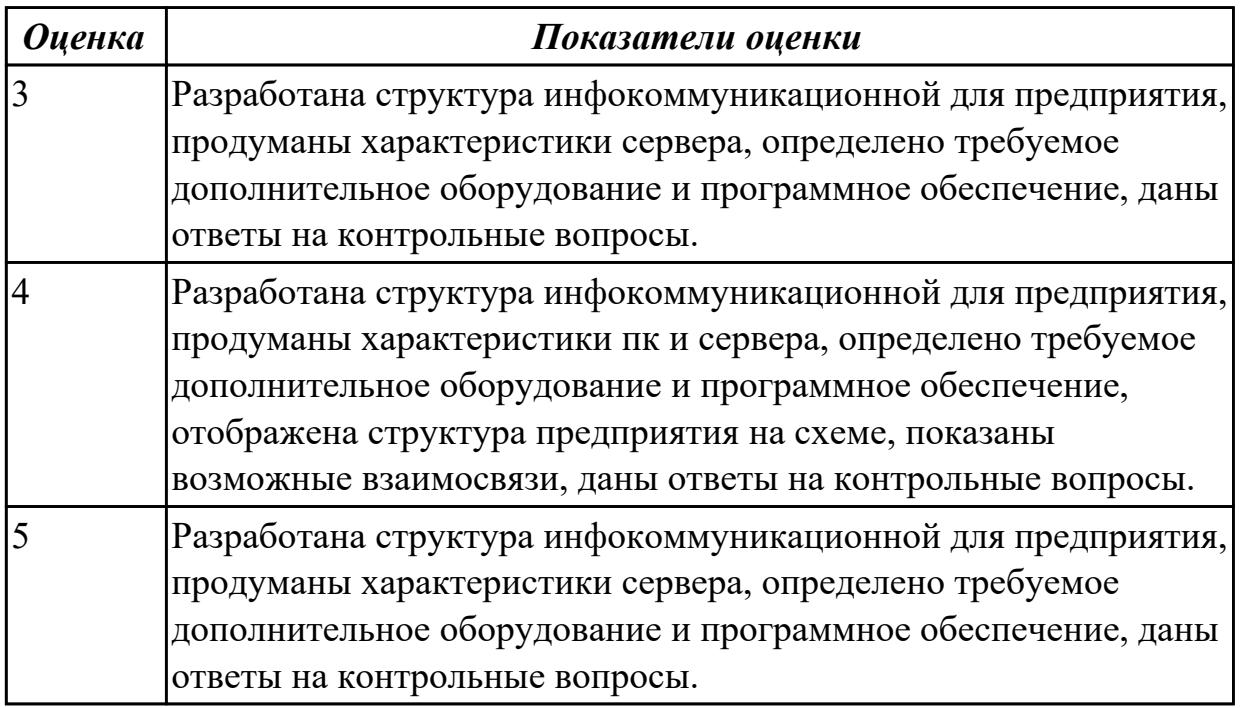

### **Задание №3 Проект ВОС Задание:**

Привести пример ИТ проекта. Сделать описание проекта и ответить на следующие вопросы:

Какую проблему решает проект?

Какое решение вы предлагаете? (Описание новизны: кратко обоснование новизны). Какие технологии используете? (Описание технологии: кратко суть решения). Что представляет продукт/услуга? (Цель проекта и определение конечного продукта проекта).

Существующие решения на рынке:

- Наименования производителей (моделей) представленных на рынке.
- Ключевое отличие продукта проекта от существующих на рынке решений.
- Чем существующие на рынке решения не удовлетворяют сегодняшним и будущим потребностям рынка или как они могут быть критично улучшены.
- Разработки аналогичных продуктов, о которых известно. Ключевые отличия и сходства разрабатываемых решений, а также продукта проекта.

Сравнение параметров продукта проекта с аналогами (Сравнительная таблица). Сегмент рынка, на который ориентирован продукт проекта.

Потенциальные потребители проекта, перечислите 5-10 компаний - потребителей продукции.

Дорожная карта (какие требуется решить задачи).

Какие требуются ресурсы (Финансы, инструменты, технологии).

### Контрольные вопросы:

- 1. Что такое проект?
- 2. Для чего нужно создавать описание проекта?
- 3. Что такое «сегмент рынка»?
- 4. Что такое «Дорожная карта»?
- 5. Что входит в состав типового описания проекта?

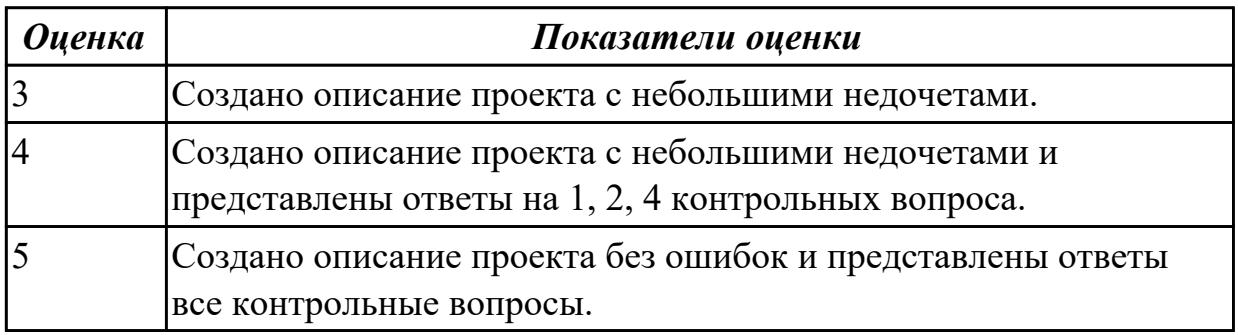

### Дидактическая единица для контроля:

1.12 технологии передачи и обмена данными в компьютерных сетях;

### Профессиональная(-ые) компетенция(-ии):

ПК.2.4 Реализовывать методы и технологии защиты информации в базах данных. Залание №1

### Корпоративные инфокоммуникационные системы

# **Задание**

Выбрать CRM и сделать обзор программного решения.

Сделать отчет, в котором рассказать о функциональных возможностях выбранной CRM.

Показать графически или с помощью видео практическое использование выбранной CRM.

### **Ответить на контрольные вопросы:**

- 1. Что такое корпоративная инфокоммуникационная система?
- 2. Что такое CRM?
- 3. Зачем нужны CRM?

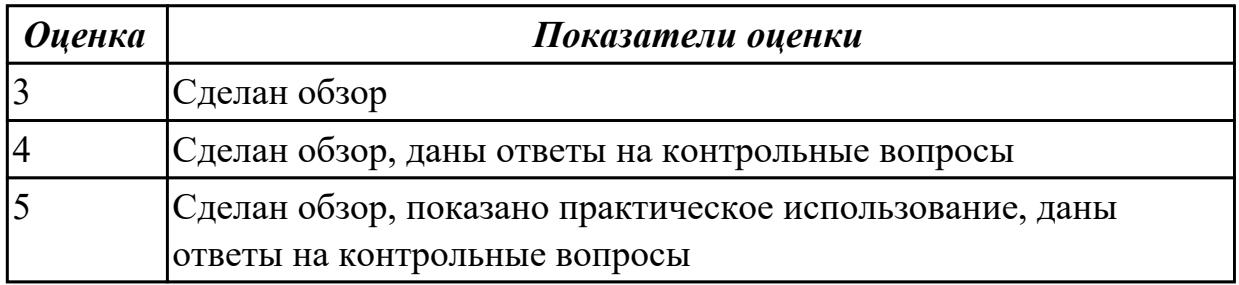

# **Задание №2**

### **Назначение и базовые элементы системы электронного документооборота Задание**

Определить возможные решения по организации электронного документооборота. Выбрать систему электронного документооборота и сделать обзор программного решения.

Сделать отчет, в котором рассказать о функциональных возможностях выбранной системе электронного документооборота.

Показать графически или с помощью видео практическое использование выбранной системе электронного документооборота.

### **Ответить на контрольные вопросы:**

1. Что такое электронного документооборот?

2. Каким образом можно организовать электронный документооборот?

3. Какие функциональные возможности реализует система электронного документооборота?

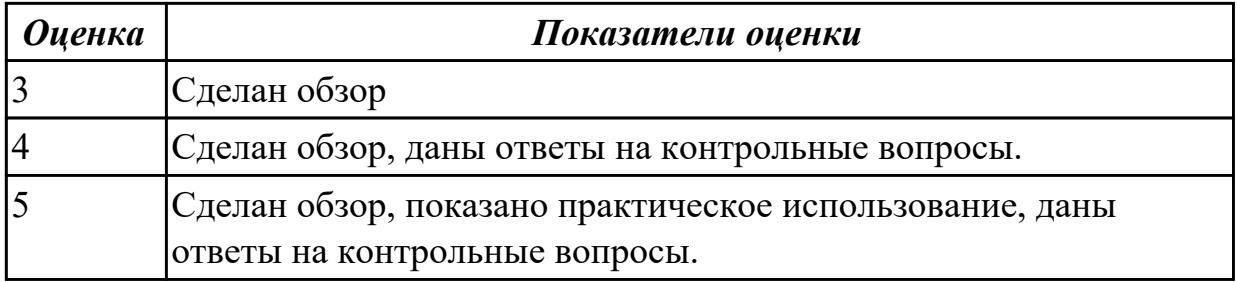

Программа для изучения компьютерных сетей Netemul Задание 1. Построить сеть из двух ПК и свитча, изучить таблицу коммутации Задание 2. Построить сеть из восьми ПК, хаба, коммутатора и роутера. Настроить ее правильную работу

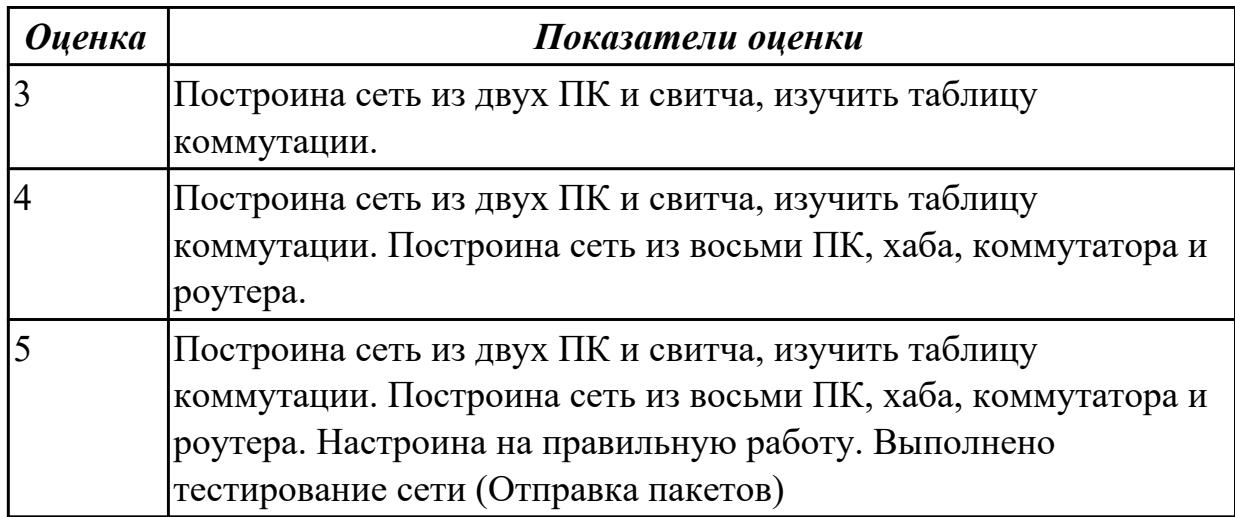

# **Задание №4**

### **Линии связи, передающие и приемные устройства**

### **Теоретический материал:**

Интернет: https://www.intuit.ru/studies/courses/15/15/lecture/451

### **Задание**

**1.**Создать сравнительную таблицу линий связи.

Пропускуая способность

Стоимость

Поме

Дальность

**2.** Создать сравнительную таблицу передающих и приемных устройств.

### **Ответить на контрольные вопросы:**

- 1. В чем отличие между передающими и приемными устройствами.
- 2. Какие основные характеристики линий связи.
- 3. Какая наиболее перспективная линия связи и почему.

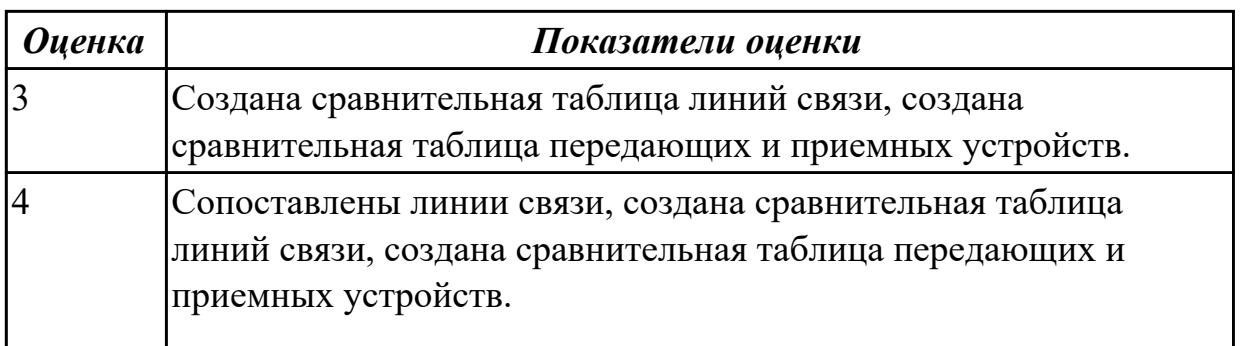

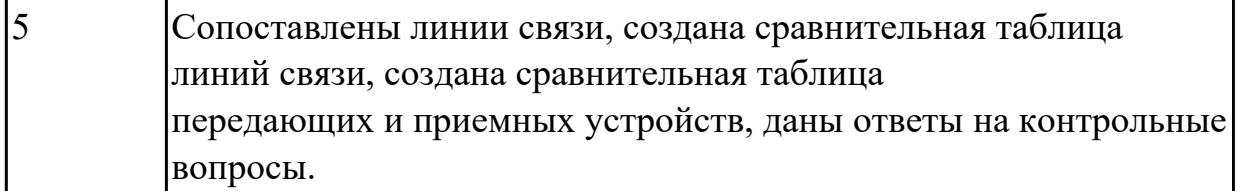

### **Цифровые сигналы**

#### **Задание**

Представить классификацию сигналов.

Изобразить виды сигналов.

Сравнить виды сигналов между собой.

Примеры применения сигналов.

### **Ответить на контрольные вопросы:**

Что такое цифровой сигнал?

Какие существуют виды сигналов?

Как формируется сигнал?

Отличие ЦАП и АЦП?

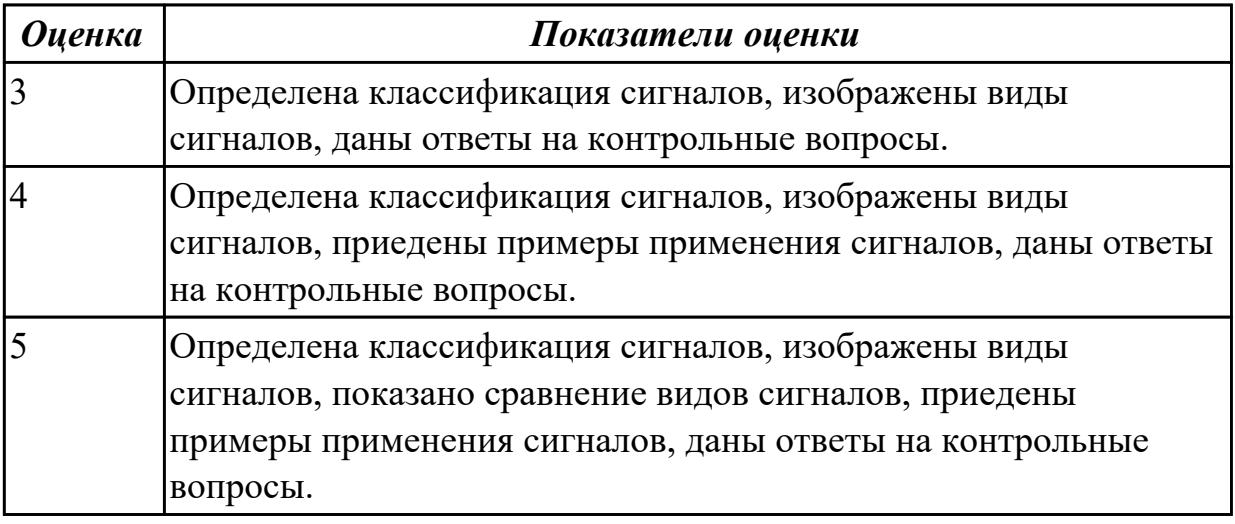

### **Задание №6**

### **Методы преобразования сигналов**

### **Задание**

Описать этапы импульсно-кодового преобразования.

### **Ответить на контрольные вопросы:**

- 1. Какие основные этапы импульсно-кодового преобразования?
- 2. Что такое дискретизация?
- 3. Что такое квантование и кодирование?
- 4. Что такое мультиплексирование?

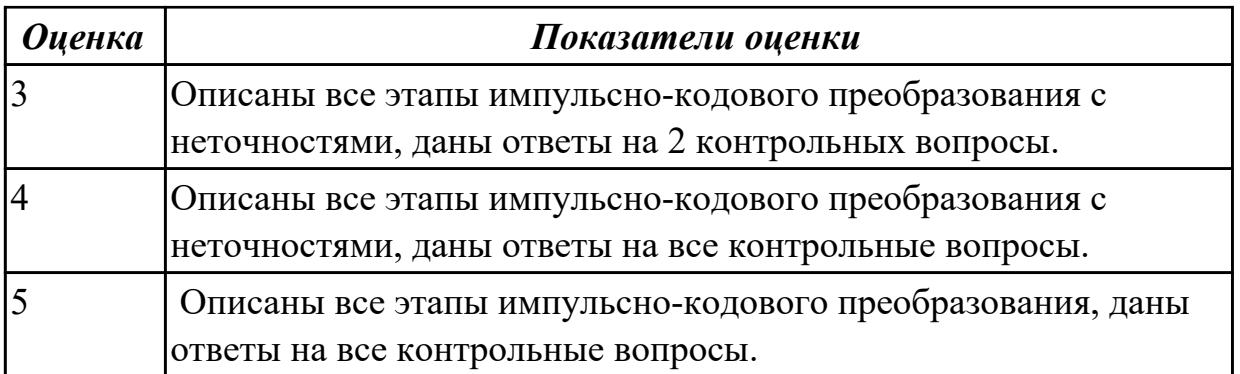

1.1 основные положения теории баз данных, хранилищ данных, баз знаний;

# Профессиональная(-ые) компетенция(-ии):

ПК.2.1 Разрабатывать объекты базы данных.

# Залание №1

Дайте основные определения положения теории баз данных: база данных, СУБД, Модель представления данных (перечислите модели).

Раскройте понятие реляционной модели БД (понятие кортеж, атрибут, ключевое поле).

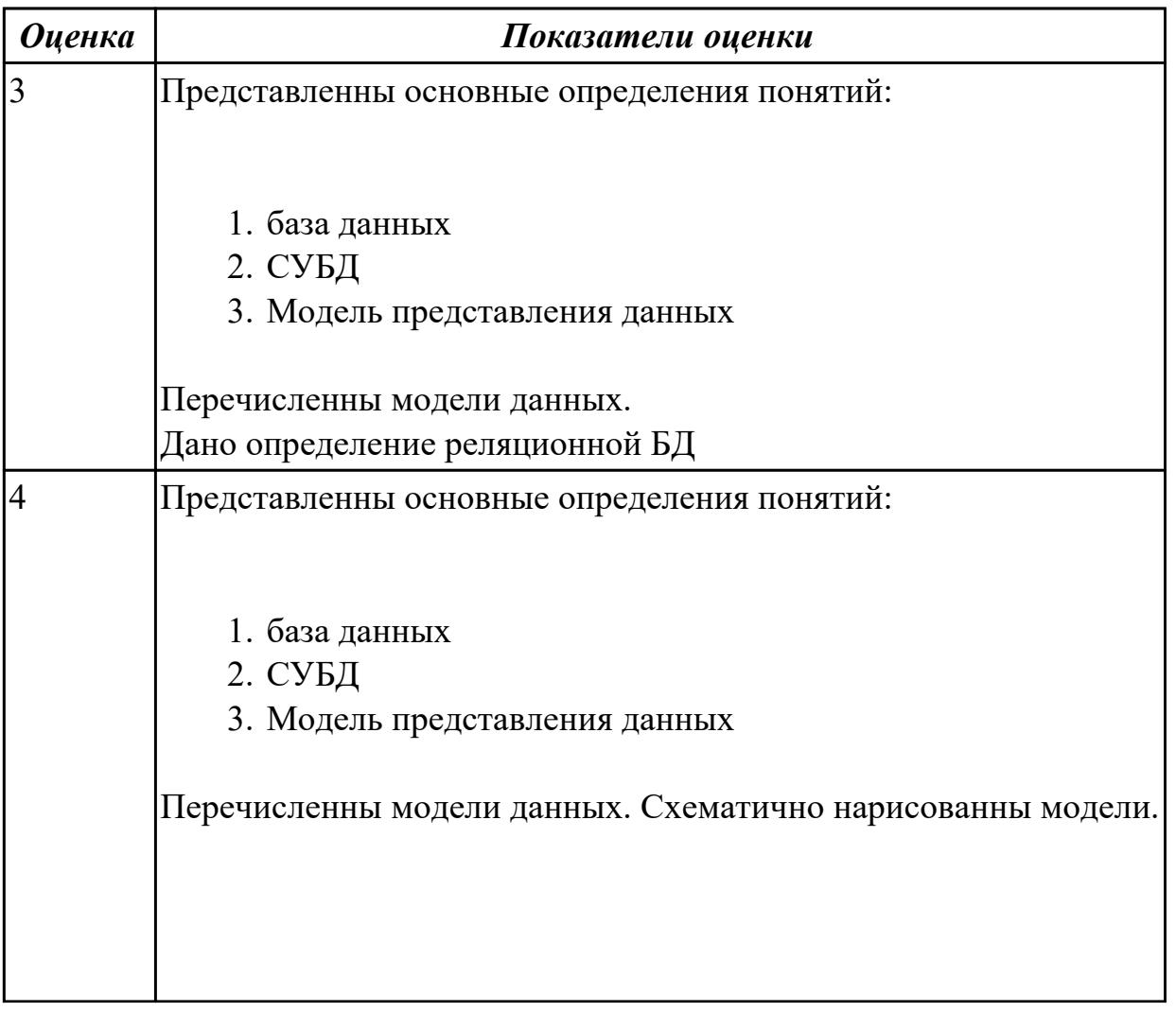

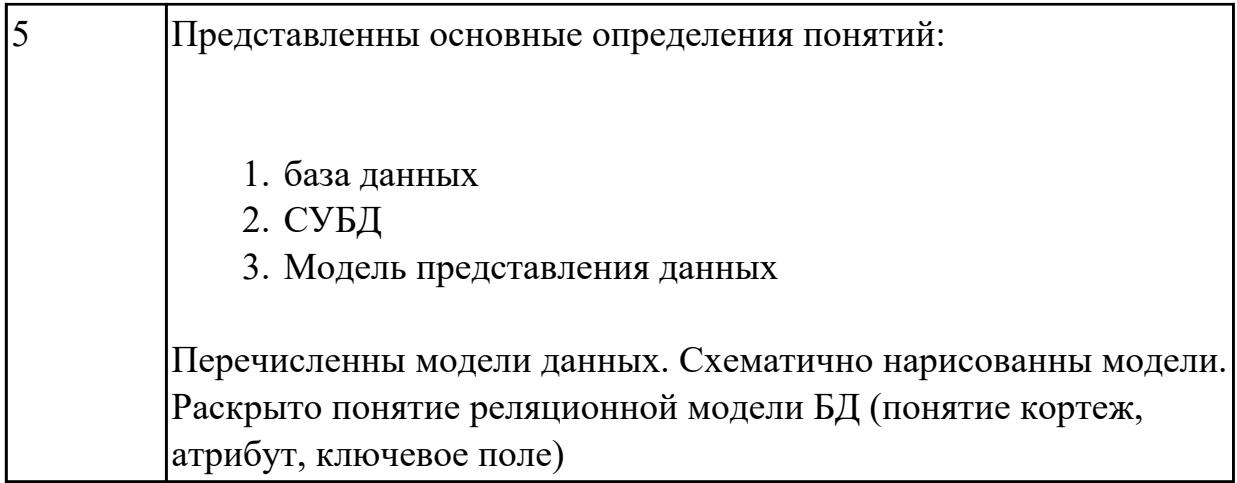

Дайте определение базовый понятиям реляционной модели: домен, кортеж, отношение, схема отношения, схема базы данных.

Приведите примеры на каждое понятие. Перечислите свойства отношений.

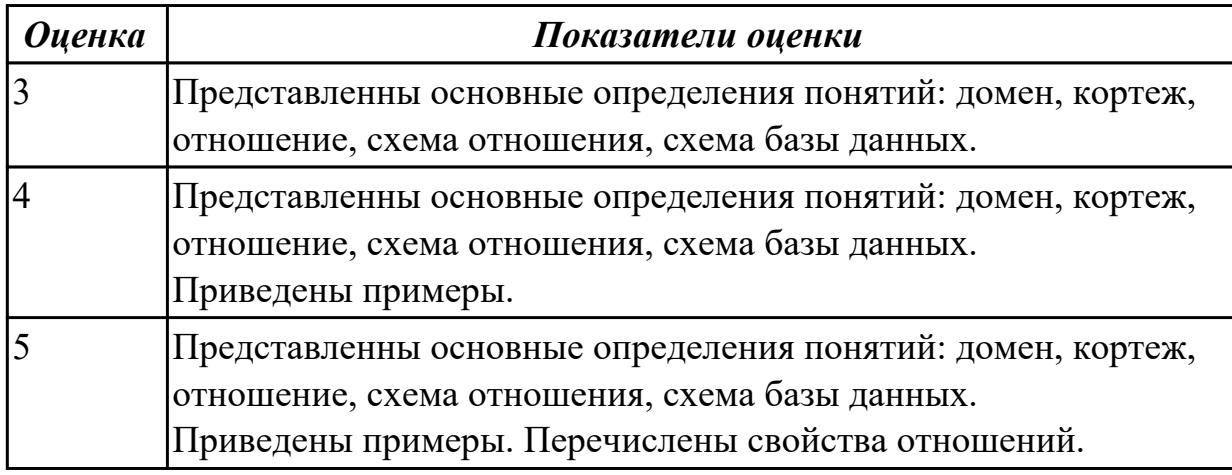

# **Задание №3**

Сформулируйте понятие функциональной зависимости. Приведите пример атомарности данных.

Определите 1НФ, 2 НФ, 3НФ представления реляционной модели. Приведите примеры на каждую НФ.

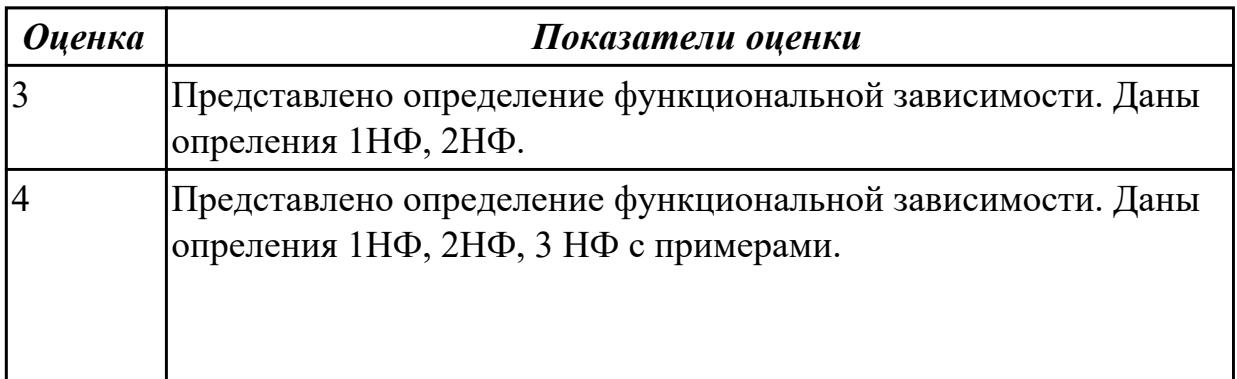

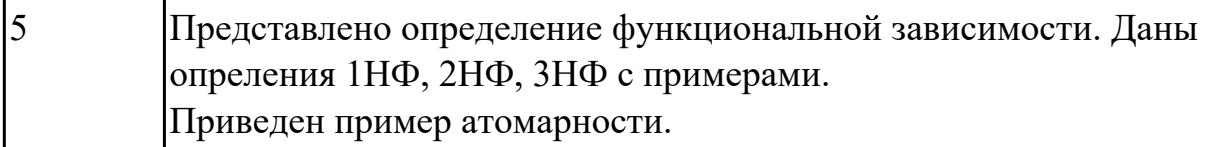

1.2 основные принципы построения концептуальной, логической и физической модели данных;

# **Профессиональная(-ые) компетенция(-ии):**

ПК.2.1 Разрабатывать объекты базы данных.

# **Задание №1**

Охарактеризуйте основные принципы построения концептуальной, логической и физической модели данных.

Дайте определение понятиям: предметная область, объект, класс, атрибут.

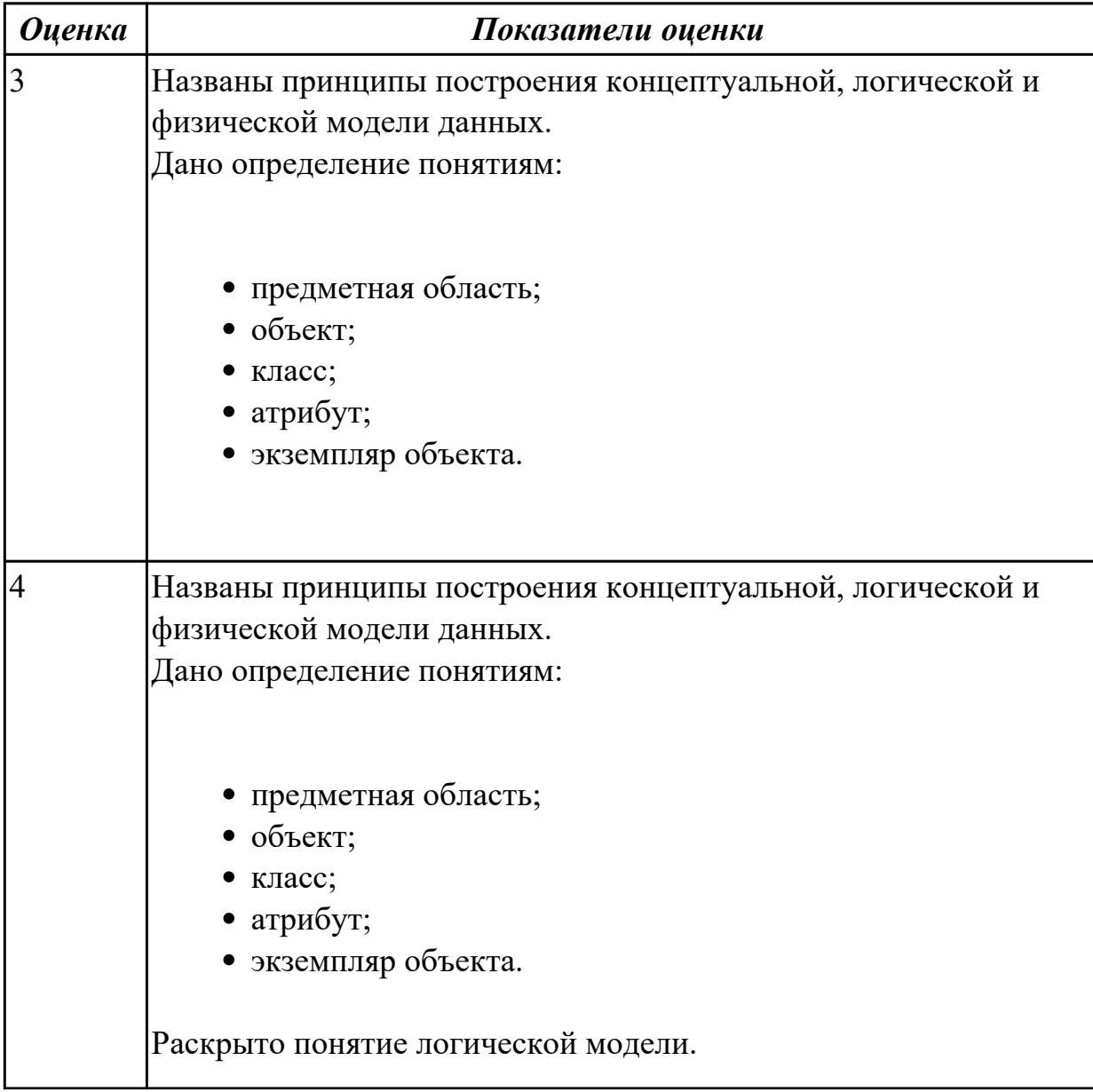

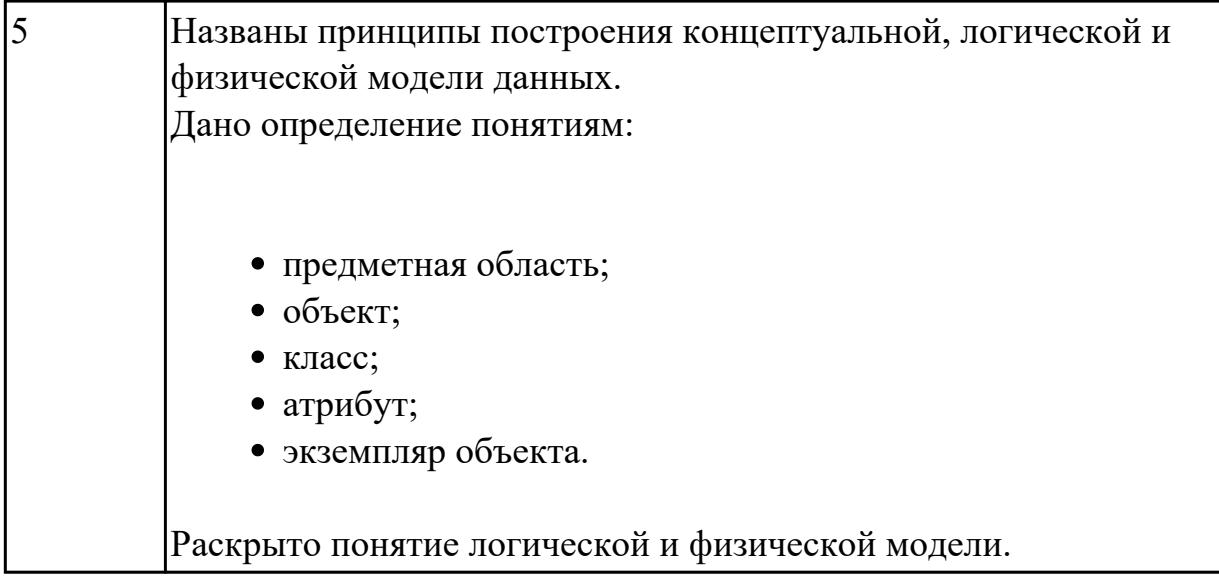

Раскройте технологию логического проектирования базы данных. Опишите алгоритм перехода от ER-модели к реляционной.

Дайте определение ER-модели и прведите пример.

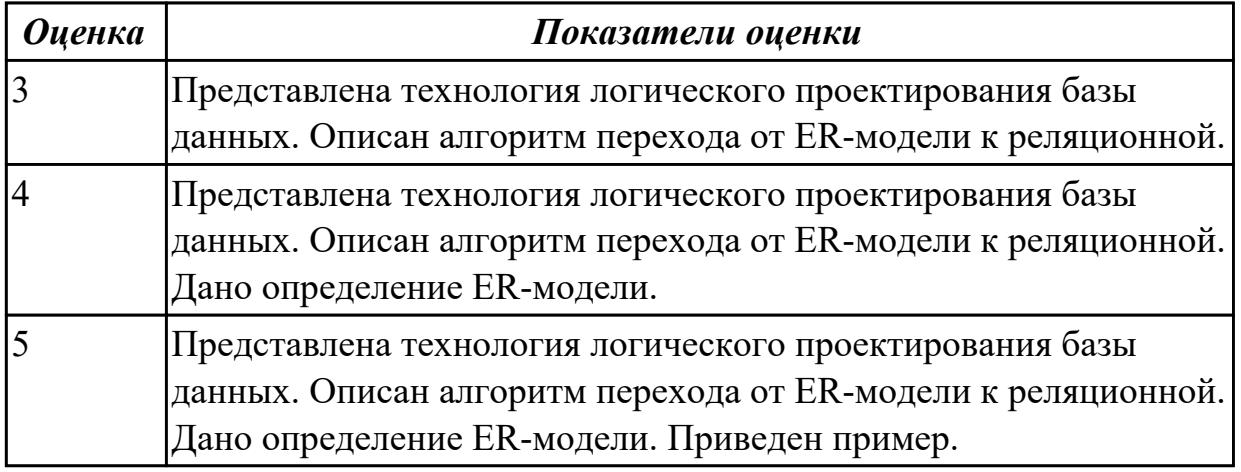

# **Задание №3**

Сформулируйте понятие реляционной алгебры. Перечислите операции реляционной алгебры. Продемострируйте операции реляционной алгебры на примерах. Представьте данные операции в виде SQL запроса.

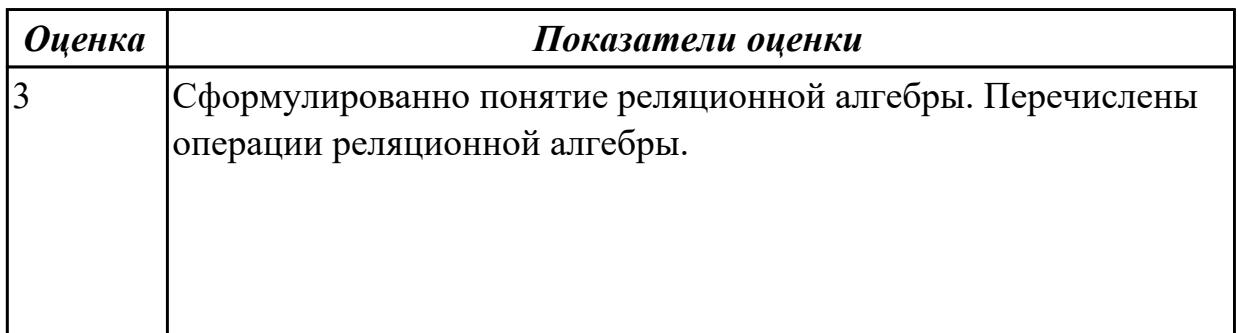

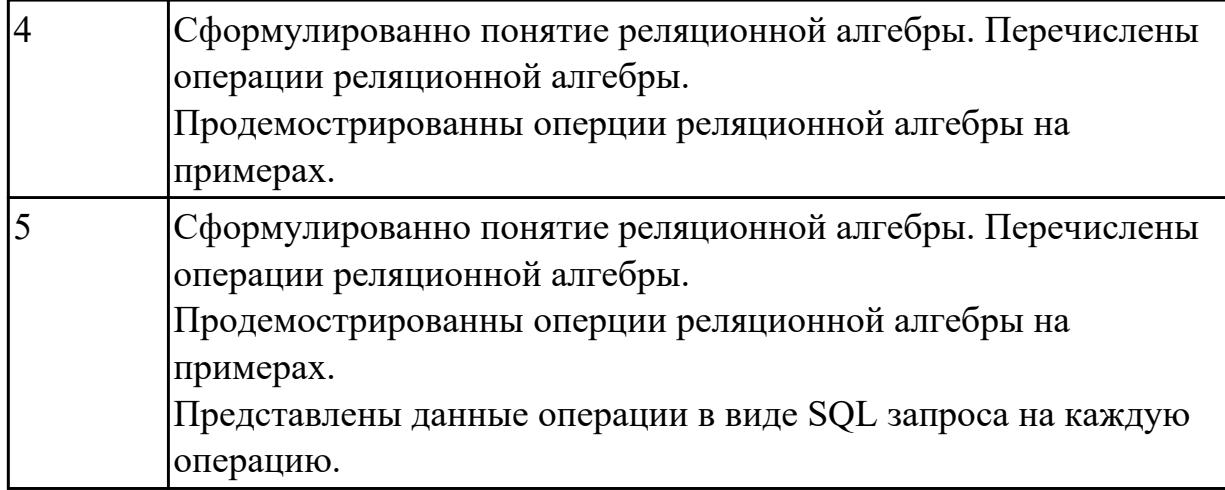

1.3 современные инструментальные средства разработки схемы базы данных; **Профессиональная(-ые) компетенция(-ии):**

ПК.2.1 Разрабатывать объекты базы данных.

### **Задание №1**

Представьте характеристику современного инструментального средства разработки схемы базы данных ER Win по следующему плану:

- Определение.
- Возможности.
- Достоинства и недостатки.

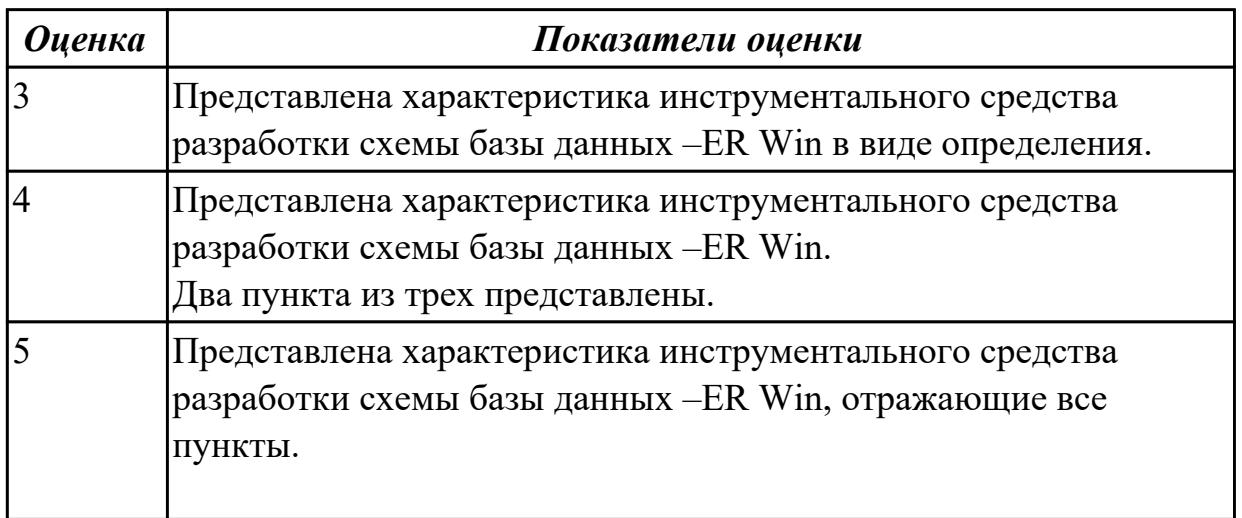

# **Задание №2**

Представьте характеристику современного инструментального средства разработки схемы базы данных MySQL Workbench по следующему плану:

- Определение.
- Возможности.
- Достоинства и недостатки.

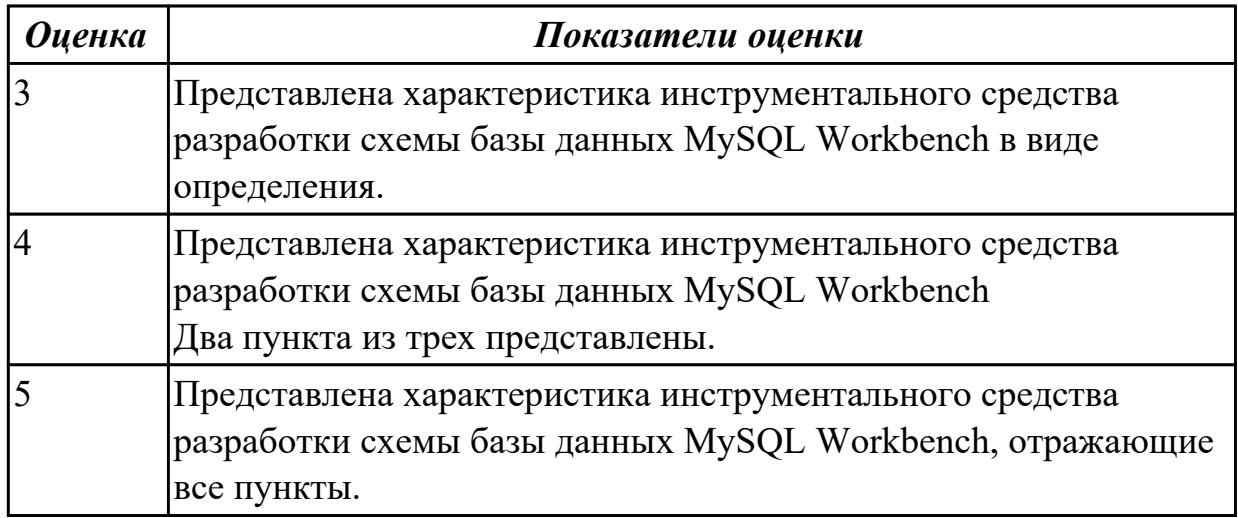

1.4 методы описания схем баз данных в современных СУБД;

#### **Профессиональная(-ые) компетенция(-ии):**

ПК.2.1 Разрабатывать объекты базы данных.

ПК.2.2 Реализовывать базу данных в конкретной системе управления базами данных (далее - СУБД).

### **Задание №1**

Раскройте методы описания схем баз данных в современных СУБД на конкретном примере.

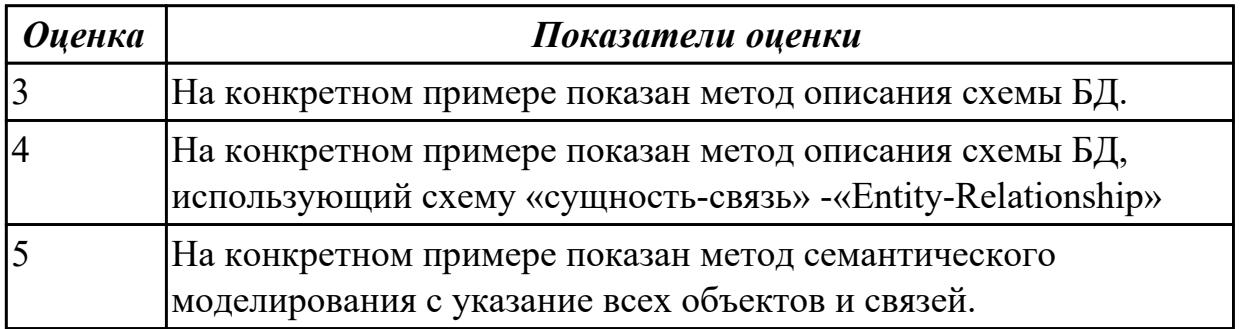

### **Дидактическая единица для контроля:**

1.5 структуры данных СУБД, общий подход к организации представлений, таблиц, индексов и кластеров;

### **Профессиональная(-ые) компетенция(-ии):**

ПК.2.1 Разрабатывать объекты базы данных.

ПК.2.2 Реализовывать базу данных в конкретной системе управления базами данных (далее - СУБД).

Построить схему, отражающую структуру данных СУБД, общий подход к организации представлений, таблиц, индексов и кластеров.

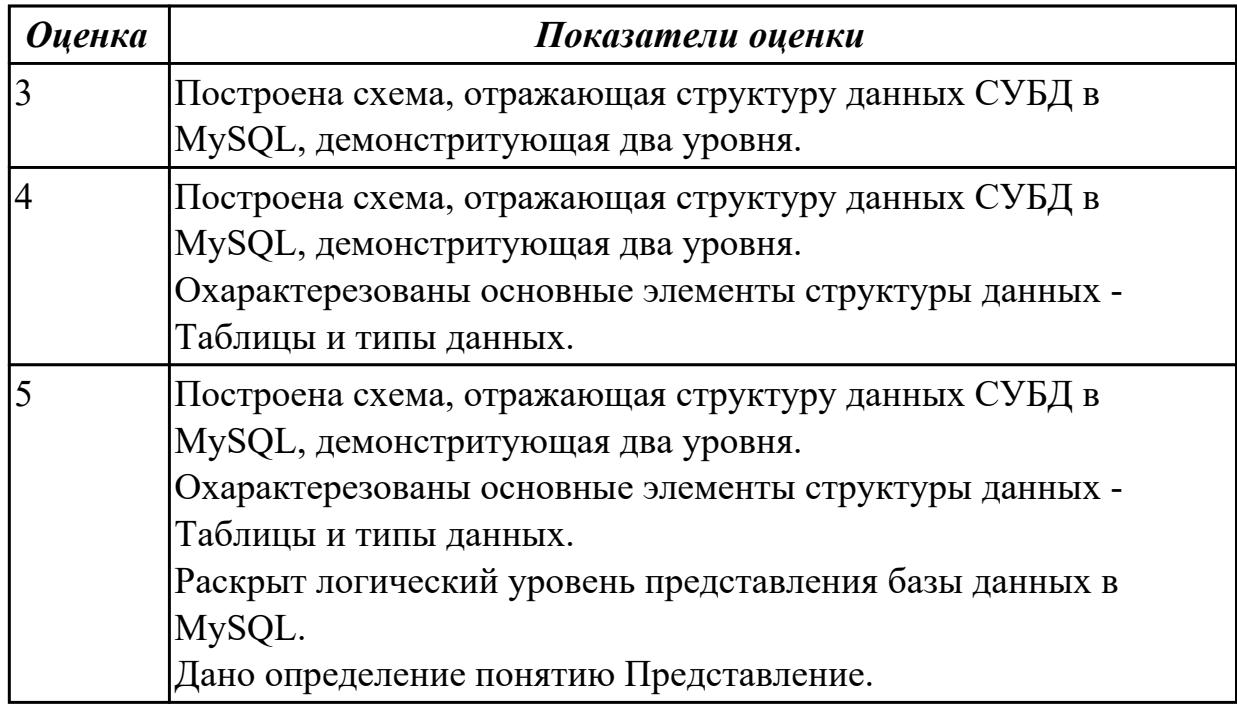

# **Задание №2**

Назовите назначение хранимых процедур и триггеров. В чем состоит сходство и различие хранимых процедур и триггеров?

Представьте формат создания хранимых процедур и триггеров.

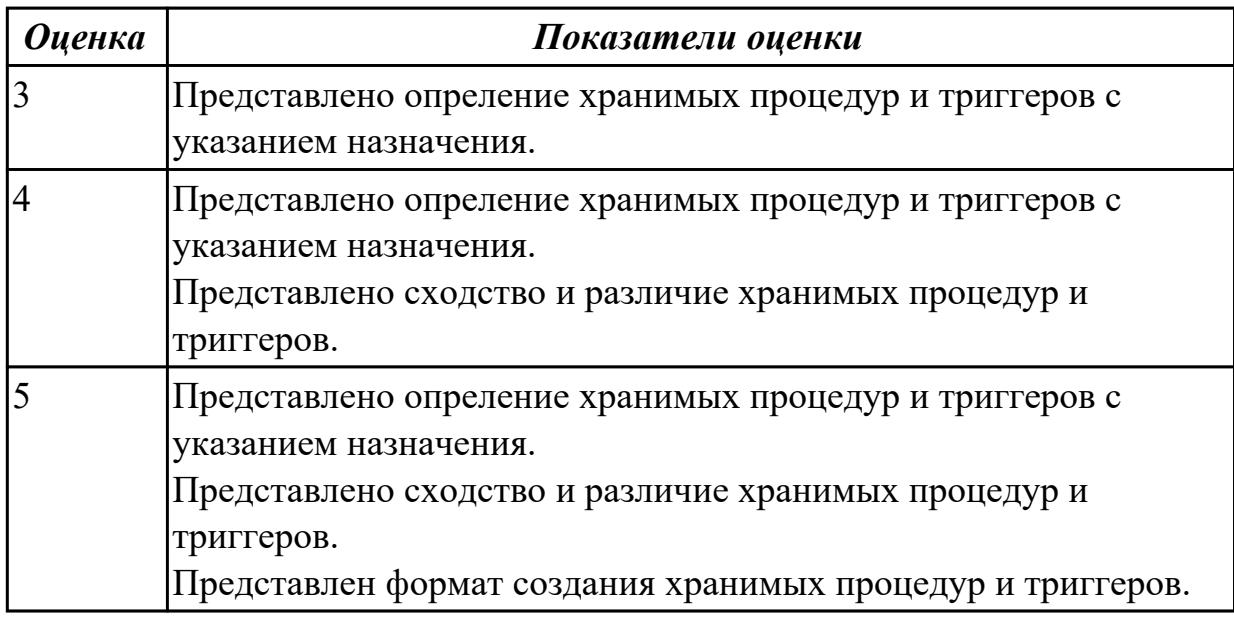

# **Задание №3**

Сформулируйте определение понятию Представления. Перечислите типы

представлений. Запишите формат создания представления.

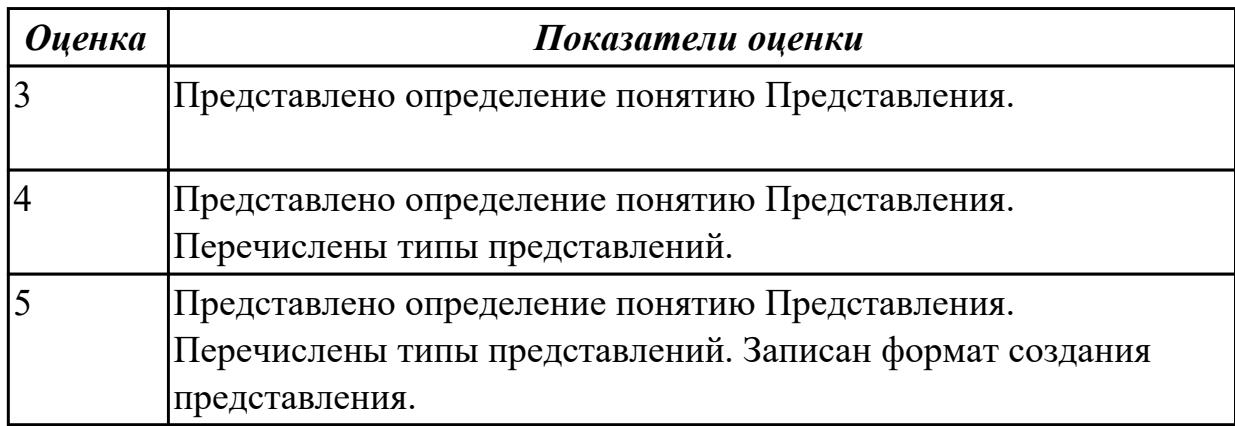

#### **Дидактическая единица для контроля:**

1.6 методы организации целостности данных;

# **Профессиональная(-ые) компетенция(-ии):**

ПК.2.1 Разрабатывать объекты базы данных.

# **Задание №1**

Перечислите и охарактеризуйте методы организации целостности данных и дайте определение понятиям:

Целостность базы данных, Ограничение целостности, Транзакция, Журнал транзакции.

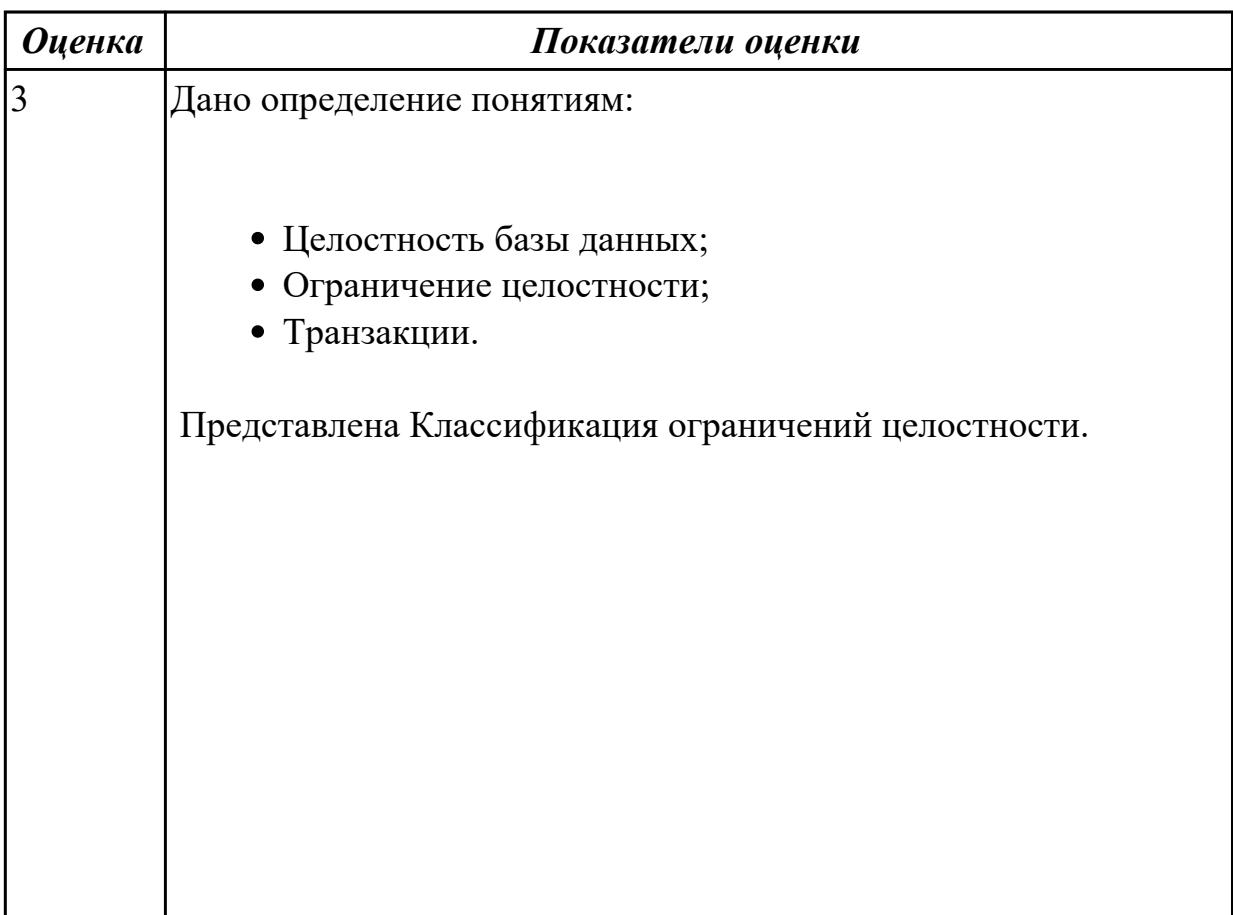

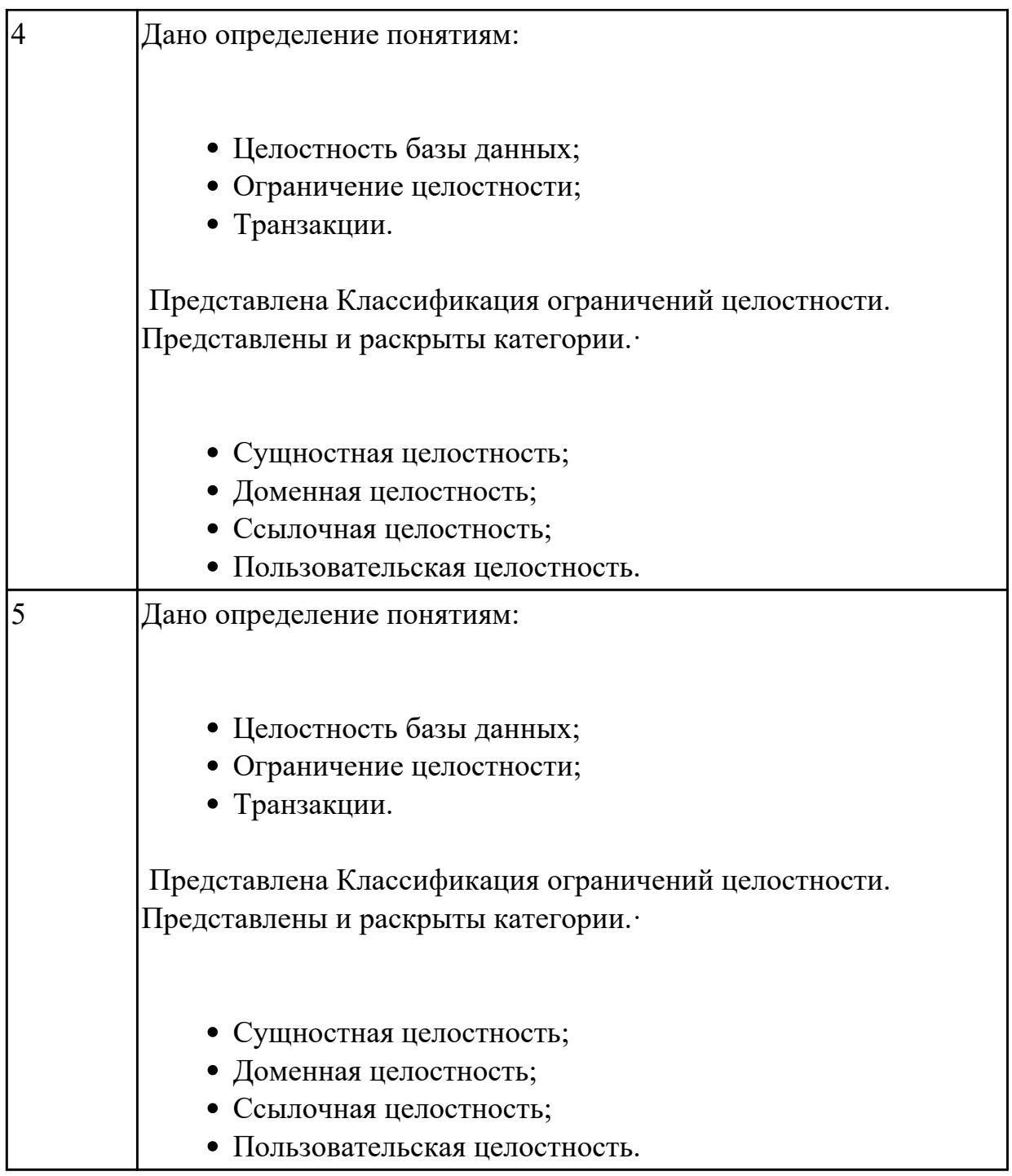

1.7 способы контроля доступа к данным и управления привилегиями;

# **Профессиональная(-ые) компетенция(-ии):**

ПК.2.4 Реализовывать методы и технологии защиты информации в базах данных. **Задание №1**

Составьте перечень способов контроля доступа к данным и управления привилегиями, приведите примеры.

Дайте определение типам привилегий и правила привилегий.

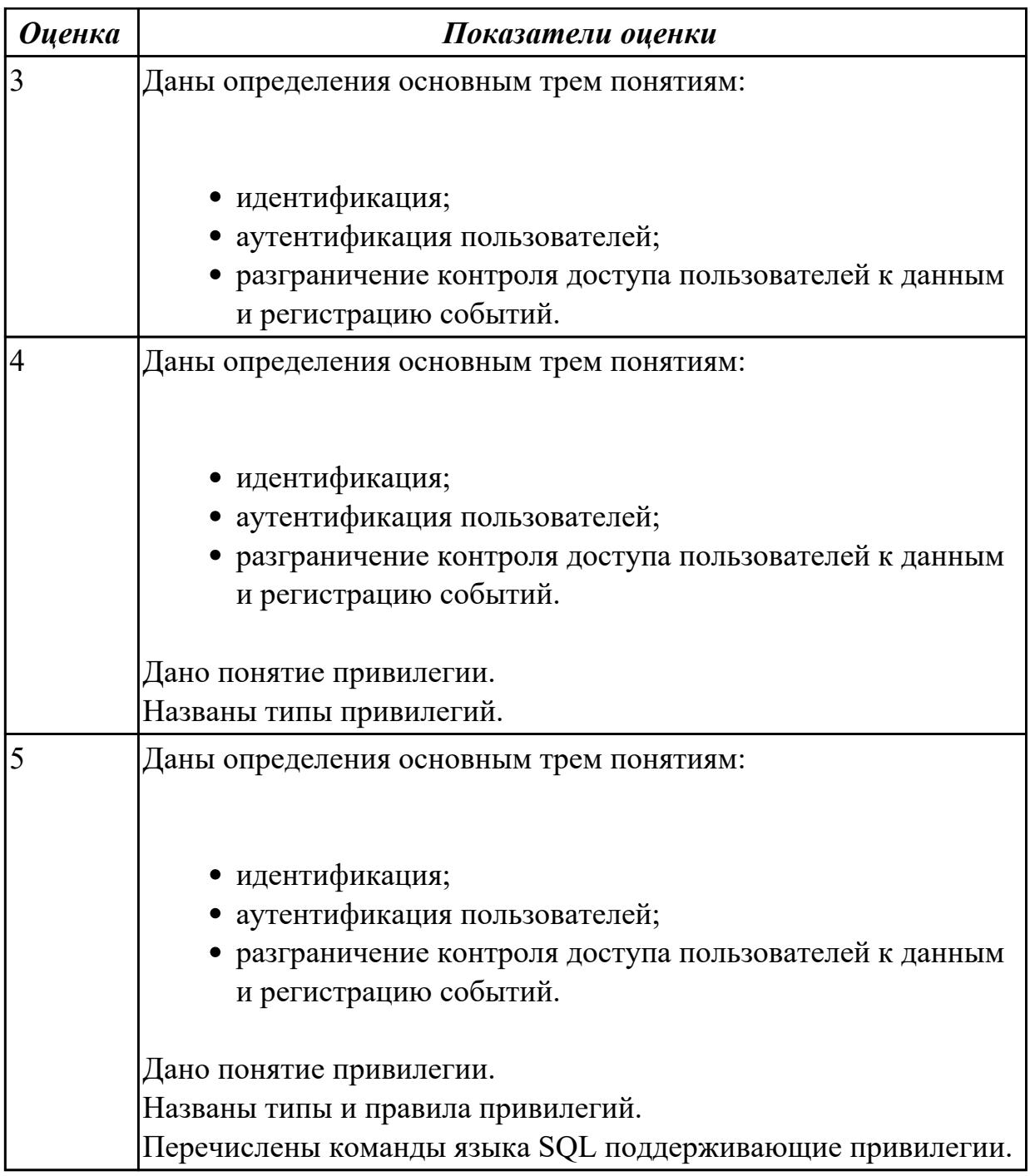

1.8 основные методы и средства защиты данных в базах данных;

# **Профессиональная(-ые) компетенция(-ии):**

ПК.2.3 Решать вопросы администрирования базы данных.

ПК.2.4 Реализовывать методы и технологии защиты информации в базах данных. **Задание №1**

Дайте характеристику основным методам и средствам защиты данных в базах данных.

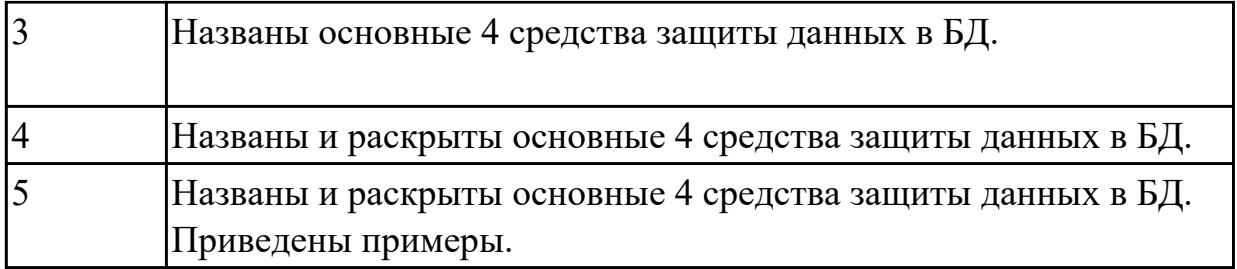

Сформулируйте определение термину SQL-инъекция. Назовите причины SQLинъекции.

Причислите методы предотвращения и защиты от MySQL-инъекций.

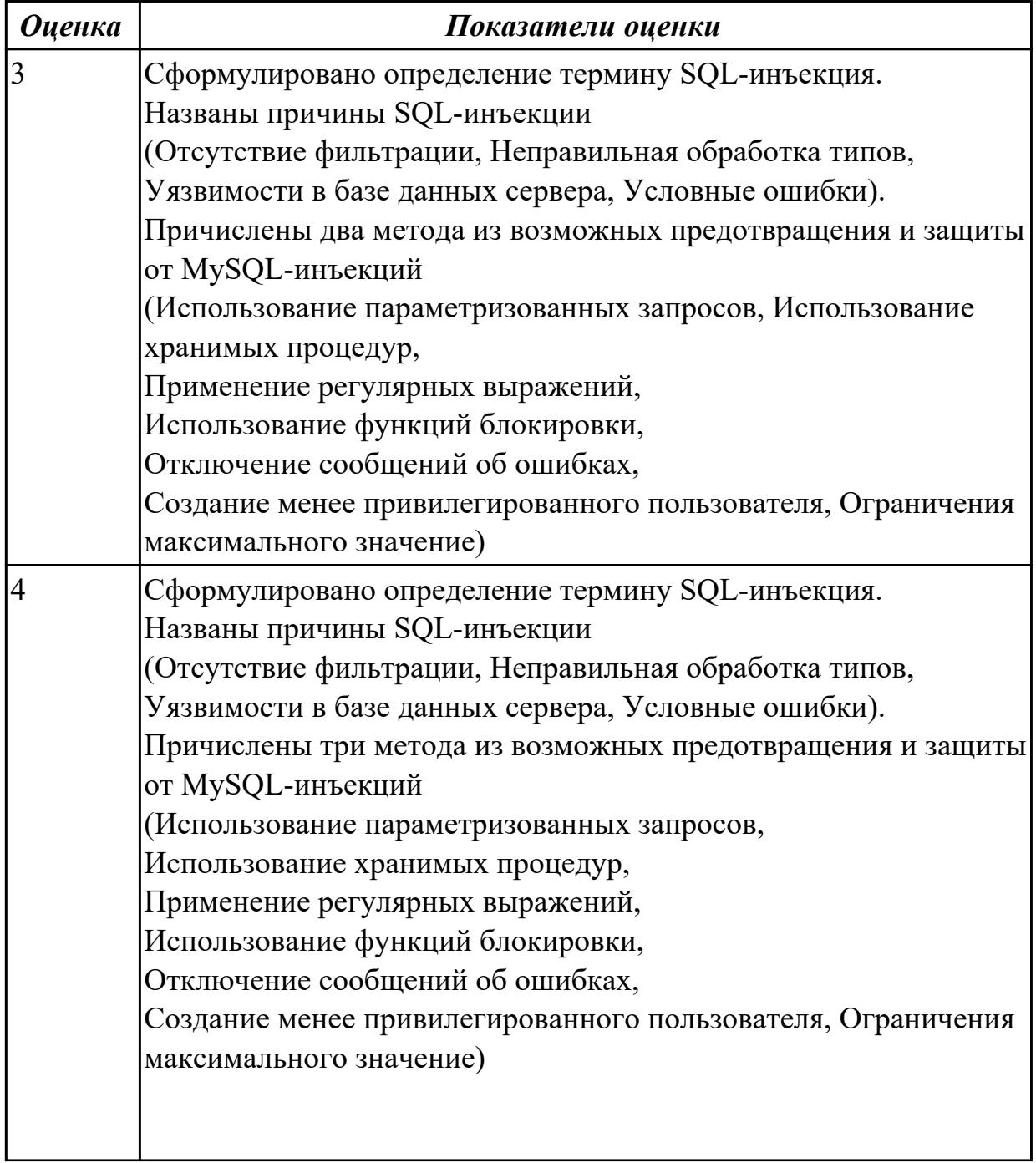

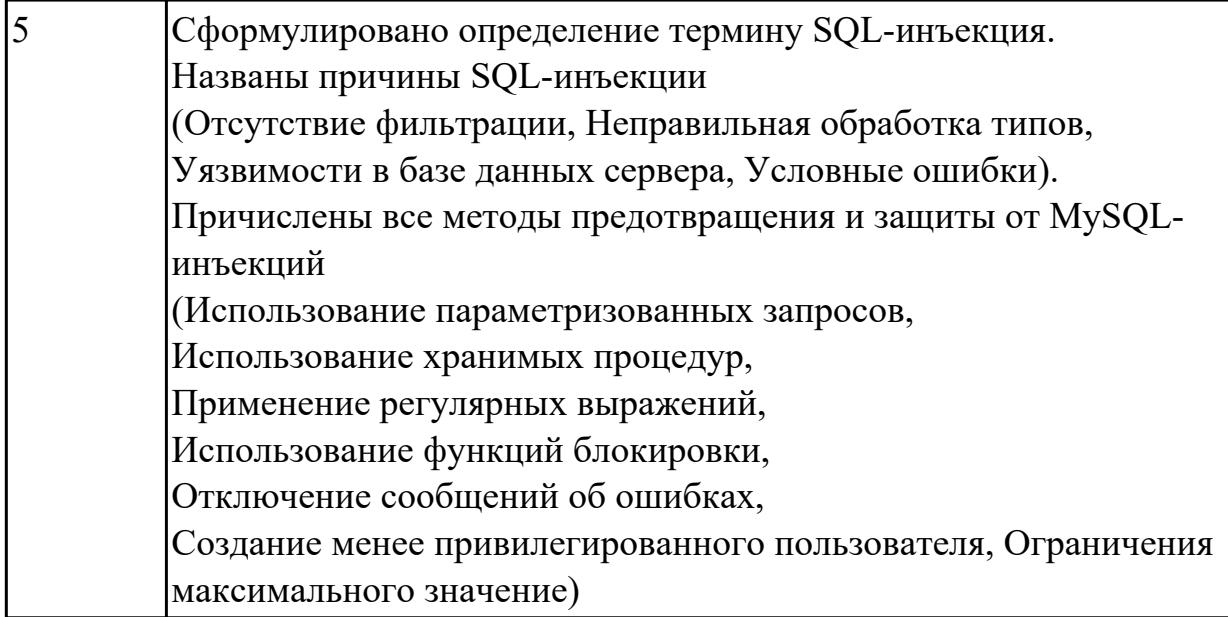

1.9 модели и структуры информационных систем;

### Профессиональная(-ые) компетенция(-ии):

ПК.2.1 Разрабатывать объекты базы данных.

# Залание №1

Постройте схему демонстритующую модель и структуру ИС.

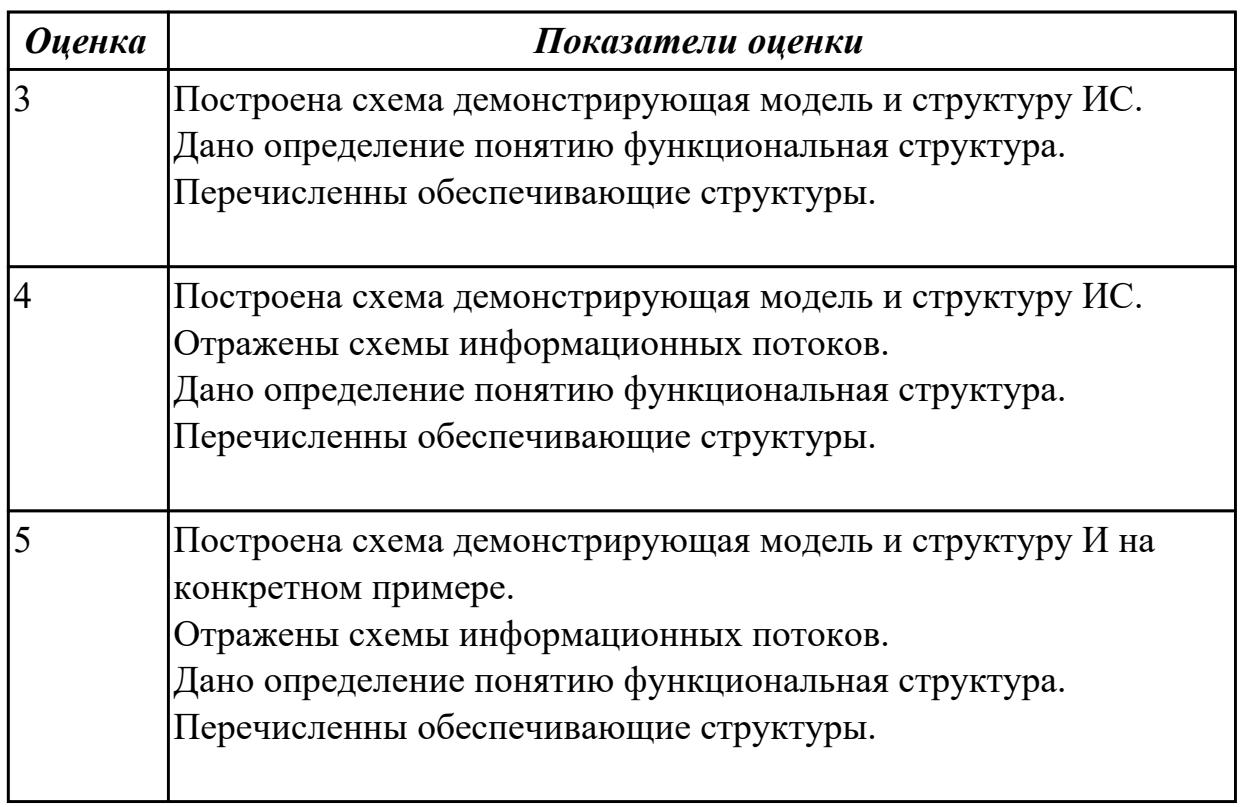

### Дидактическая единица для контроля:

1.10 основные типы сетевых топологий, приемы работы в компьютерных сетях;

# **Профессиональная(-ые) компетенция(-ии):**

ПК.2.1 Разрабатывать объекты базы данных.

# **Задание №1**

Составьте сравнительную таблицу на тему "Топологии баз данных". Критерии и примеры сравнения выберите самостоятельно.

Локальная БД Удаленная БД

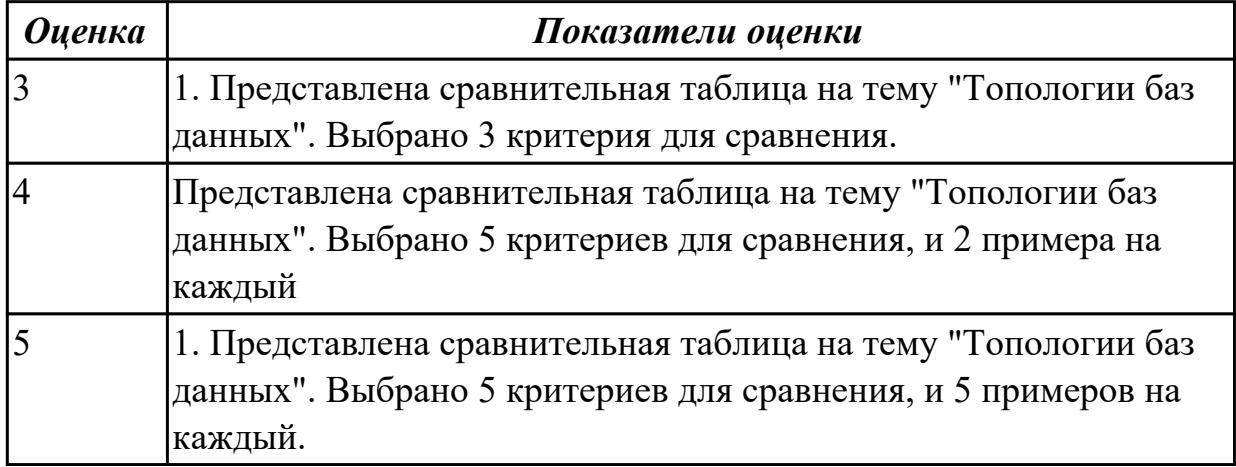

### **Задание №2**

Сформулируйте определение понятию Топология компьютерных сетей. Перечислите виды топологии. Схематично изобразите виды топологии. Перечислите в кадом виде тополии компьютеных сетей достоинства и недостатки

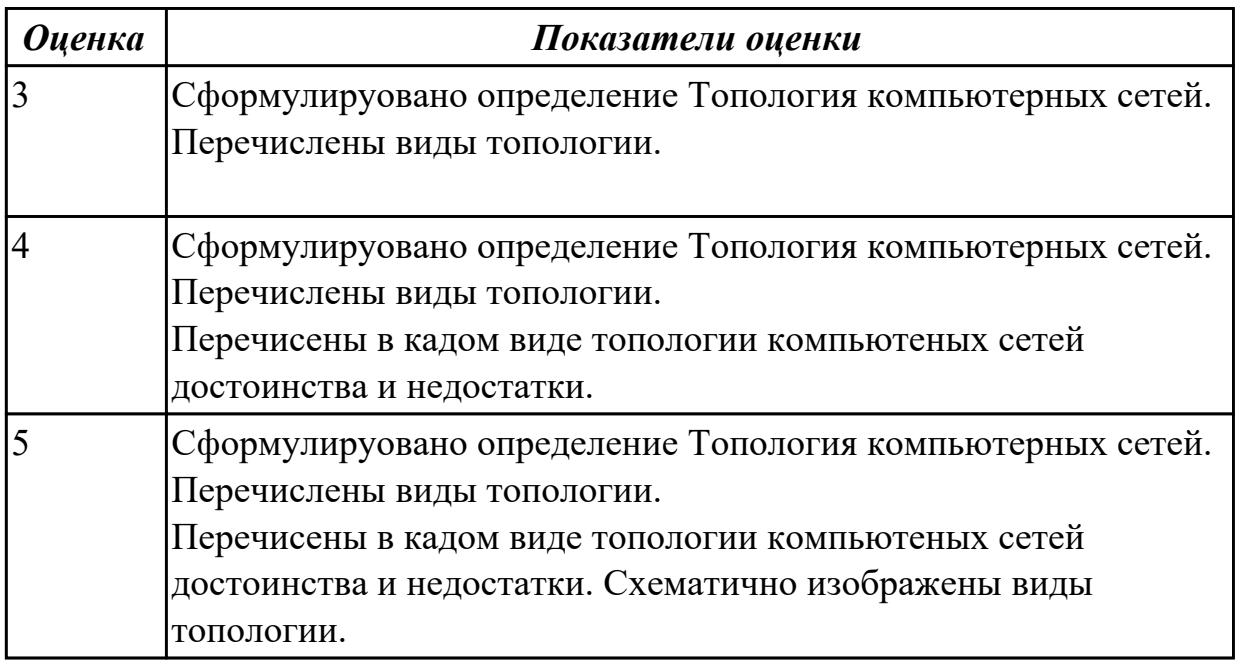

### **Задание №3**

Дайте характеристику локальных вычислитеных сетей (ЛВС). Перечислите модели

ЛВС. Раскройте суть каждой модели.

Укажите достоинства и недостатки молелей ЛВС.

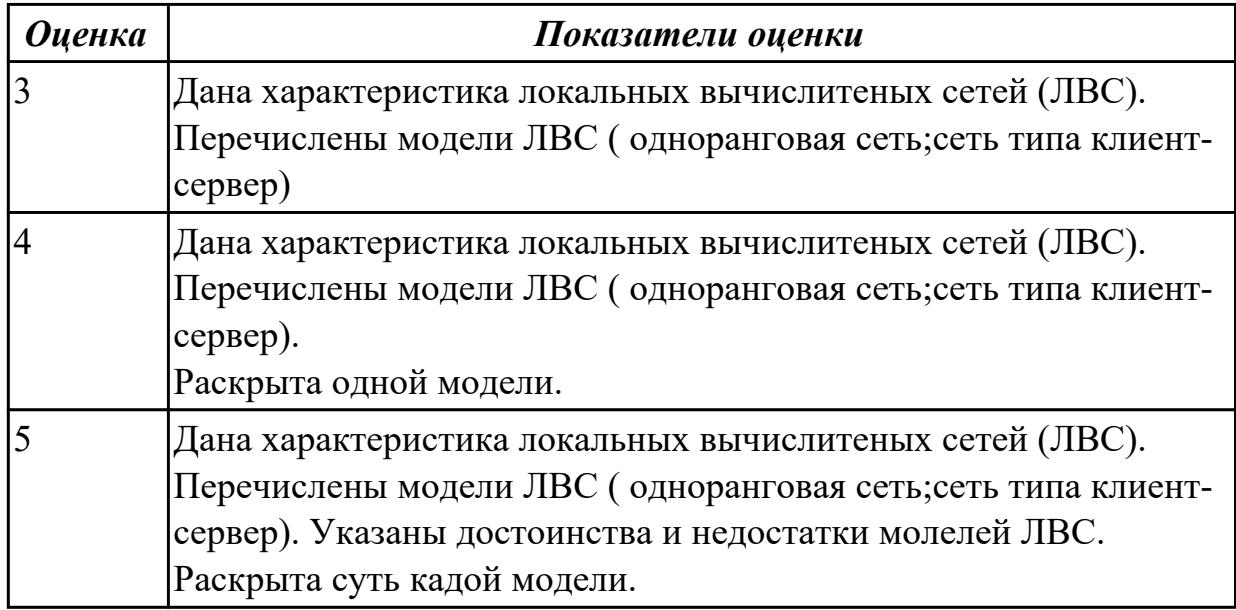

#### **Дидактическая единица для контроля:**

1.11 информационные ресурсы компьютерных сетей;

#### **Профессиональная(-ые) компетенция(-ии):**

ПК.2.2 Реализовывать базу данных в конкретной системе управления базами данных (далее - СУБД).

### **Задание №1**

Дайте определение многопользовательской СУБД. Нарисуйте схематично архитектуры многопользовательской СУБД.

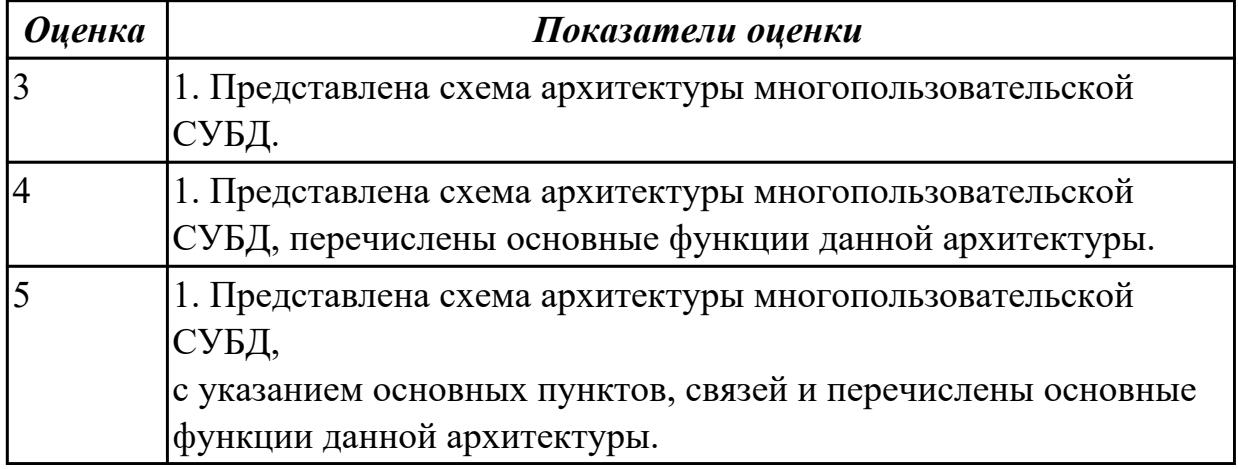

# **Задание №2**

Представьте определение понятию сервер. Перечислите какие существуют типы серверов.

Назовите свойства, которыми они обладают. В чем сервер отличается от рабочей

### станции?

Каким требованиям должен соответствовать сервер? Почему необходимо установить сервер, а не мощный ПК?

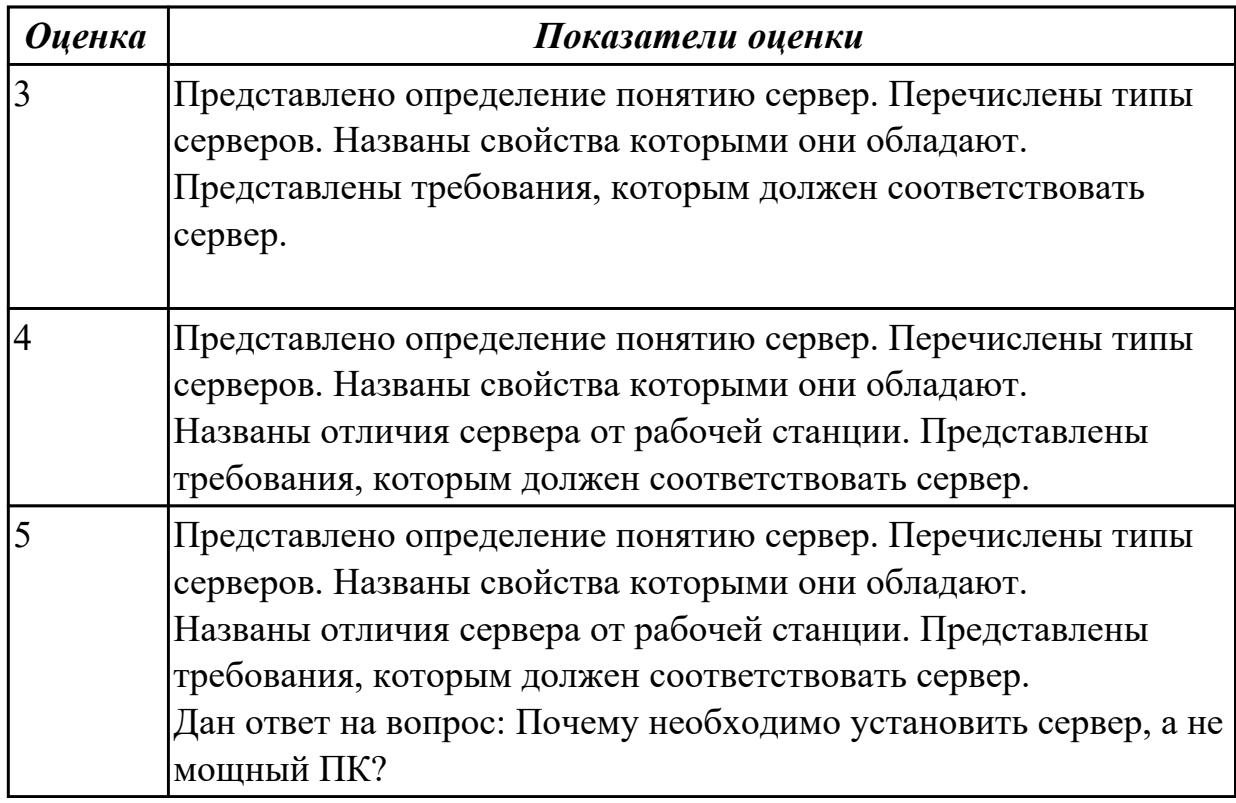

# **Дидактическая единица для контроля:**

1.12 технологии передачи и обмена данными в компьютерных сетях;

# **Профессиональная(-ые) компетенция(-ии):**

ПК.2.2 Реализовывать базу данных в конкретной системе управления базами данных (далее - СУБД).

#### **Задание №1**

Схематично построить алгоритм разработки БД.

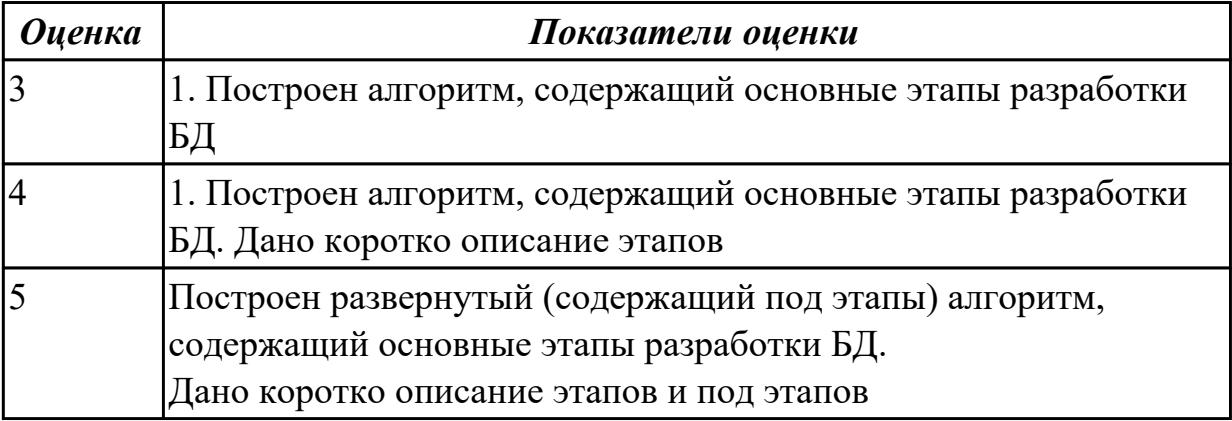

### **Задание №2**

Представьте характеристики компьютерных сетей передачи данных. Назовите основные типы каналов передачи компьютерных данных. Охарактеризуйте понятие Программы для передачи данных.

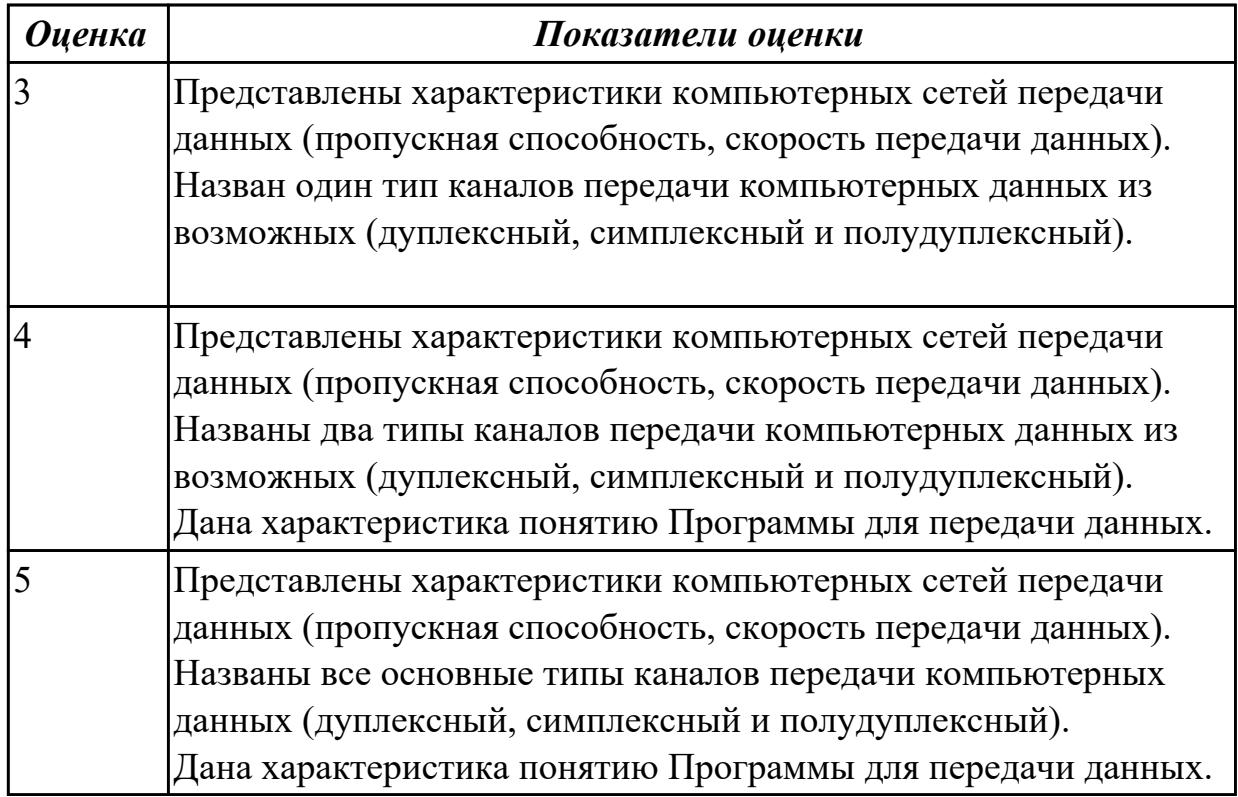

### Дидактическая единица для контроля:

1.13 основы разработки приложений баз данных

# Профессиональная(-ые) компетенция(-ии):

ПК.2.1 Разрабатывать объекты базы данных.

ПК.2.2 Реализовывать базу данных в конкретной системе управления базами данных (далее - СУБД).

# Задание №1

Дайте характеристику работы архитектуры распредленной обработки данных. Перечислите базовые архитектуры распредленной обработки.

Укажите принцип работы каждой архитектуры. Укажите достоинства и недостатки.

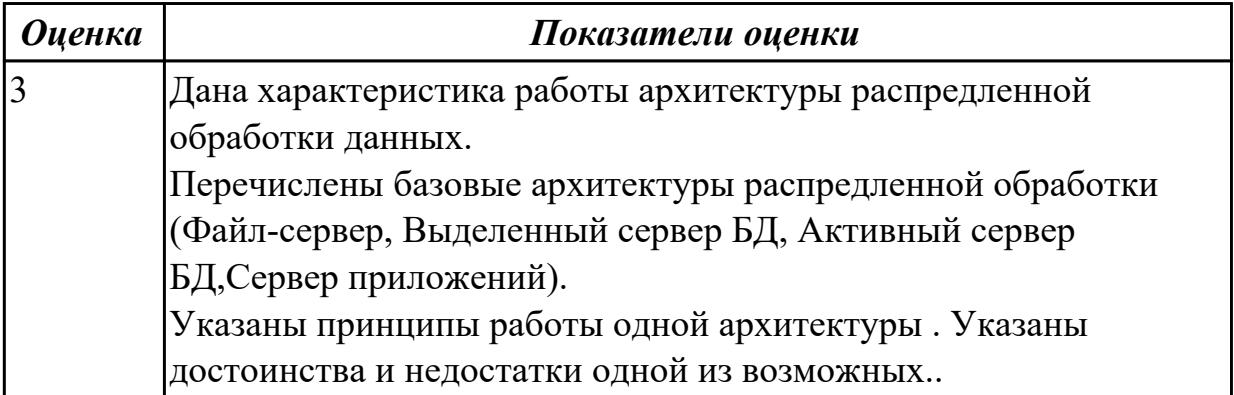

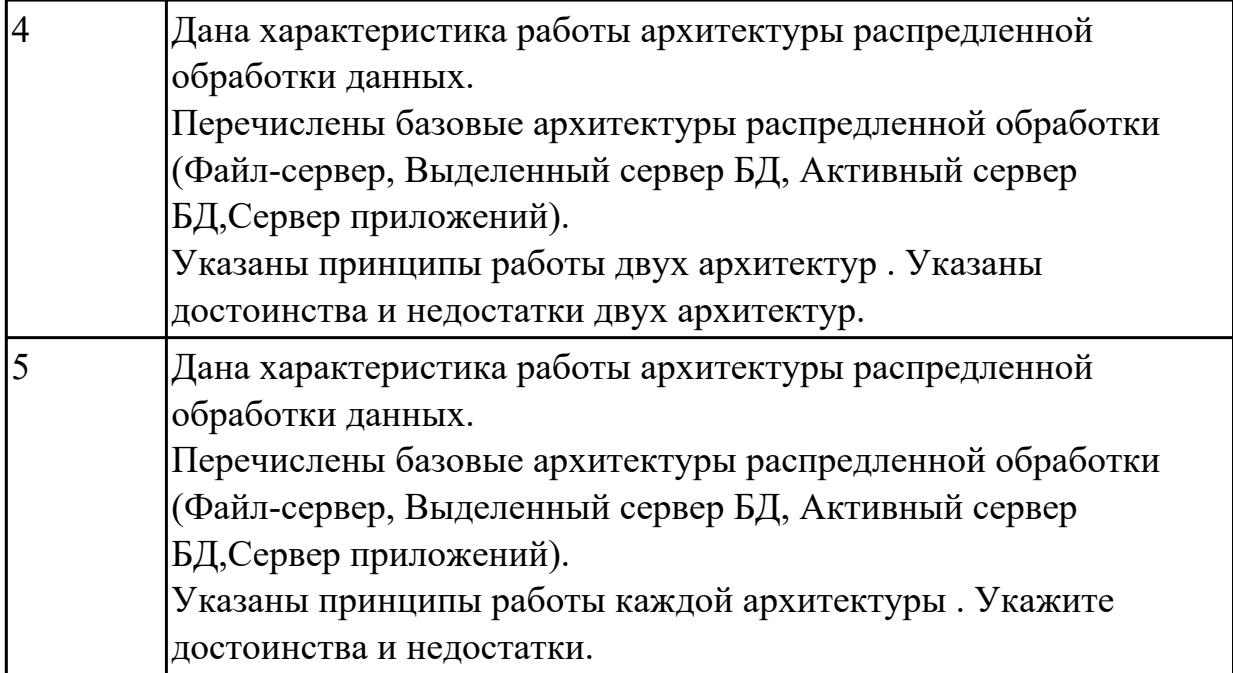

2.1 создавать объекты баз данных в современных СУБД и управлять доступом к этим объектам;

### **Профессиональная(-ые) компетенция(-ии):**

ПК.2.1 Разрабатывать объекты базы данных.

ПК.2.2 Реализовывать базу данных в конкретной системе управления базами данных (далее - СУБД).

### **Задание №1**

Разработать базу данных третьей нормальной форме для учета перемещения комплектующих деталей компьютеров на предприятии:

инвентарный номер компьютера, название и номер комплектующей детали, дата установки, рабочее место.

Предприятие имеет несколько отделов, в каждом отделе несколько рабочих мест.

Должности работников в разных отделах могут быть одинаковыми.

Создать запросы, в которых необходимо:

1. вывести инвентарный номер и наименование ПК, на которые за последний месяц установили один тип комплектующих деталей, например CDROM;

2. вывести список работников, на ПК которых устанавливались комплектующие детали в последний месяц.

3. С помощью запроса создать таблицу ''Комплектующие детали для директора'', в которой был список комплектующих деталей, установленных на ПК директора за последний месяц.

4. Для комплектующих деталей типа CDROM обновить наименование ''Устройство для чтения компакт-дисков''.

5. Определить, сколько рабочих мест в каждом отделе было модернизировано

(установлены комплектующие детали) за последний год.

6. Вывест информацию об установках комплектующих деталей на ПК с указанием рабочего места для любого сотрудника, ФИО работника задается в режиме диалога.

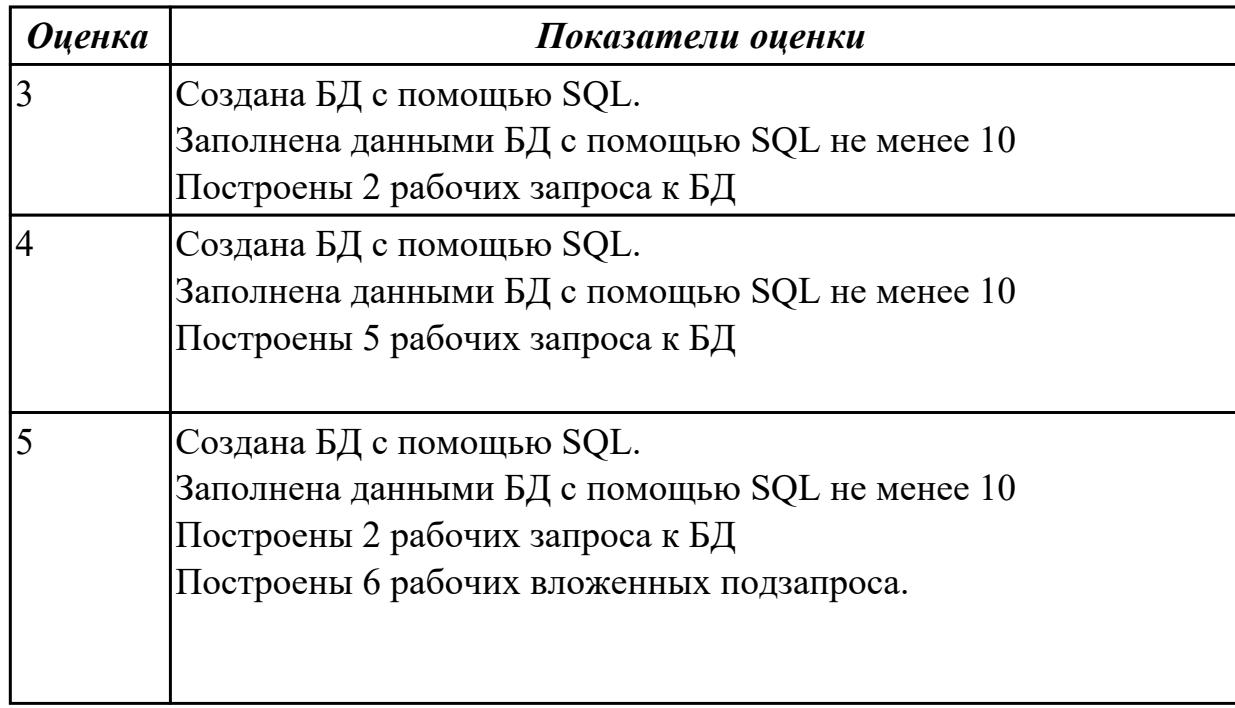

# **Задание №2**

Разработать базу данных в первой, второй и третьей нормальных формах для учета расхода электроэнергии в трамвайном управлении. На предприятии имеется три подстанции. На каждой подстанции стоит по три электросчетчика. Каждый счетчик фиксирует показания соответствующего участка. Ежемесячно работник предприятия должен отчитаться в показаниях счетчика и рассчитать расход

электроэнергии в денежном выражении. С 23.00 до 6.00 действует ночной тариф,

также существуют выходной (суббота, воскресенье) и праздничный тарифы.

Показания всех счетчиков фиксируются при смене тарифа.

1. Создать запросы, в которых необходимо:

2. вывести количество электроэнергии, которое потребила подстанция "Южная" в ночное время за последний месяц;

3. вывести дату, когда показания счетчика не менялись, например в случае аварии на подстанции.

4. С помощью запроса создать таблицу "Наиболее потребляемые участки", в которой будет список участков, где потребление электроэнергии за последний месяц в дневное время суток составило более 1000 кВт.

5. Увеличить цену тарифа на 20 % для дневного тарифа.

6. Определить количество потраченной электроэнергии на каждом участке за последний месяц. Сгруппировать по тарифам.

7. Вывести информацию о тарифах (название, время действия, цена), заданных

пользователем в режиме диалога.

8. Создать формы для ввода справочной информации (о подстанции, счетчиках, тарифах), а также текущей информации для учета электроэнергии.

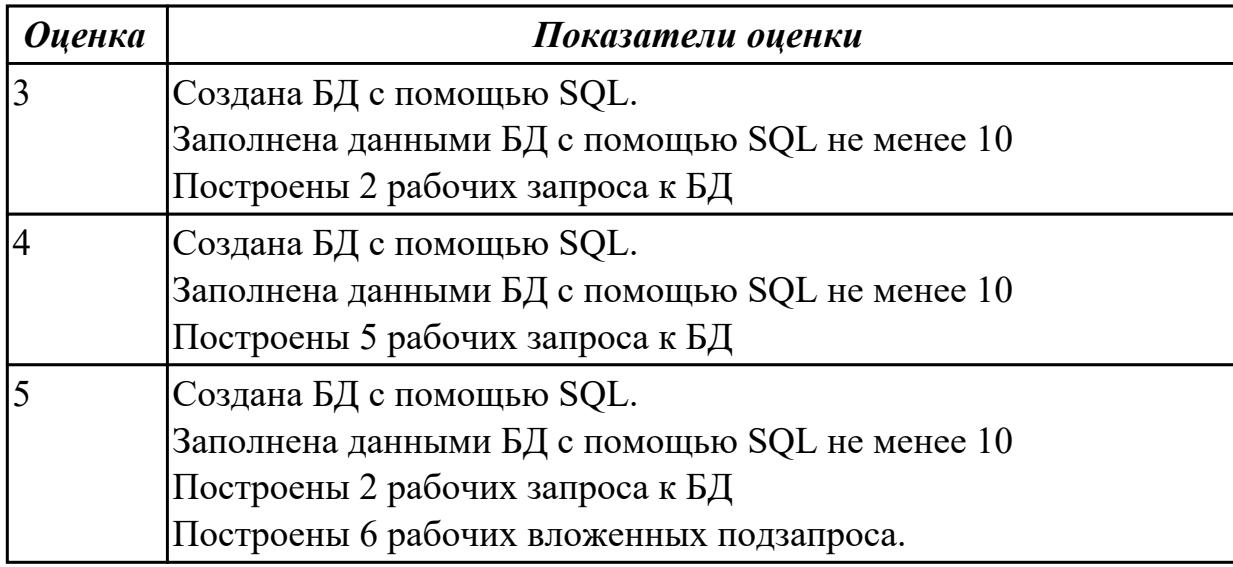

### **Дидактическая единица для контроля:**

2.2 работать с современными Case-средствами проектирования баз данных;

### **Профессиональная(-ые) компетенция(-ии):**

ПК.2.1 Разрабатывать объекты базы данных.

### **Задание №1**

Спроектировать БД с помощью Case-средства проектирования баз данных – ERWin или MySQL Workbench.

База данных для обслуживания склада.

База данных должна обеспечить автоматизацию складского учета. В ней должны содержаться следующие данные:

- информация о "единицах хранения" номер ордера, дата, код поставшика, баланеный счет, код сопроводительного документа справочнику документов, ΠO номер сопроводительного документа, код материала по справочнику материалов, счет материала, код единицы измерения, количество пришедшего материала, цена единицы измерения;
- информация о хранящихся на складе материалах справочник материалов - код класса материала, код группы материала, наименование материала;
- информация единицах измерения  $\mathbf 0$ конкретных видов материалов - код материала, единица измерения (метры, килограммы, литры и т.д.).
- информация о поставщиках материалов код поставщика, его наименование, ИНН, юридический адрес (индекс, город, улица, лом). адрес банка (индекс, город, улица, лом). номер банковского счета:

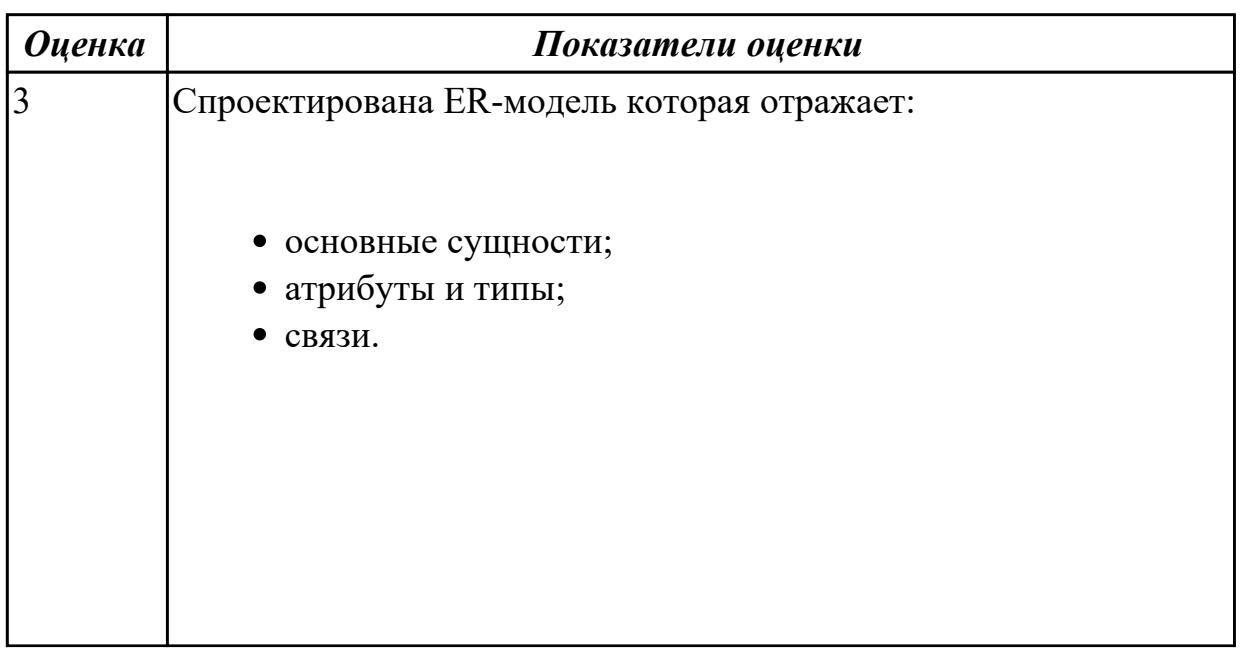

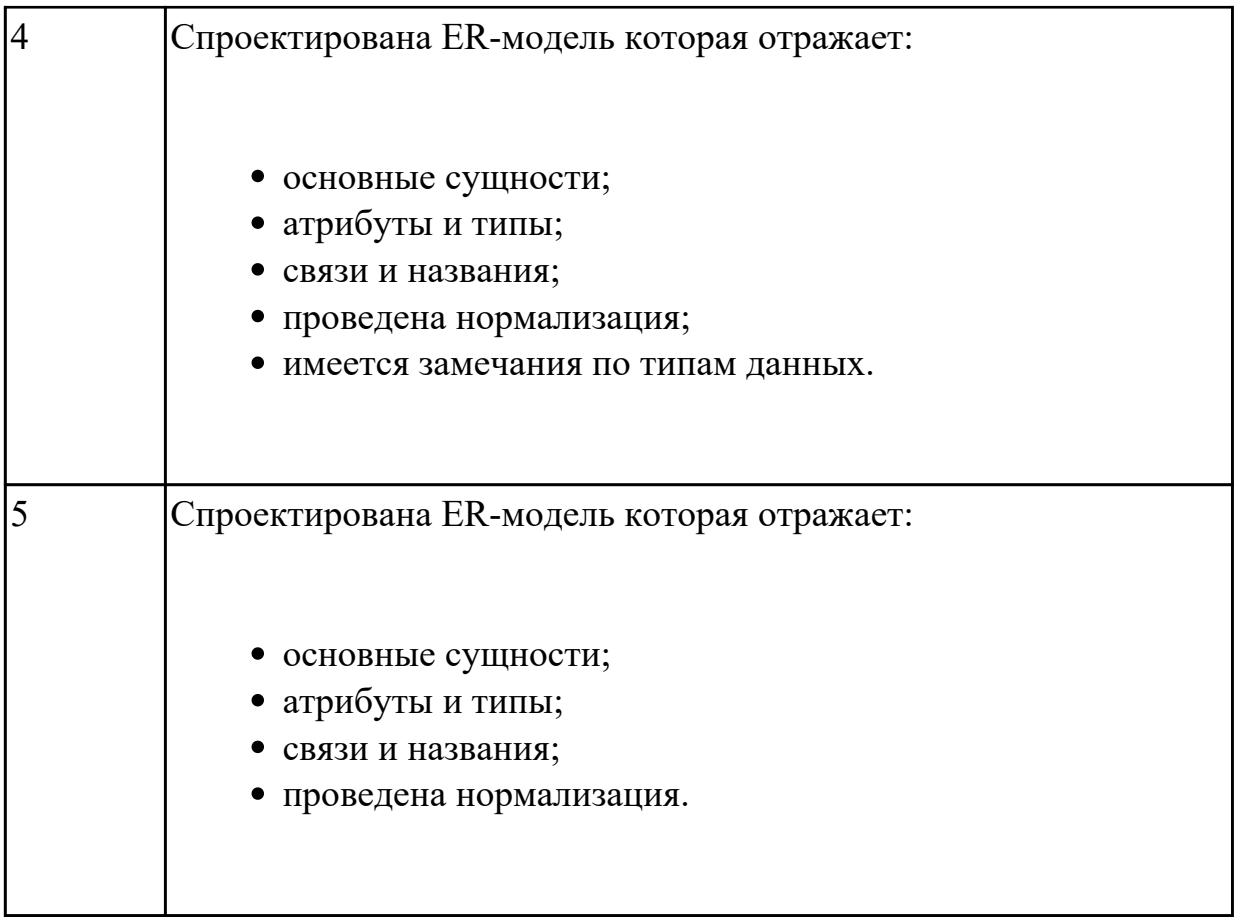

Спроектировать ER-модель с помощью Case-средства проектирования баз данных – ERWin или MySQL Workbench для БД "ГАИ" для учета нарушений правил дорожного движения водителями. БД системы состоит из четырех таблиц: "Автомобили", "Водители", "Нарушения" и "Сведения о нарушителях" со следующей структурой: "Автомобили": марка автомобиля;

серия и номер технического паспорта (ключевое поле);

государственный номер;

номер двигателя;

номер кузова;

владелец;

адрес владельца.

"Водители":

фамилия, имя и отчество водителя;

адрес;

серия и номер водительского удостоверения (ключевое поле).

"Нарушения":

название нарушения;

шифр нарушения (ключевое поле); "Сведения о нарушителях": серия и номер водительского удостоверения; гос. номер автомобиля; шифр нарушения; дата нарушения.

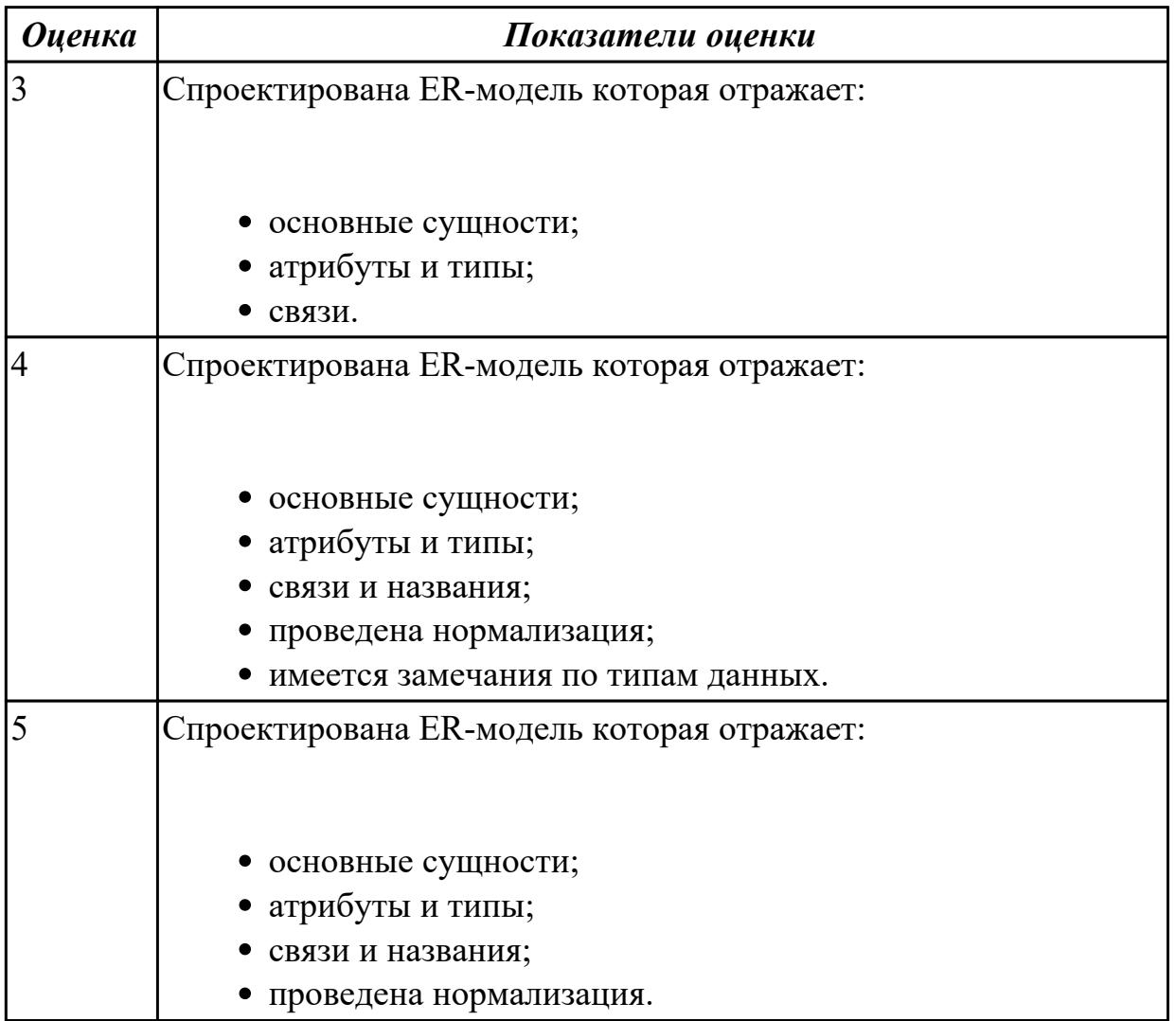

# **Задание №3**

Спроектировать ER-модель с помощью Case-средства проектирования баз данных – ERWin или MySQL Workbench для БД "Зарплата" для автоматизации начисления почасовой заработной платы в бухгалтерии. База данных состоит из трех таблиц, содержащих сведения о работниках, ставки почасовой оплаты и табель отработанных часов.

На каждого работника хранятся следующие данные:

личный номер (ключевое поле);

фамилия, имя, отчество;

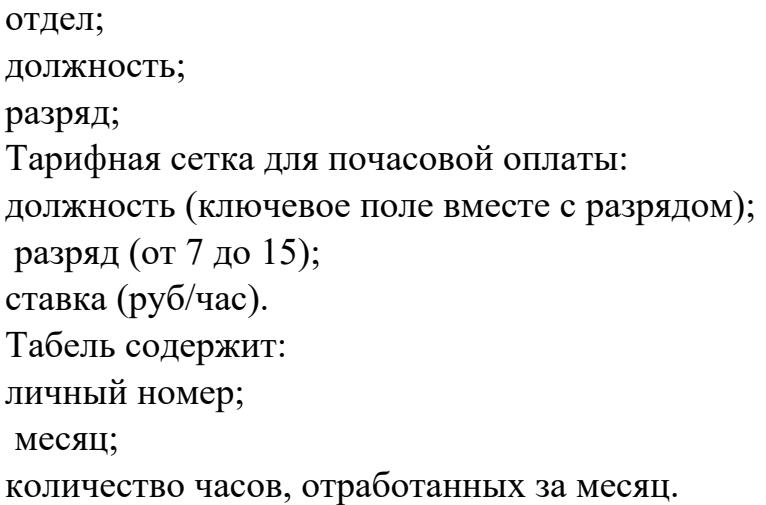

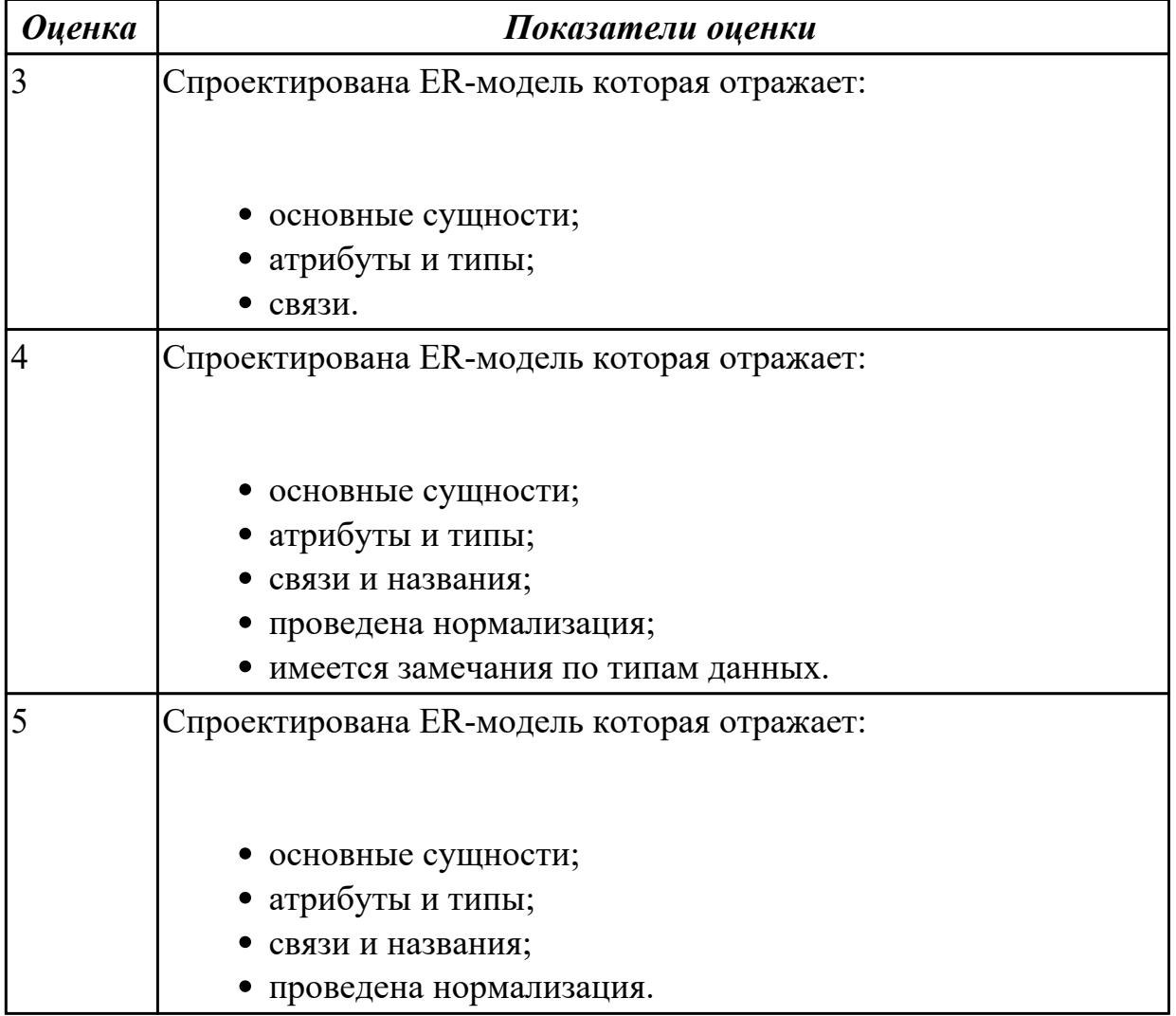

Спроектировать ER-модель с помощью Case-средства проектирования баз данных – ERWin или MySQL Workbench для БД "Старт" для подсчета результатов соревнований. База данных состоит из трех таблиц: фамилия и инициалы;

стартовый номер (ключевое поле); шифр группы (учитывающий пол и возраст); спортивная организация. "Протокол старта": стартовый номер; время старта; отметка о не выходе на старт. "Протокол финиша": стартовый номер; время финиша;

отметка о сходе с дистанции.

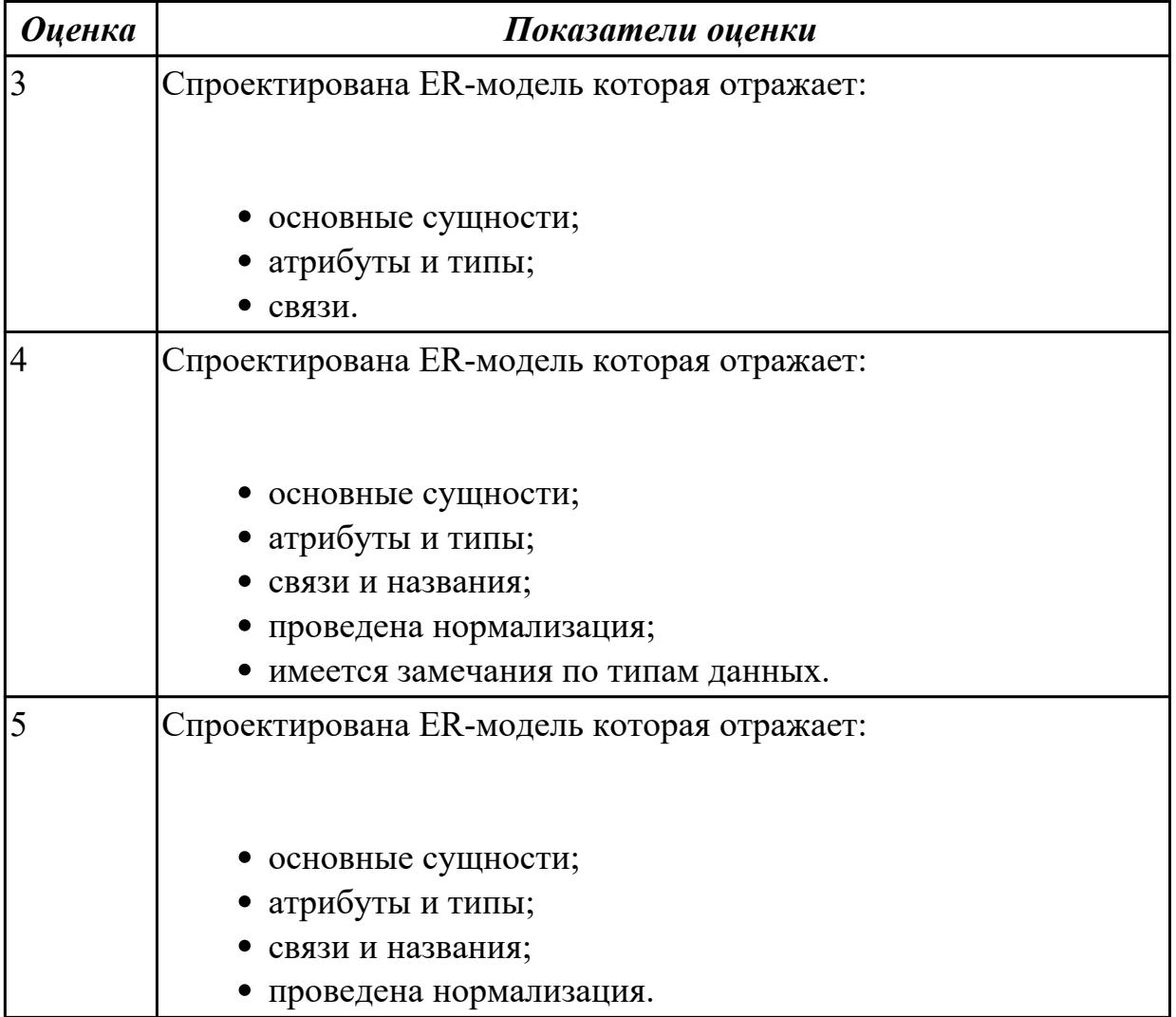

### **Задание №5**

Спроектировать ER-модель с помощью Case-средства проектирования баз данных – ERWin или MySQL Workbench для БД "Перевозки", для транспортного предприятия. На предприятии имеется пакет заявок от других организаций на перевозку различных грузов. БД системы состоит из трех таблиц: "Транспорт",

"Заявки", "Доставка", имеющих следующую структуру: "Транспорт": марка автомобиля; государственный номер (ключевое поле); расход топлива (литров на 100 км.). "Заявки": код заявки (ключевое поле); дата; пункт отправления; пункт назначения; название груза; единица измерения; количество груза. "Доставка": дата и время отправления, дата и время возвращения, гос. номер автомобиля, код заявки, ед. измерения, количество фактически перевезенного груза, пройденное расстояние.

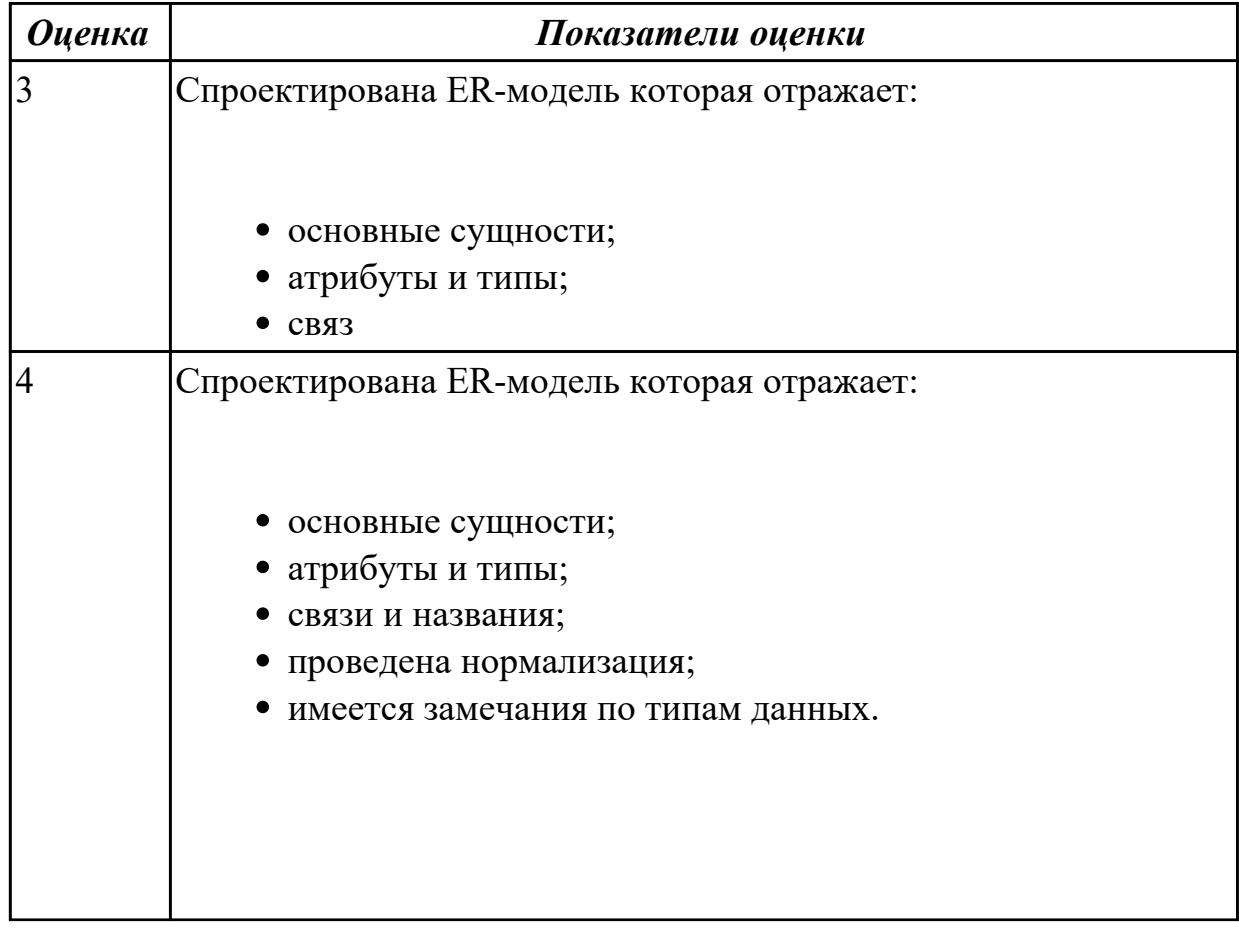

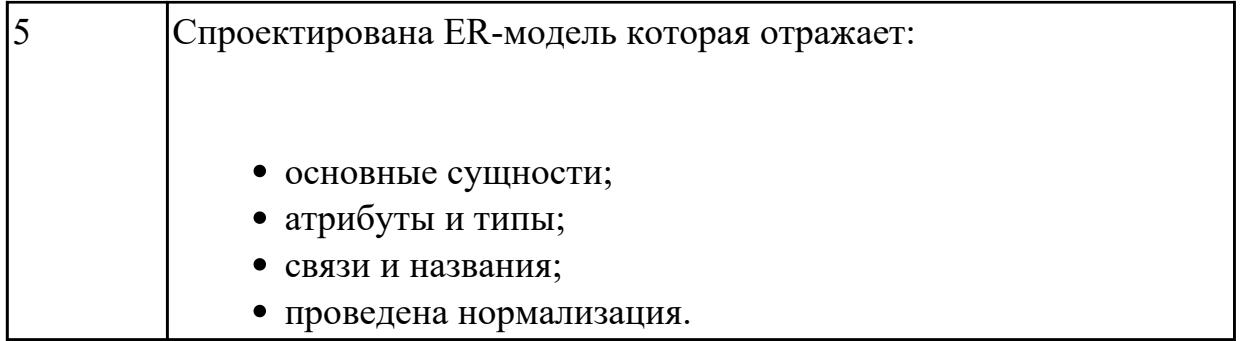

Спроектировать базу данных в первой, второй и третьей нормальных формах для диспетчера сети аптек. Должны быть указаны адрес аптеки, телефон, специализация аптеки. Информация о лекарствах: наименование лекарств, их характеристика – от каких заболеваний, доза в упаковке, доза применения, расфасовка. Информация о наличии лекарств должна содержать: дату поступления, количество упаковок лекарства, цену, название завода-изготовителя, дату продажи последней упаковки лекарства.

2. Создать запросы, в которых необходимо:

· вывести информацию об аптеках, которые закупают лекарства в Венгрии;

· вывести информацию о том, в каких аптеках имеется в продаже анальгин и в каких количествах;

· вывести лекарства, на которые не устанавливается НДС.

3. С помощью запроса создать таблицу "Наиболее дорогие лекарства", содержащую список лекарств от эпилепсии, которые закупали аптеки в последний год при цене за упаковку более 1000 р.

4. Увеличить на 5 % цену продажи лекарств, поступивших в аптеку за последнюю неделю.

5. Определить сумму, которую затратила каждая аптека при покупке лекарств от гриппа за последний год.

6. Вывести информацию о лекарствах, которые покупали за последний год в зависимости от заболевания, заданного пользователем в режиме диалога.

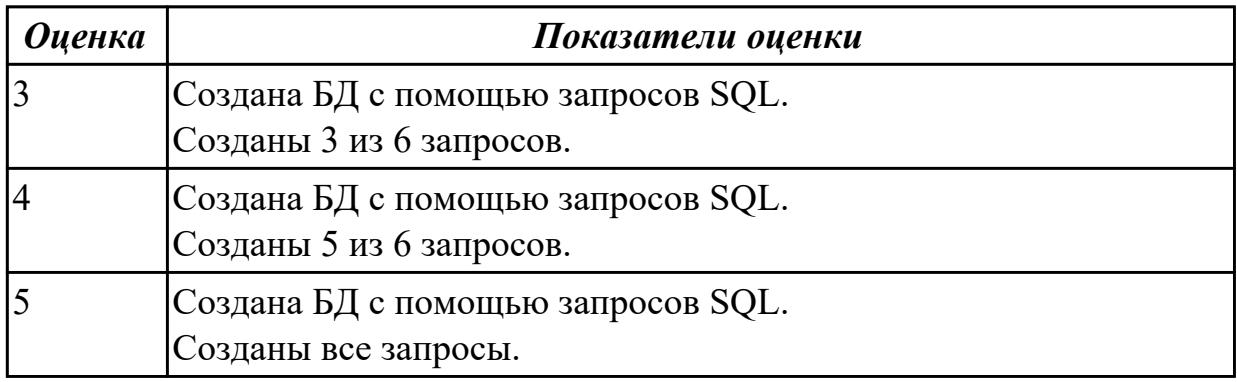

### **Дидактическая единица для контроля:**

2.3 формировать и настраивать схему базы данных;

### **Профессиональная(-ые) компетенция(-ии):**

ПК.2.1 Разрабатывать объекты базы данных.

ПК.2.2 Реализовывать базу данных в конкретной системе управления базами данных (далее - СУБД).

### **Задание №1**

Сформировать и настроить схему базы данных в MySQL .

. База данных для обслуживания работы конференции.

База данных содержать справочник персоналий должна участников конференции (фамилия, имя, отчество, ученая степень, ученое звание, научное направление, место работы, кафедра должность, страна, город, почтовый индекс, адрес, (отдел). рабочий телефон, домашний телефон, e-mail), и информацию, связанную с участием в конференции (докладчик или участник, дата рассылки первого приглашения, дата поступления заявки, тема доклада, отметка о поступлении тезисов, дата рассылки приглашения, поступления второго дата оргвзноса, размер поступившего оргвзноса, дата приезда, дата отъезда, потребность в гостинице).

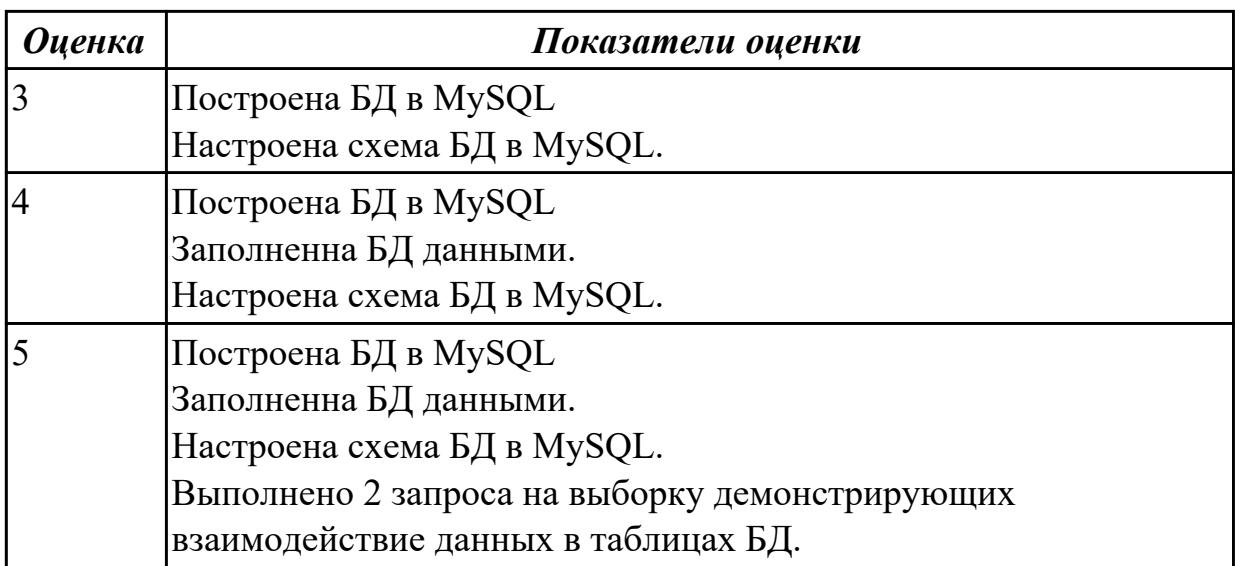

# **Задание №2**

Споектировать базу данных в первой, второй и третьей нормальных формах для

организации компьютерного учета перемещения узлов трамвая в ходе ремонтов. В накладной необходимо учитывать следующую информацию: номер трамвая, номер узла, дату установки узла на трамвай,

дату снятия узла с трамвая, причину снятия узла, фамилию слесаря, получившего задание.

Для слесаря определенной квалификации оформляются отдельно две накладные (для снятия или установки узлов вагона).

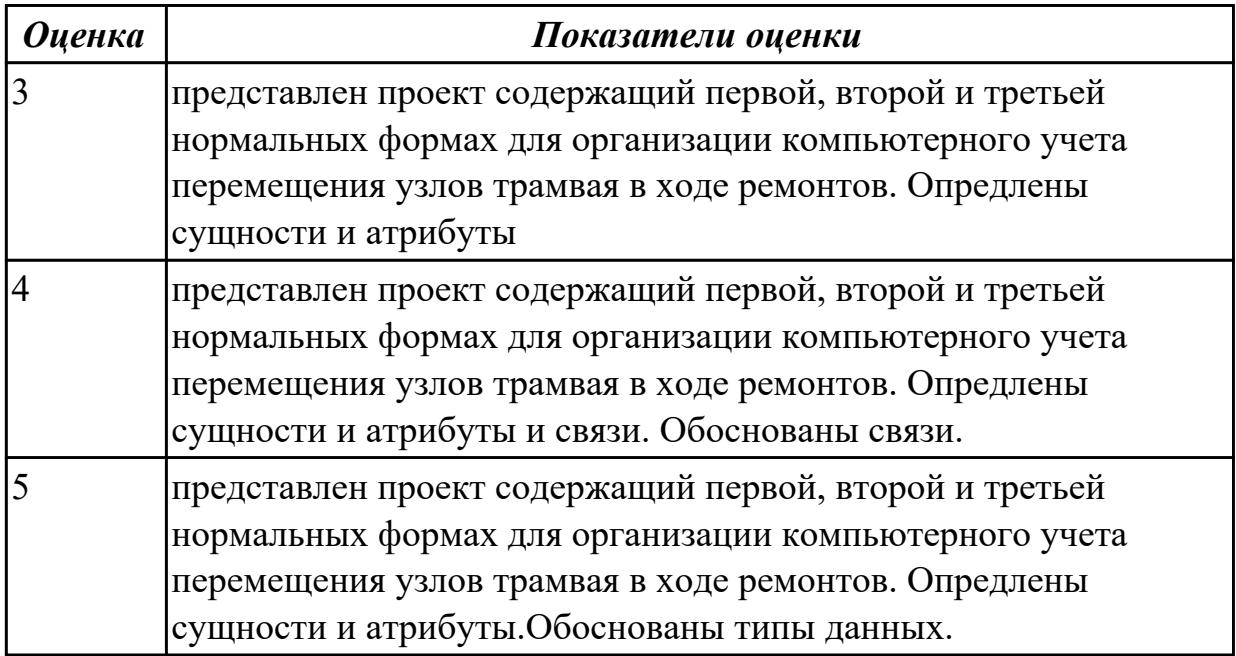

# **Задание №3**

.

По предложенному описанию предметной области сформировать схему данных для БД" Рекламное предприятие".

Описание предметной области:

Необходимо хранить информацию о товаре, который производится предприятиями области – каждый товар имеет название,

номер, относится к какой-либо группе товаров (канцелярские принадлежности, бумага, скобяные товары и т.п.).

Цена товара меняется во времени и определяется позицией прайс-листа, выпускаемого периодически на предприятии, производящем товар.

Предприятие характеризуется названием, имеет статистический код, адрес, телефон. Каждое предприятие может производит много товаров, и в тоже время один и тот же товар могут производить несколько предприятий.

Также необходимо знать ФИО и должность руководителя предприятия, телефон отдела маркетинга предприятия, руководителя отдела маркетинга, ФИО контактного лица.

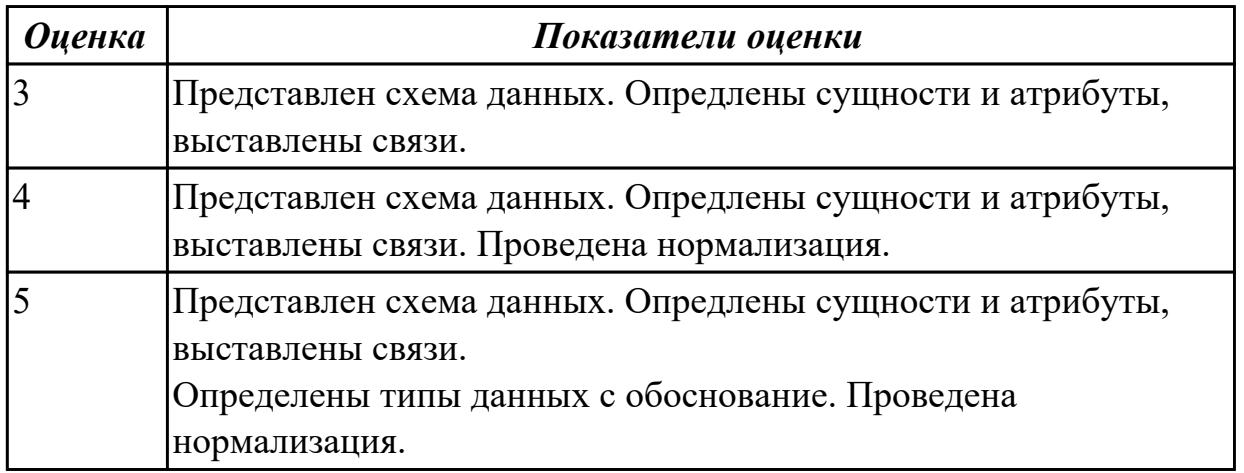

По предложенному описанию предметной области сформировать схему данных для БД "Учет договоров страхования"

Предприятие – страховая организация.

Описание предметной области: Страховая организация заключает договора с физическими лицами и юридическими организациями.

Для организации оформляется коллективный договор, в котором перечислены страхуемые сотрудники: ФИО, возраст, категория риска

(первая, вторая, высшая и т.п.). О предприятии хранится следующая информация: код, полное наименование, краткое наименование, адрес,

банковские реквизиты (номер банка), специализация предприятия (медицинское учреждение, автотранспортное предприятие, учебное заведение и т.п.).

В заключаемом коллективном договоре указывается дата заключения, срок договора (конец действия договора),

сумма выплат по каждой категории сотрудников, выплаты по страховым случаям. Выплаты зависят от категории сотрудника.

Необходимо также хранит информацию о страховом агенте, заключившем договор (ФИО, паспортные данные).

Каждый агент может заключить много договоров, в каждом договоре м.б. оформлено несколько сотрудников

. А каждый конкретный договор м.б. заключен только одним агентом.

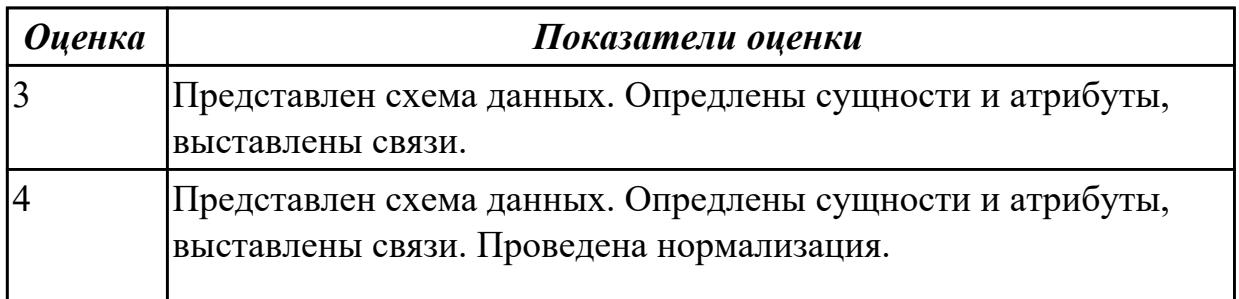

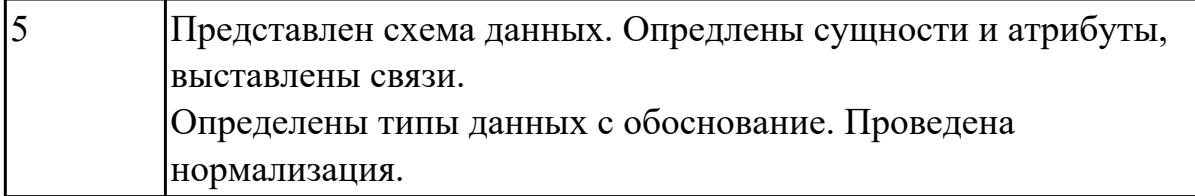

2.4 разрабатывать прикладные программы с использованием языка SQL;

# **Профессиональная(-ые) компетенция(-ии):**

ПК.2.2 Реализовывать базу данных в конкретной системе управления базами данных (далее - СУБД).

### **Задание №1**

Разработать БД с использованием языка SQL в MySQL.
#### База данных музыкального магазина.

Таблицы базы данных содержат информацию о музыкантах. музыкальных произведениях и обстоятельствах их исполнения. Нескольких музыкантов. образующих единый коллектив. называются ансамблем. Это может быть классический оркестр, джазовая группа, квартет, квинтет и т.д. К музыкантам причисляют исполнителей (играющих на одном или нескольких ниструментах), композиторов, дирижеров и руководителей ансамблей.

Кроме того, в базе данных хранится информация о компактдисках, которыми торгует магазин. Каждый компакт-диск, а точнее, его наклейка, идентифицируется отдельным номером, так что всем его копням, созданным в разное время, присвоены одинаковые номера. На компакт-диске может быть записано несколько варнантов исполнения одного и того же произведения для каждого из них в базе заведена отдельная запись. Когда новый компакт-диск, регистрируется **ВЫХОДИТ** название выпустившей его компании (например, EMI), а также адрес оптовой фирмы, у которой магазин может приобрести этот компакт-диск. Не исключено, что компания-производитель занимается и оптовой продажей компакт-дисков. Магазин фиксирует текущие оптовые и розничные цены на каждый компакт-диск, дату его выпуска. количество экземпляров, проданных за прошлый год и в нынешнем году, а также число еще не проданных компакт-дисков.

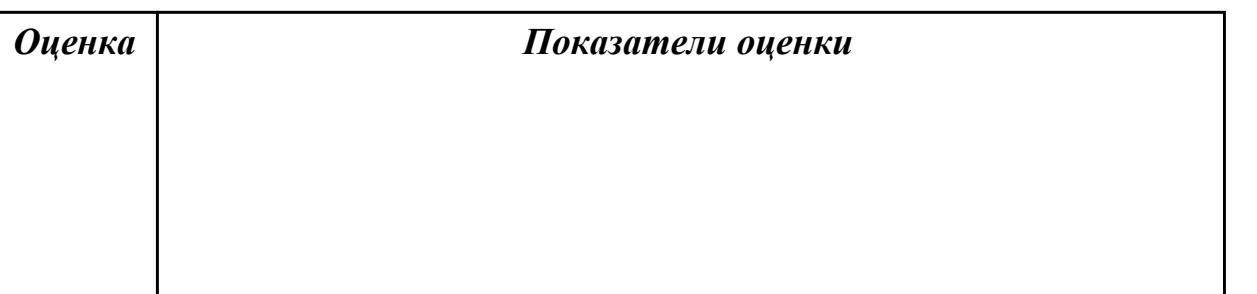

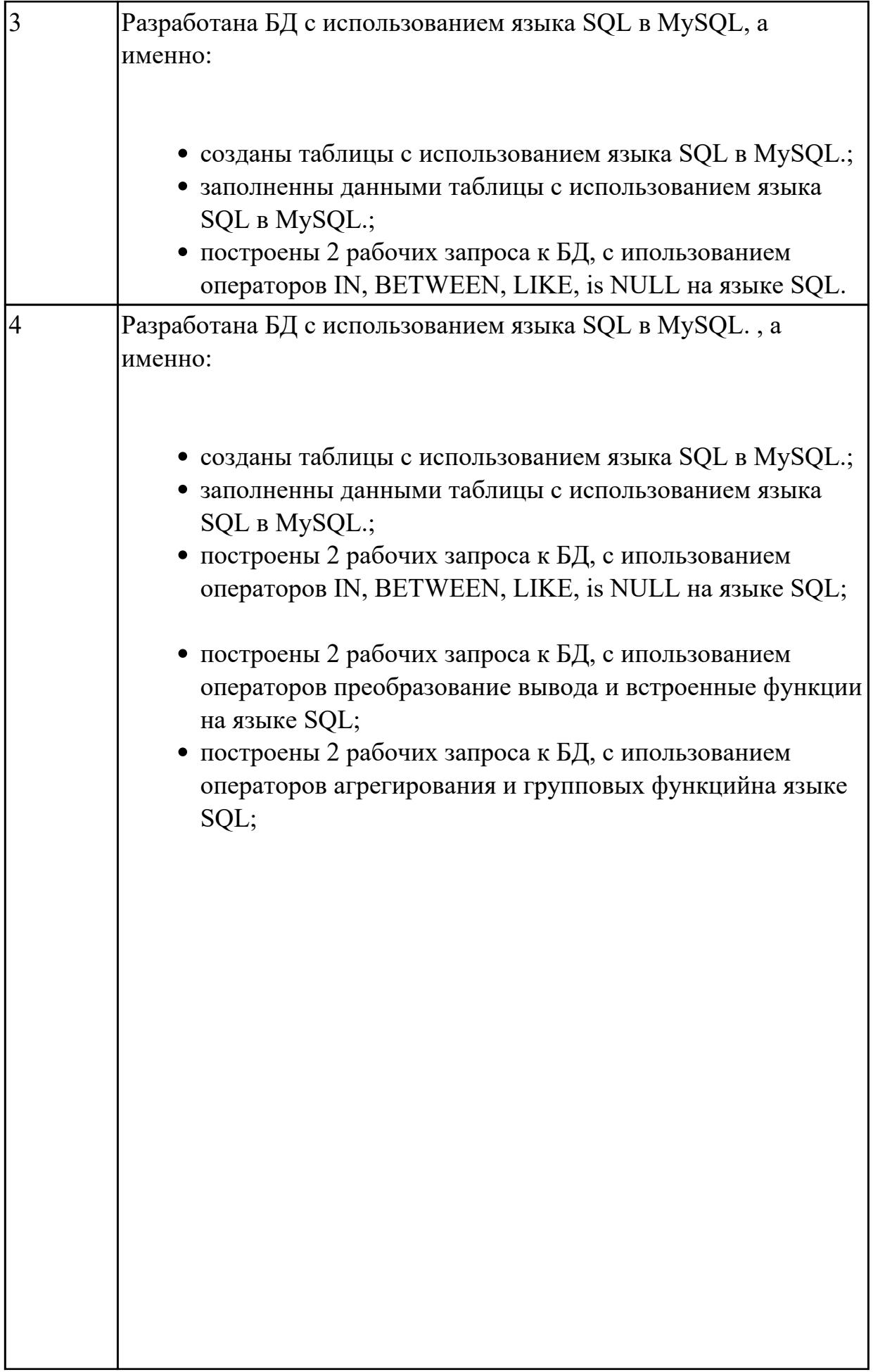

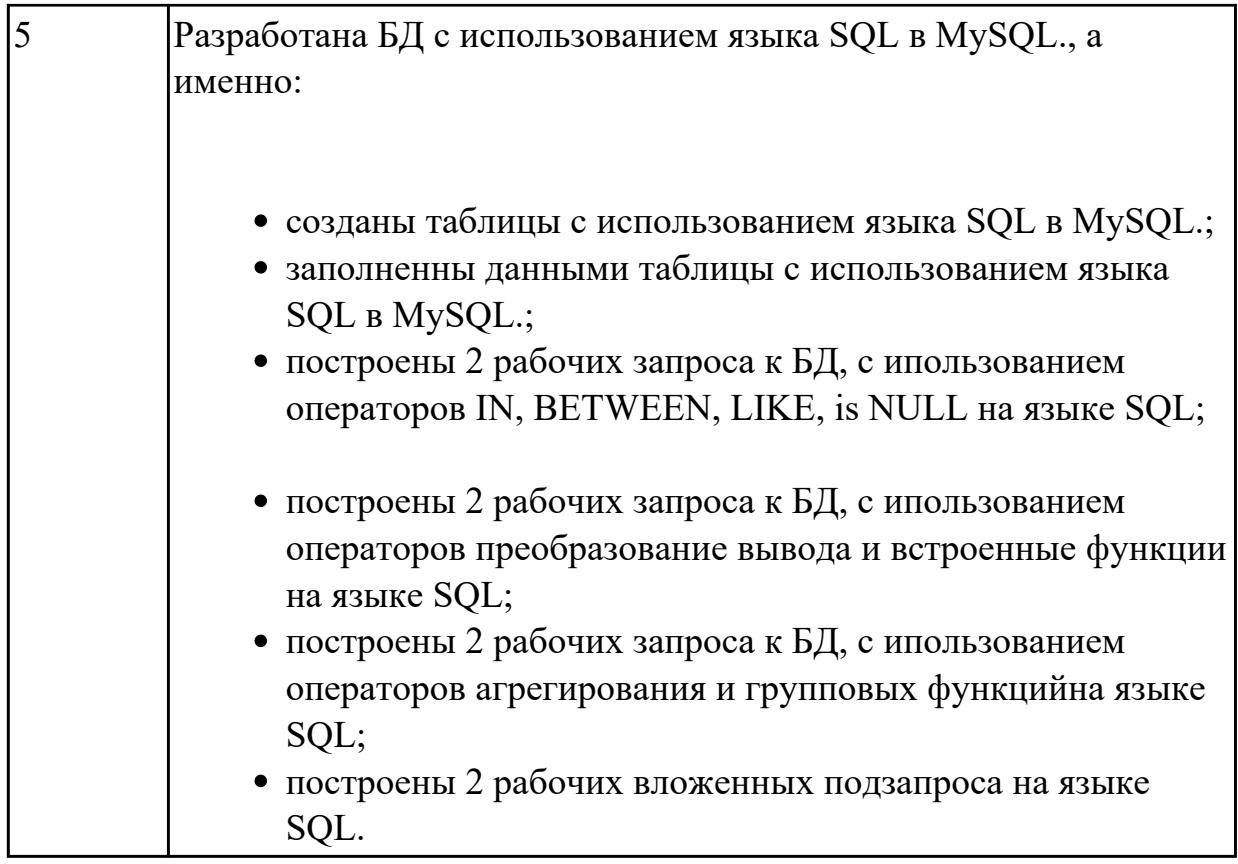

## Залание №2

По предложенной предметной области спроектировать и реализовать БД "Предприятие связи, предоставляющие услуги междугородней связи".

Реализовать запросы на добавление, удаление, выборку и вложенные запросы. Описание предметной области: Технолог междугородней телефонной станции (МТС) вносит в БД

информацию о новых клиентах, пользующихся услугами, это: номер телефона клиента, ФИО, адрес, дата регистрации. Т

акже технолог изменяет цены за пользование услугами, эти данные хранятся в следующем виде: дата, название населенного пункта,

с которым осуществляется связь, стоимость одной минуты разговора, льготная стоимость (с 20.00 до 6.00).

Оператор МТС фиксирует дату разговора, город, с которым произошел разговор, номер абонента, длительность разговора.

После этого оператор отсылает абоненту квитанцию об оплате.

Он также принимает извещение об оплате и фиксирует, что те или иные разговоры оплачены

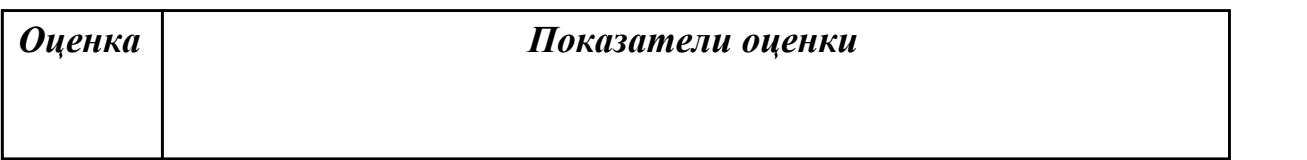

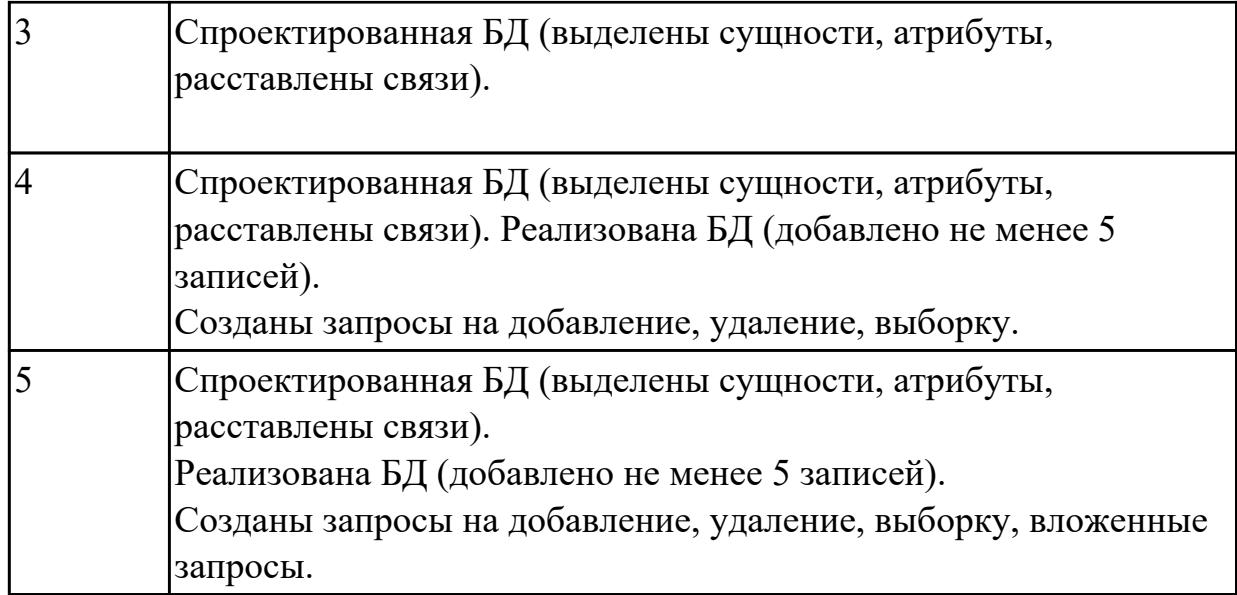

По предложенной предметной области спроектировать и реализовать БД "Учебнометодический отдел (расписание занятий)".

Предметная область: Учебно-методический отдел (расписание занятий).

Основные предметно-значимые сущности: Дисциплины, Аудитории, Группы студентов, Преподаватели.

Основные предметно-значимые атрибуты сущностей:

дисциплины – название;

аудитории – название или номер аудитории;

группы студентов – название или номер группы;

преподаватели – фамилия, имя, отчество.

Основные запросы:

- выбрать все занятия с указанием аудитории по группам или определенной группе;
- подсчитать количество часов занятий в неделю по группам или определенной группе;
- выбрать все занятия с указанием аудиторий по преподавателям или определенному преподавателю;
- подсчитать количество часов занятий по преподавателям или определенному преподавателю;
- выбрать все дисциплины, которые не указаны в расписании;
- выбрать всех преподавателей, которые не указаны в расписании;
- подсчитать общее количество часов занятий в неделю по аудиториям или

определенной аудитории.

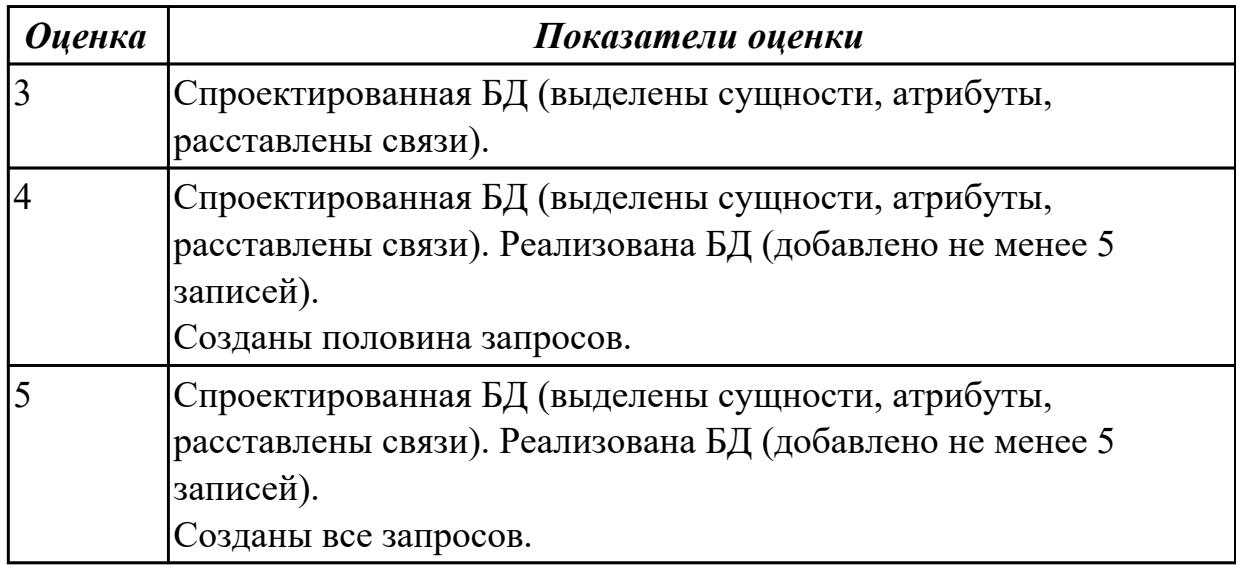

## **Задание №4**

По предложенной предметной области спроектировать и реализовать БД "Учебнометодическое управление (учет площади помещений)".

Предметная область: Учебно-методическое управление (учет площади помещений). Основные предметно-значимые сущности: Помещения, Подразделения.

Основные предметно-значимые атрибуты сущностей:

помещения – название или номер помещения, вид помещения (аудитория, кабинет и т.п.), площадь, количество посадочных мест;

подразделения – название, вид подразделения.

Основные требования к функциям системы:

выбрать названия или номера помещений по подразделениям;

- · вывести подразделения, которые не имеют посадочных мест для студентов;
- · вывести количество посадочных мест по подразделениям;

· подсчитать общую площадь учебных аудиторий по подразделениям и в целом по учебному заведению;

· вывести количество посадочных мест для студентов по аудиториям;

· подсчитать общее количество посадочных мест для сотрудников;

· подсчитать общее количество посадочных мест для сотрудников по подразделениям.

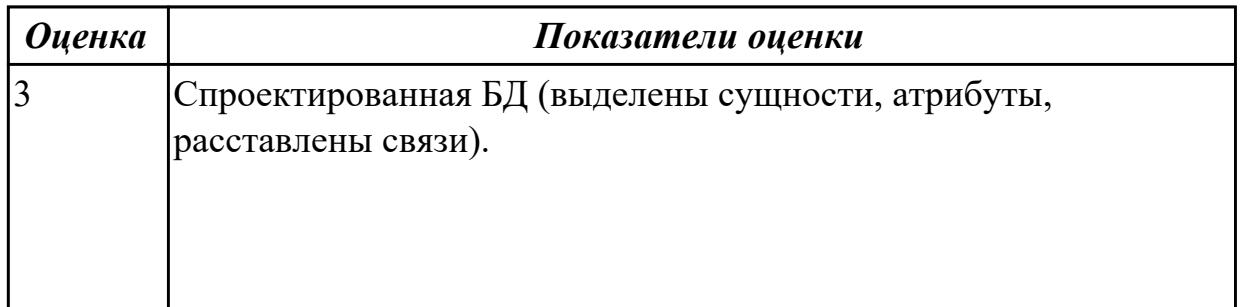

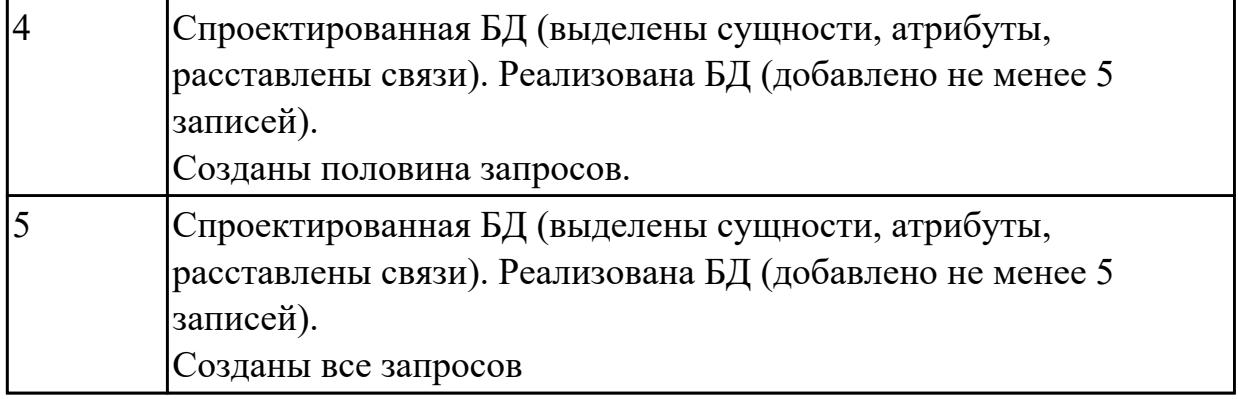

«Места проведения досуга граждан» (информационная служба города)

Организация, занимающиеся организацией досуга населения.

По предложенной предметной области спроектировать и реализовать БД "Места проведения досуга граждан» (информационная служба города)".

Описание предметной области: необходимо вести учет всех объектов города, где могут проходит развлекательные мероприятия,

отдых граждан. Объект характеризуется названием, типом (танцзал, спортзал, бильярдный клуб и.т.), адресом, количеством мест, адресом,

информацией о владельце – частное, юридическое лицо, название, имя, ФИО руководителя, контактный телефон, дата открытия.

Объект может закрыться, а потом снова начать работу (сезонные объекты), это необходимо учитывать.

Необходимо собирать информацию о популярности среди населения данного объекта (дата, количество посетивших объект). Т

акже необходимо иметь информацию о мероприятиях, заявленных на проведение. В заявке должны учитываться: название объекта,

дата проведения, название мероприятия, вид мероприятия

(концерт, клубное первенство, просмотр фильма и т.п.).

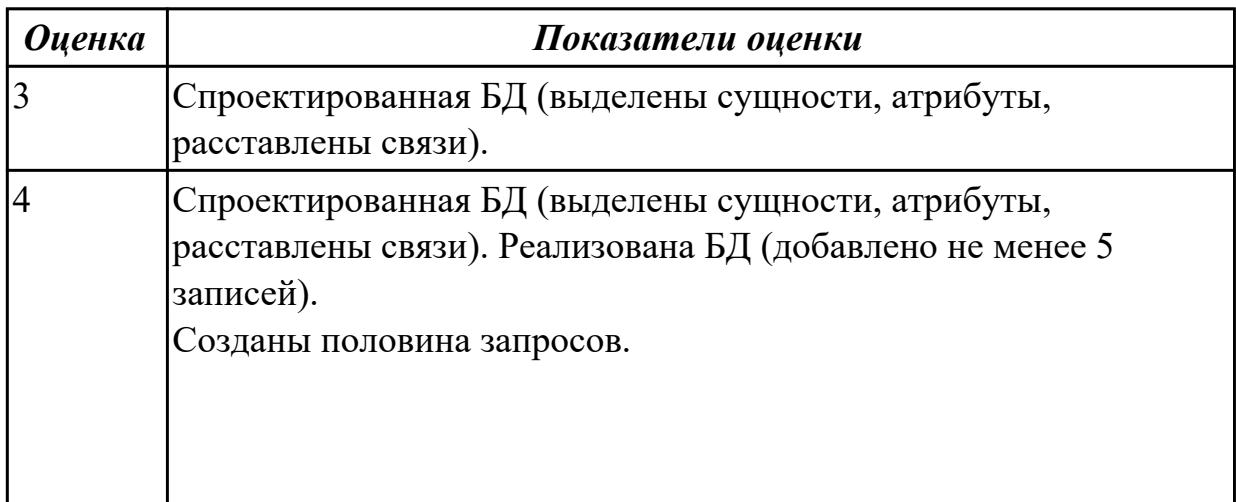

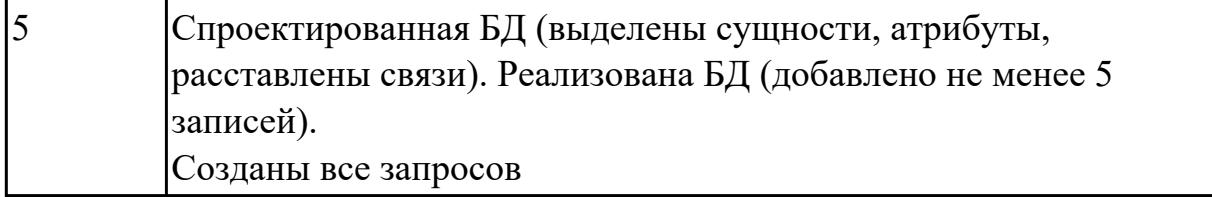

2.5 создавать хранимые процедуры и триггеры на базах данных;

## **Профессиональная(-ые) компетенция(-ии):**

ПК.2.4 Реализовывать методы и технологии защиты информации в базах данных. **Задание №1 (из текущего контроля)**

Используя созданную БД написать 3 процедуры к БД

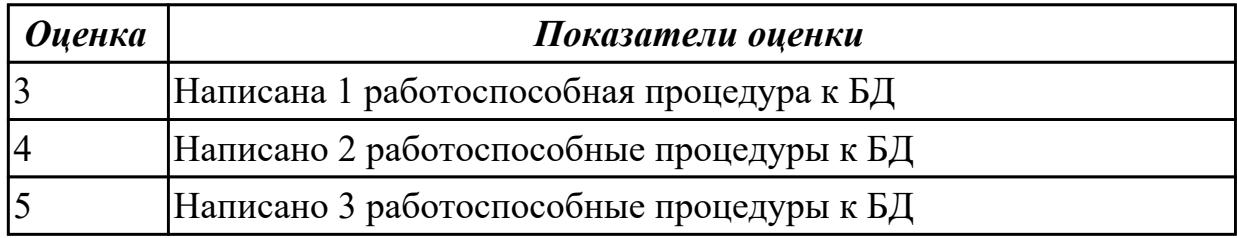

#### **Задание №2**

Используя созданную БД написать 3 триггера к БД

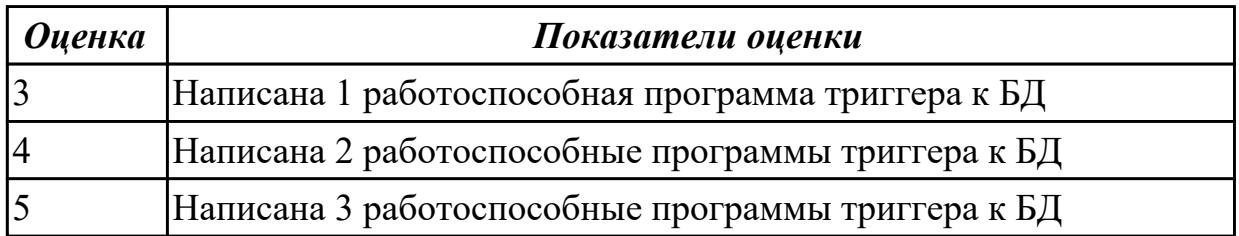

#### **Задание №3**

Создать таблицу и INSERT триггер. Триггер будет суммирует значения, вставляемые в один из столбцов таблицы.

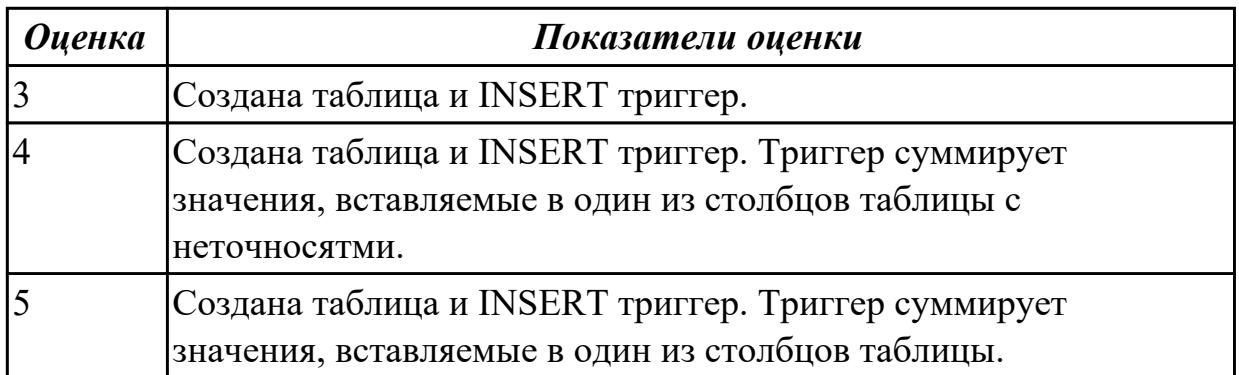

2.6 применять стандартные методы для защиты объектов базы данных;

## **Профессиональная(-ые) компетенция(-ии):**

ПК.2.3 Решать вопросы администрирования базы данных.

ПК.2.4 Реализовывать методы и технологии защиты информации в базах данных. **Задание №1**

Продемонстрировать парольный метод защитв базе данных созданной в СУБД MS Access.

В отношении к таблицам продемонстрировать следующие права доступа:

- просмотр (чтение) данных;
- изменение (редактирование) данных;
- добавление новых записей;
- добавление и удаление данных;
- все операции, в том числе изменение структуры таблицы.

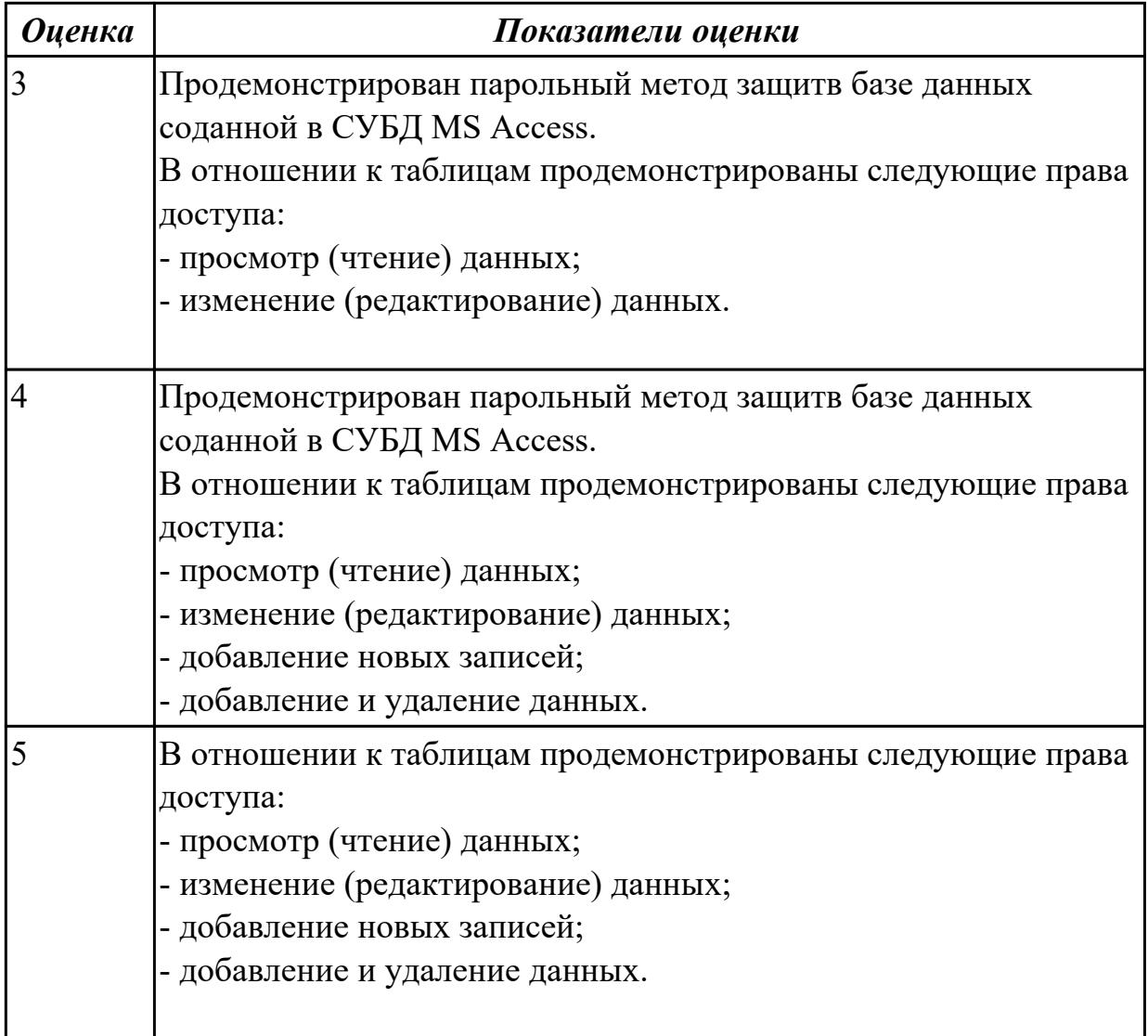

Организовать ограничение доступа к базе данных в Mysql. Предоставить различные разрешения пользователя

## 1. ВСЕ ПРИВИЛЕГИИ

- 2. CREATE
- 3. DROP
- 4. DELETE
- 5. INSERT
- 6. SELECT
- 7. ОБНОВЛЕНИЕ
- 8. GRANT OPTION

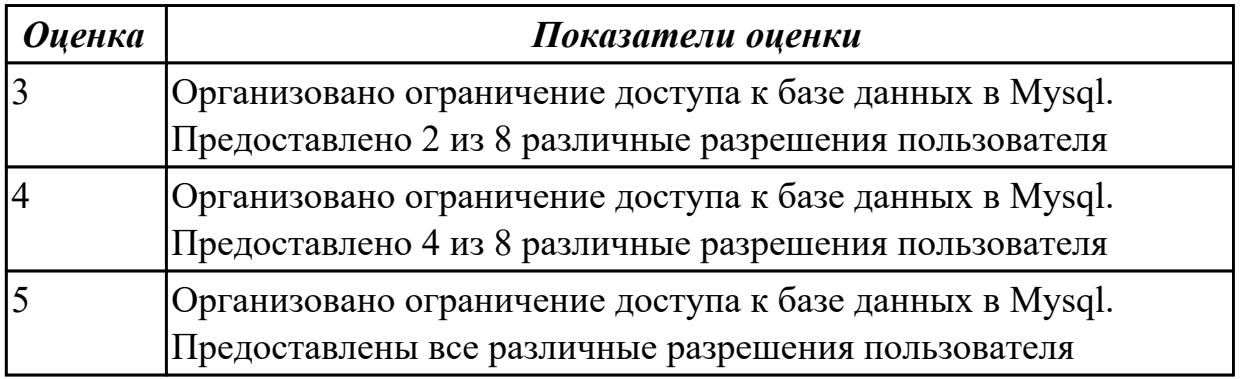

## **3.2 УП.02**

Учебная практика направлена на формирование у обучающихся практических профессиональных умений, приобретение первоначального практического опыта, реализуется в рамках профессионального модуля по основному виду

профессиональной деятельности для последующего освоения ими общих и профессиональных компетенций по избранной специальности. Предметом оценки по учебной практике являются дидактические единицы: уметь, иметь практический опыт.

По учебной практике обучающиеся ведут дневник практики, в котором выполняют записи о решении профессиональных задач, выполнении заданий в соответствии с программой, ежедневно подписывают дневник с отметкой о выполненных работах у руководителя практики.

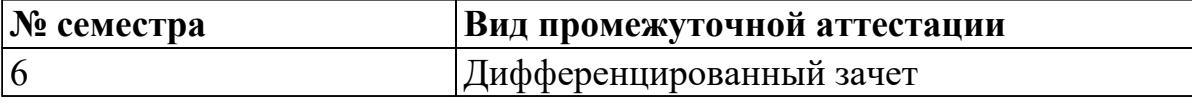

**Дифференцированный зачет может быть выставлен автоматически по результатам текущих контролей**

Текущий контроль №1

Текущий контроль №3

Текущий контроль №2

**Метод и форма контроля:** Практическая работа (Информационно-аналитический) **Вид контроля:** выполнить три задания

#### **Дидактическая единица для контроля:**

2.1 создавать объекты баз данных в современных СУБД и управлять доступом к этим объектам;

#### **Профессиональная(-ые) компетенция(-ии):**

ПК.2.1 Разрабатывать объекты базы данных.

ПК.2.2 Реализовывать базу данных в конкретной системе управления базами данных (далее - СУБД).

#### **Задание №1 (из текущего контроля)**

Спроектировать базу данных в соответствии с номером варианта используя ERwin. 1. Проанализировать предметную область, выделить информационные объекты для представления их в базе данных. Результат оформить в текстовом редакторе.

- 2. Описать информационные объекты с помощью заданных атрибутов.
- 3. Ввести в рассмотрение дополнительные атрибуты.
- 4. Представить информационные объекты в виде реляционных таблиц:

Определить состав полей базовых таблиц.

Определить свойства каждого поля в таблице.

В каждой таблице определить ключевое поле.

Определить тип связей между таблицами базы данных.

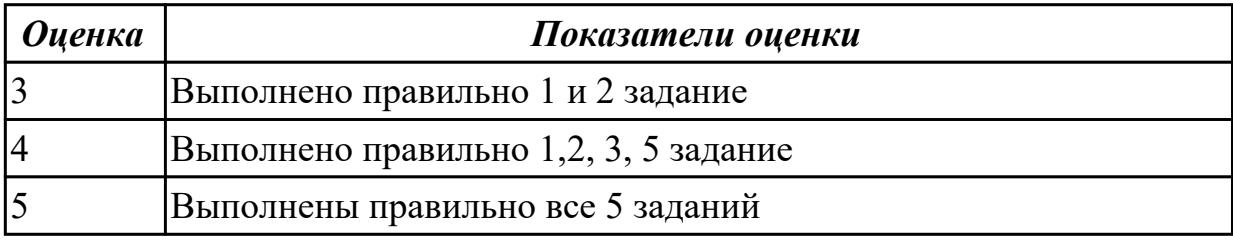

#### **Дидактическая единица для контроля:**

2.2 работать с современными Case-средствами проектирования баз данных; **Профессиональная(-ые) компетенция(-ии):**

ПК.2.1 Разрабатывать объекты базы данных.

#### **Задание №1 (из текущего контроля)**

Сформировать логическую схему базы данных, используя CASE-средство. Сформировать физическую схему базы данных, используя CASE-средство. Нормализовать БД.

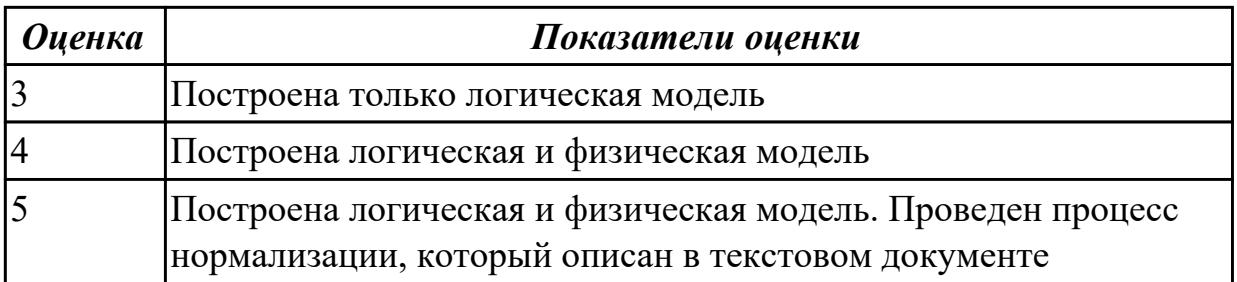

2.3 формировать и настраивать схему базы данных;

## **Профессиональная(-ые) компетенция(-ии):**

ПК.2.2 Реализовывать базу данных в конкретной системе управления базами данных (далее - СУБД).

#### **Задание №1 (из текущего контроля)**

Составить обоснование построенной ER-модели.

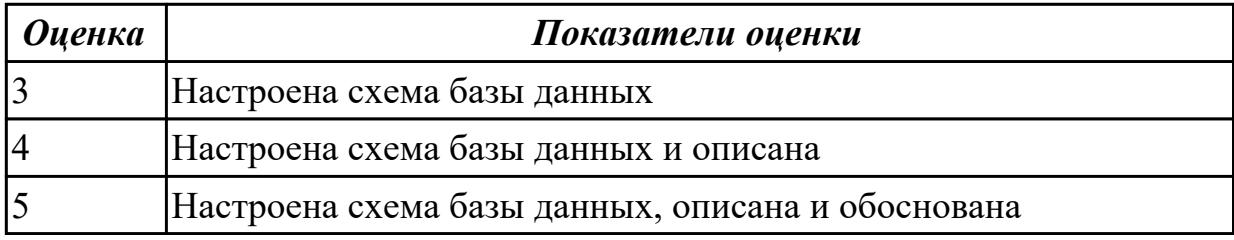

#### **Дидактическая единица для контроля:**

2.4 разрабатывать прикладные программы с использованием языка SQL;

#### **Профессиональная(-ые) компетенция(-ии):**

ПК.2.2 Реализовывать базу данных в конкретной системе управления базами данных (далее - СУБД).

ПК.2.3 Решать вопросы администрирования базы данных.

#### **Задание №1 (из текущего контроля)**

1. Используя язык запросов SQL заполнить таблицы в БД данными (минимум 10 записей)

2. Составить 5 запросов к БД на выборку. Формулировку запросов, их вид (на языке SQL) и результат оформить в текстовом документе.

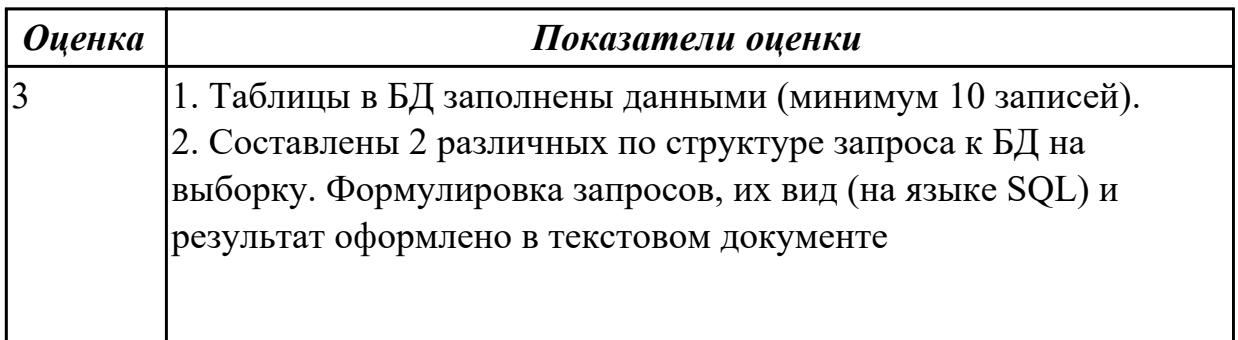

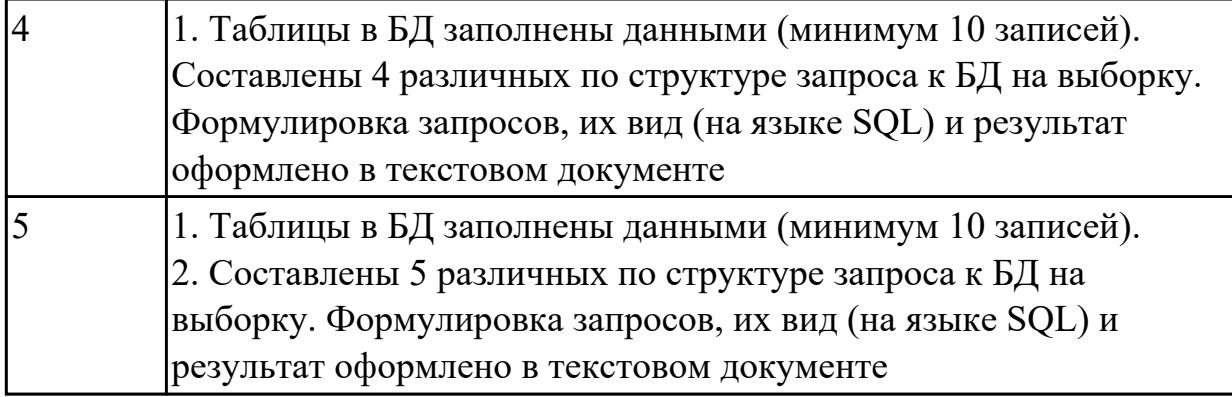

2.5 создавать хранимые процедуры и триггеры на базах данных;

## **Профессиональная(-ые) компетенция(-ии):**

ПК.2.2 Реализовывать базу данных в конкретной системе управления базами данных (далее - СУБД).

ПК.2.4 Реализовывать методы и технологии защиты информации в базах данных.

## **Задание №1 (из текущего контроля)**

Создать для базы данных 3 хранимые процедуры и 3 триггера

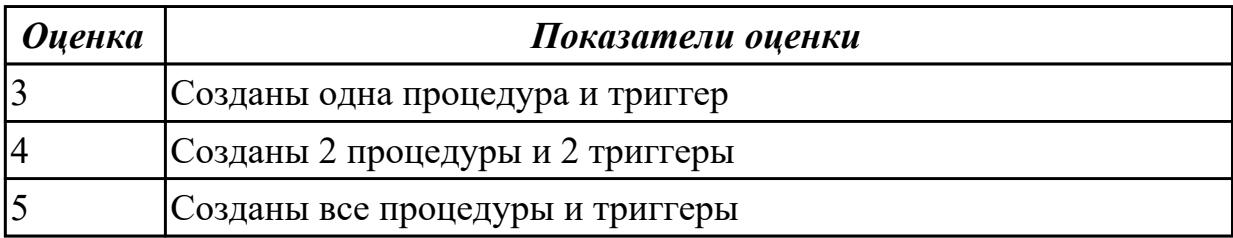

#### **Дидактическая единица для контроля:**

2.6 применять стандартные методы для защиты объектов базы данных;

## **Профессиональная(-ые) компетенция(-ии):**

ПК.2.3 Решать вопросы администрирования базы данных.

ПК.2.4 Реализовывать методы и технологии защиты информации в базах данных.

#### **Задание №1 (из текущего контроля)**

Описать методы защиты базы данных по своему варианту, результат представть в текстовом документе

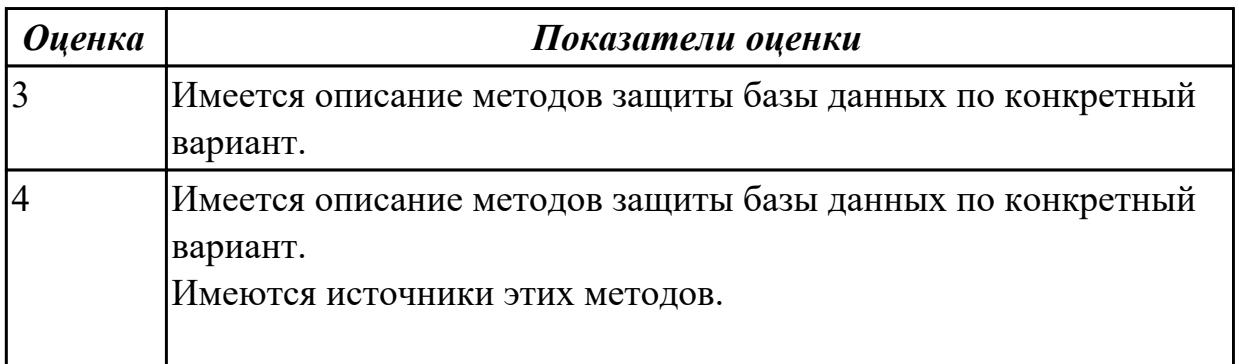

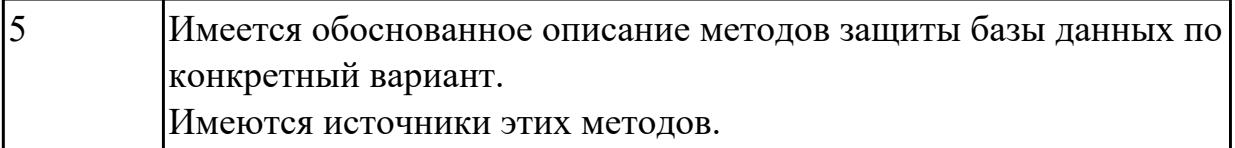

3.1 работы с объектами базы данных в конкретной СУБД;

# **Профессиональная(-ые) компетенция(-ии):**

ПК.2.1 Разрабатывать объекты базы данных.

ПК.2.2 Реализовывать базу данных в конкретной системе управления базами данных (далее - СУБД).

#### **Задание №1 (из текущего контроля)**

Обосновать выбор СУБД при разработке базы данных, результат оформить в текстовом документе.

На основе имеющей ER-модели создать таблицы базы данных.

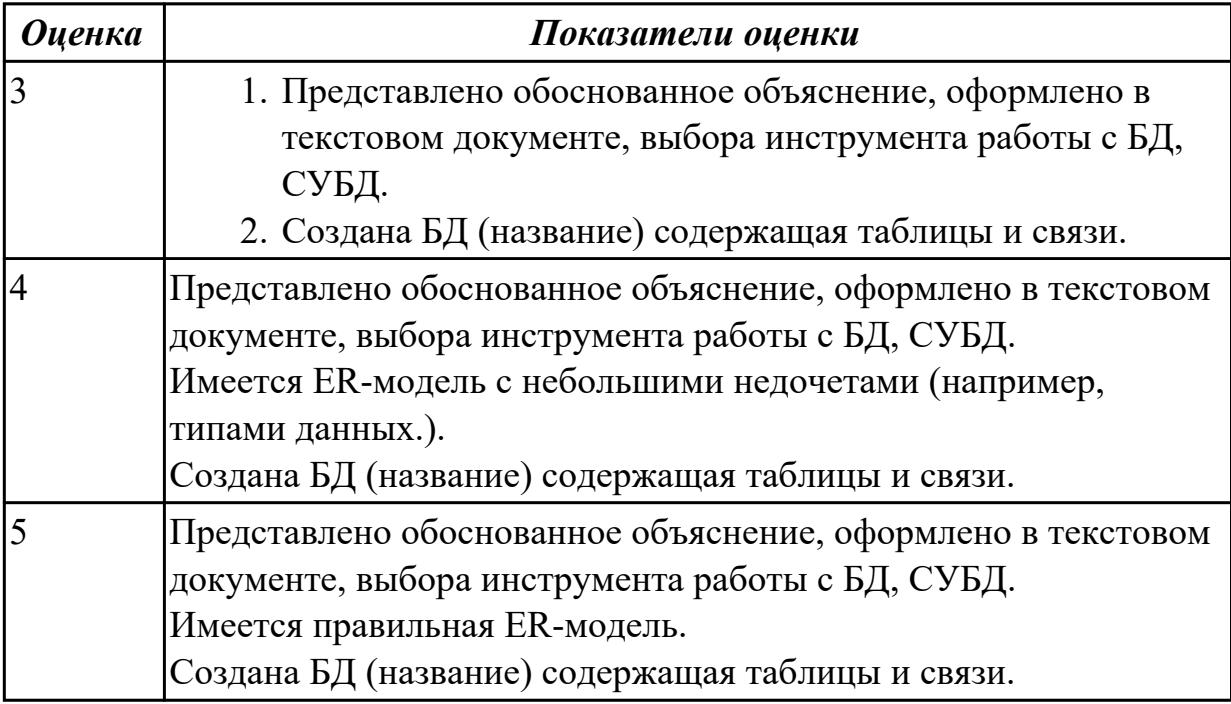

#### **Дидактическая единица для контроля:**

3.2 использования средств заполнения базы данных;

## **Профессиональная(-ые) компетенция(-ии):**

ПК.2.3 Решать вопросы администрирования базы данных.

# **Задание №1 (из текущего контроля)**

Заполнить базу данных записями используя язык SQL

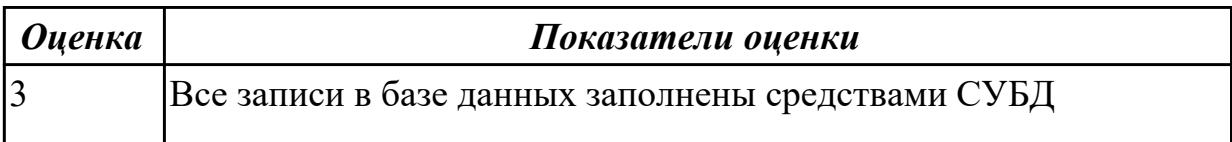

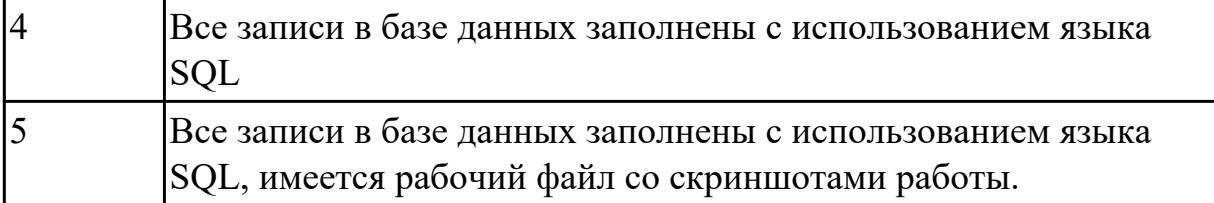

3.3 использования стандартных методов защиты объектов базы данных;

#### Профессиональная(-ые) компетенция(-ии):

ПК.2.3 Решать вопросы администрирования базы данных.

ПК.2.4 Реализовывать методы и технологии защиты информации в базах данных. Задание №1 (из текущего контроля)

Описать роль администратор баз данных в безопасности базы данных, результат представить в текстовом документе.

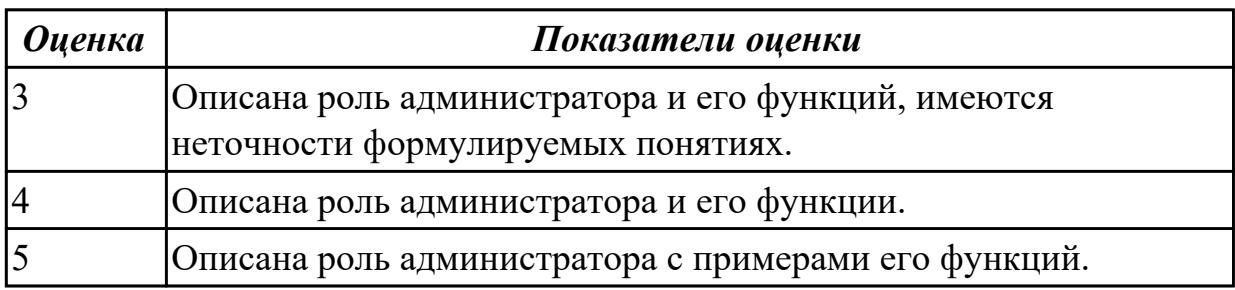

#### 3.3 Производственная практика

Производственная практика по профилю специальности направлена на формирование у обучающегося общих и профессиональных компетенций, приобретение практического опыта и реализуется в рамках модулей ППССЗ по каждому из видов профессиональной деятельности, предусмотренных ФГОС СПО по спениальности.

По производственной практике обучающиеся ведут дневник практики, в котором выполняют записи о решении профессиональных задач, выполнении заданий в соответствии с программой, ежедневно подписывают дневник с отметкой о выполненных работах у руководителя практики. Оценка по производственной практике выставляется на основании аттестационного листа.

#### 3.3.1 Форма аттестационного листа по производственной практике

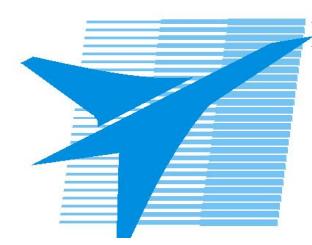

Министерство образования Иркутской области Государственное бюджетное профессиональное образовательное учреждение Иркутской области «Иркутский авиационный техникум»

#### АТТЕСТАЦИОННЫЙ ЛИСТ

по производственной практике (по профилю специальности)

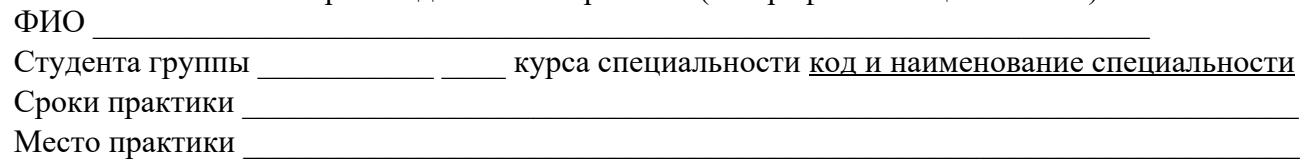

#### Оценка выполнения работ с целью оценки сформированности профессиональных компетенций обучающегося

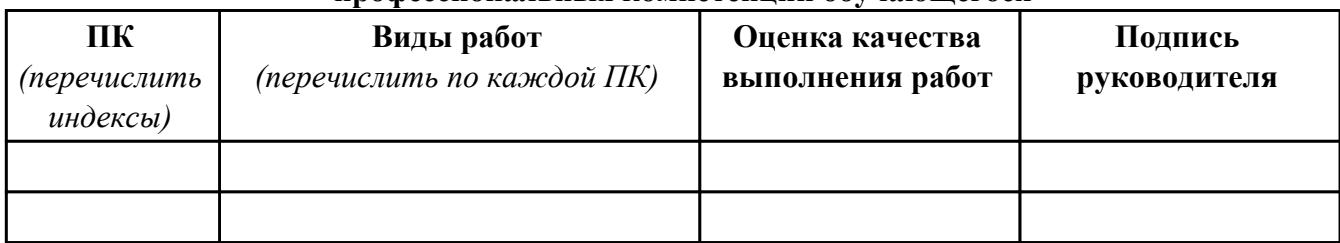

#### Оценка сформированности общих компетенций обучающегося

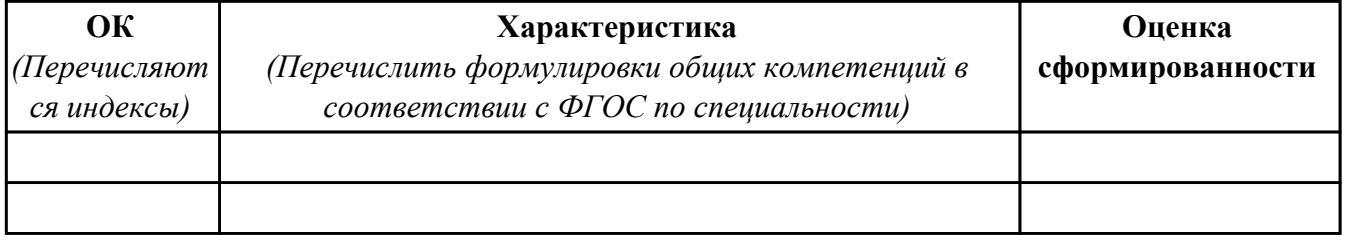

Характеристика профессиональной деятельности обучающегося во время производственной практики:

 $\overline{1}$ 

 $\overline{1}$ 

#### Итоговая оценка за практику

Дата « $\_\_$   $\_\_$  20 $\_\_$ г

Подпись руководителя практики от предприятия

#### Подпись руководителя практики от техникума

## **4. ЭКЗАМЕН ПО ПРОФЕССИОНАЛЬНОМУ МОДУЛЮ**

# **Задание № 1**

#### **ПК.1 Вид практического задания: Проектирование БД**

#### **Практическое задание:**

**Выполнить этап проектирование БД:**

**Составить ER-диаграмму и сформировать реляционную схему базы данных для конкретной предметной области: Проект базы данных банка, содержащей информацию о клиентах (назовем это множество сущностей Customers) и состоянии их счетов (Accounts). Данные о клиенте включают его имя (name), адрес (address), номер телефона (phone) и код полиса пенсионного страхования (kod\_polis). Счет описывается атрибутами номера (number), типа (например, «накопительный», «чековый» и т. п.) (type) и остатка (balance).** 

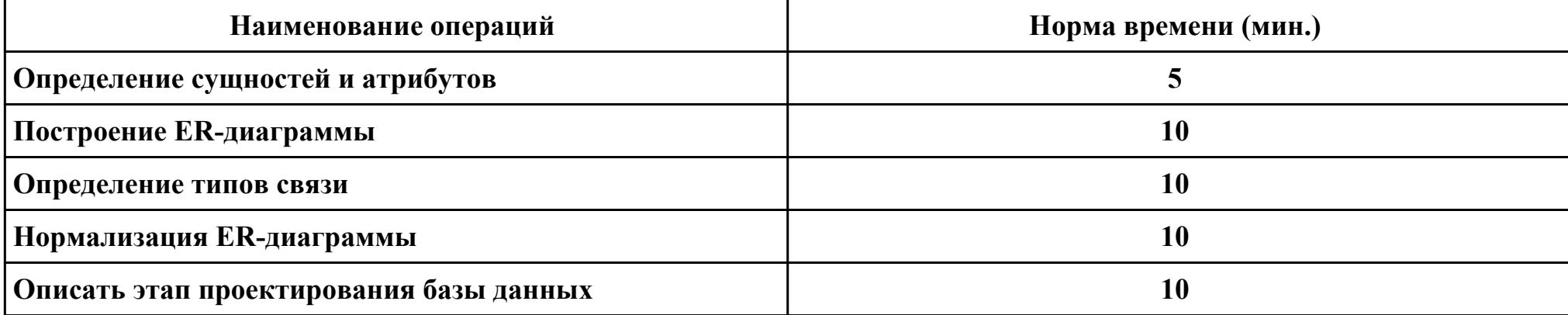

#### **Необходимое оборудование: ПК, ПО: CASE-средство**

#### **Критерии оценки:**

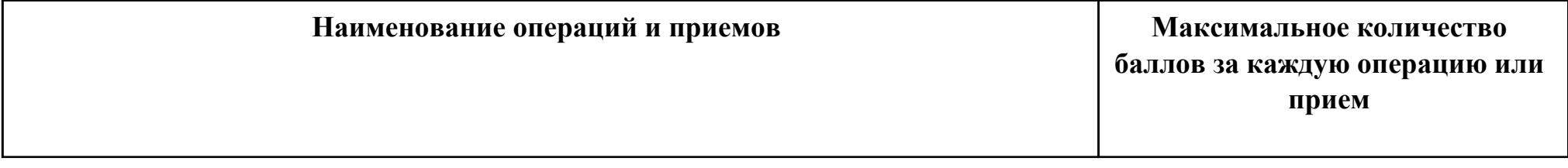

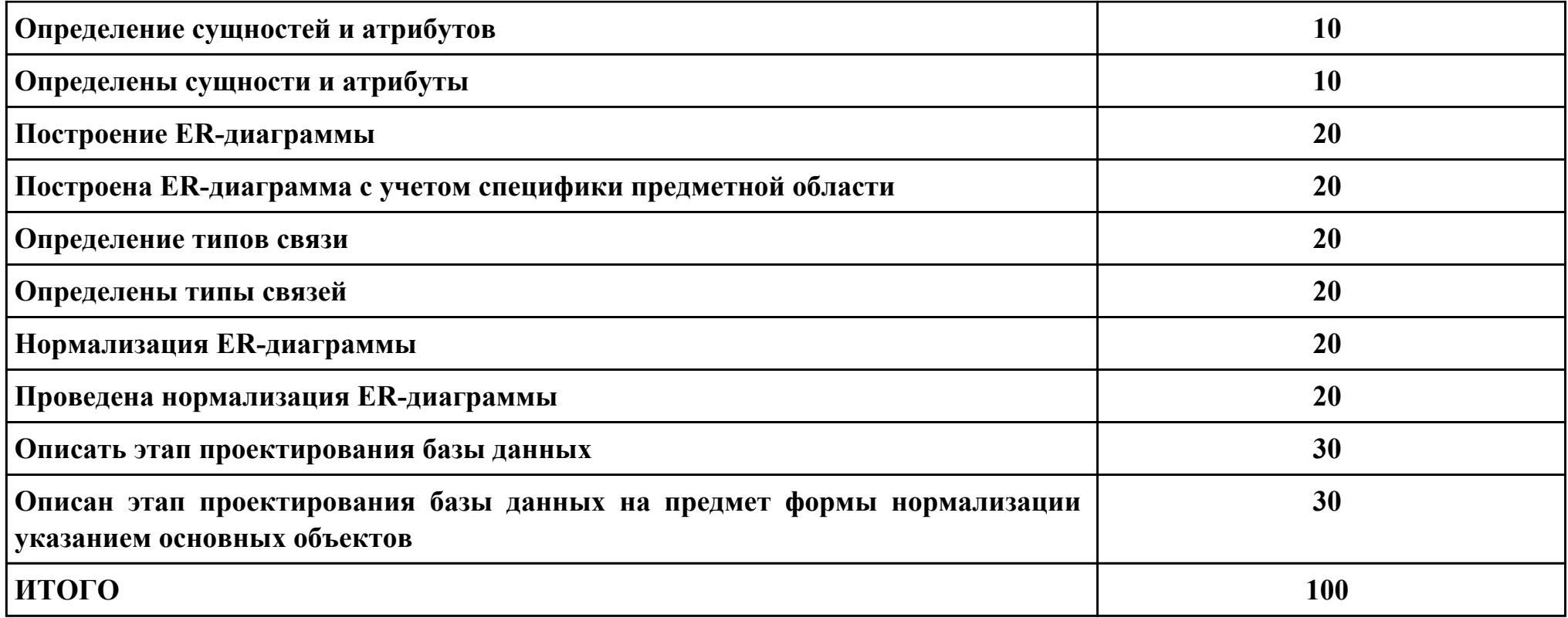

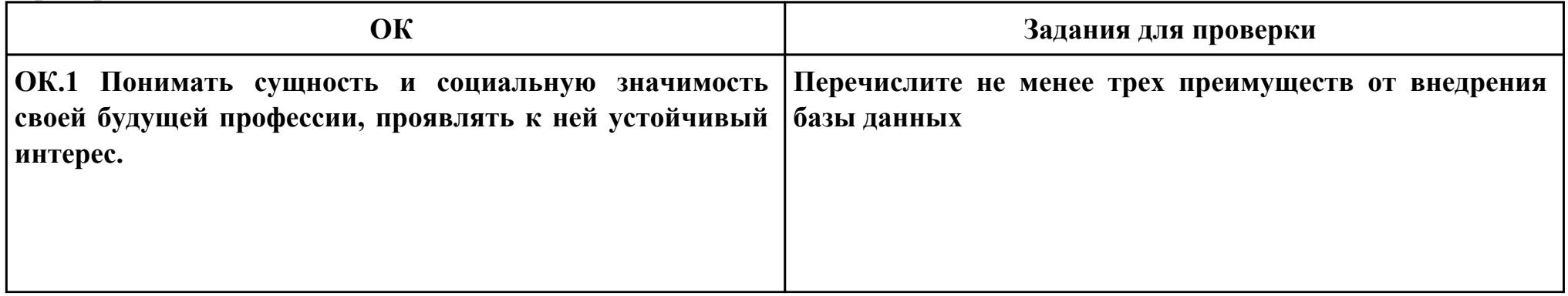

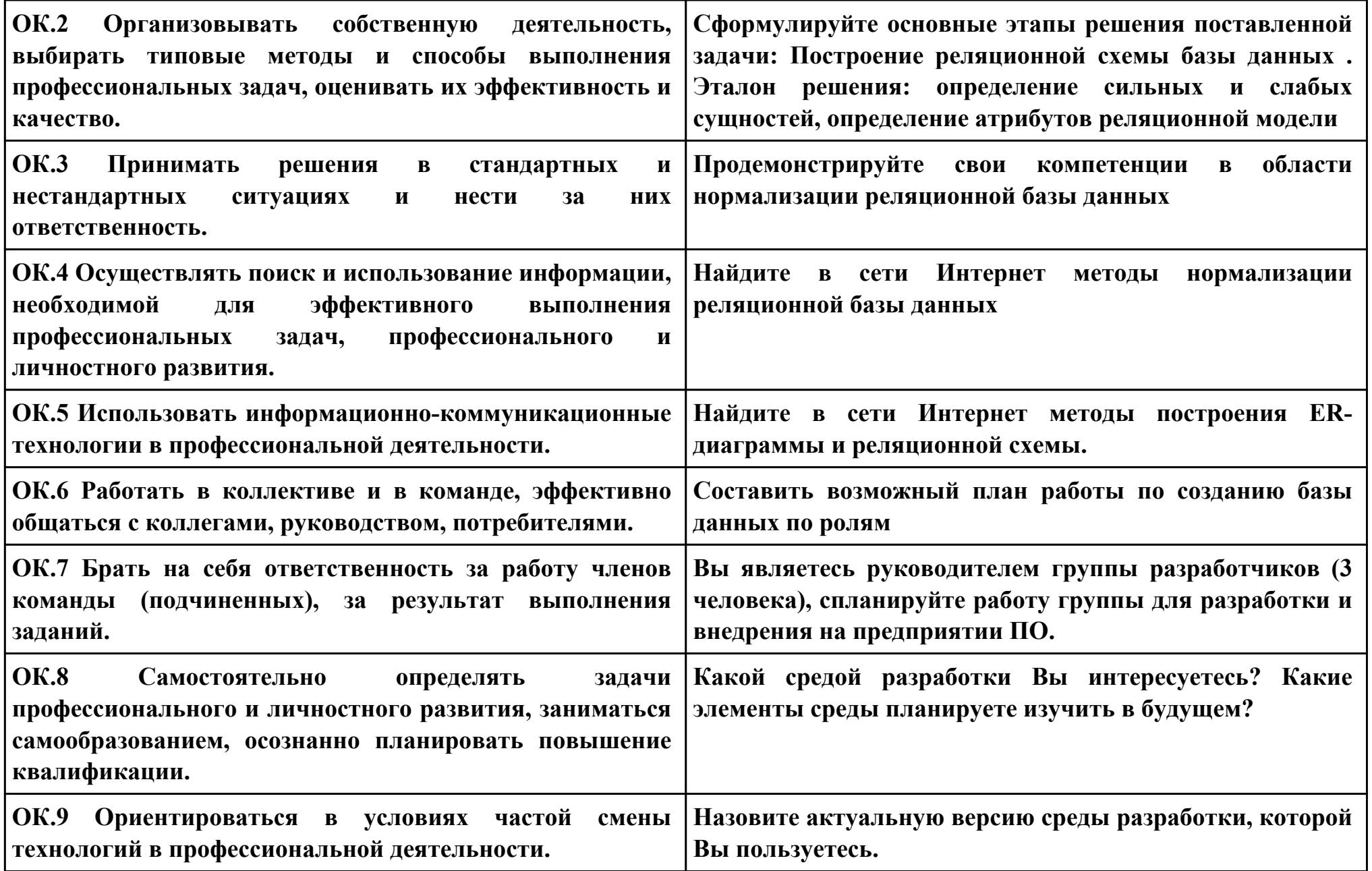

# **Задание № 2 ПК.2**

# **Вид практического задания: Реализация БД**

## **Практическое задание:**

# **Создать базу данных по ER-диаграмме.**

# **Необходимое оборудование: ПК, ПО: CASE средство, СУБД**

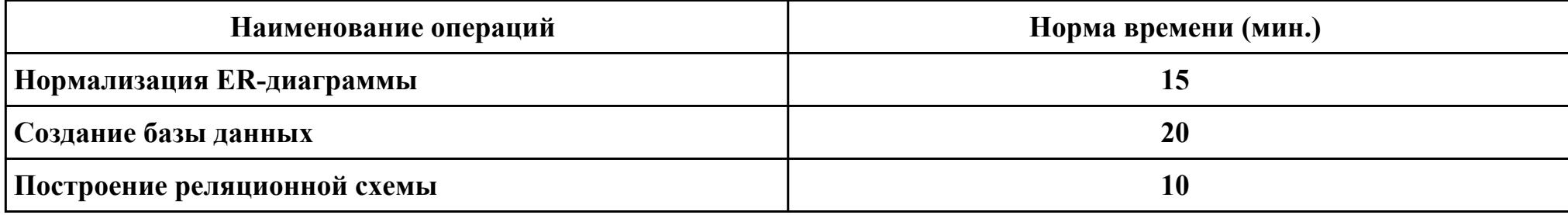

#### **Критерии оценки:**

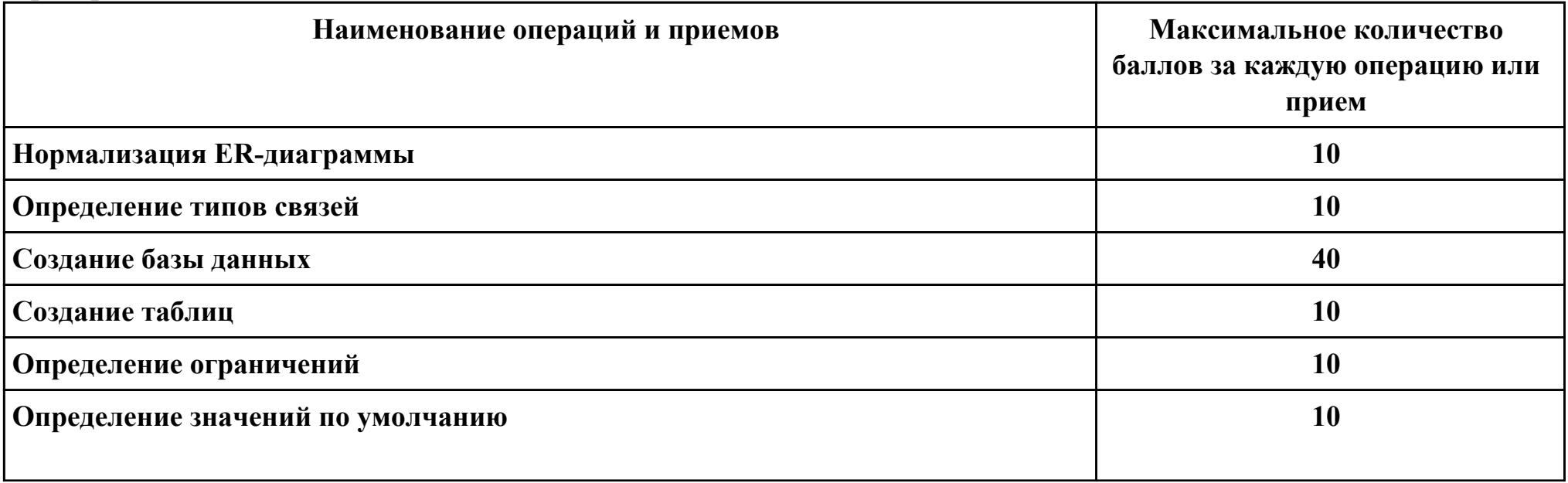

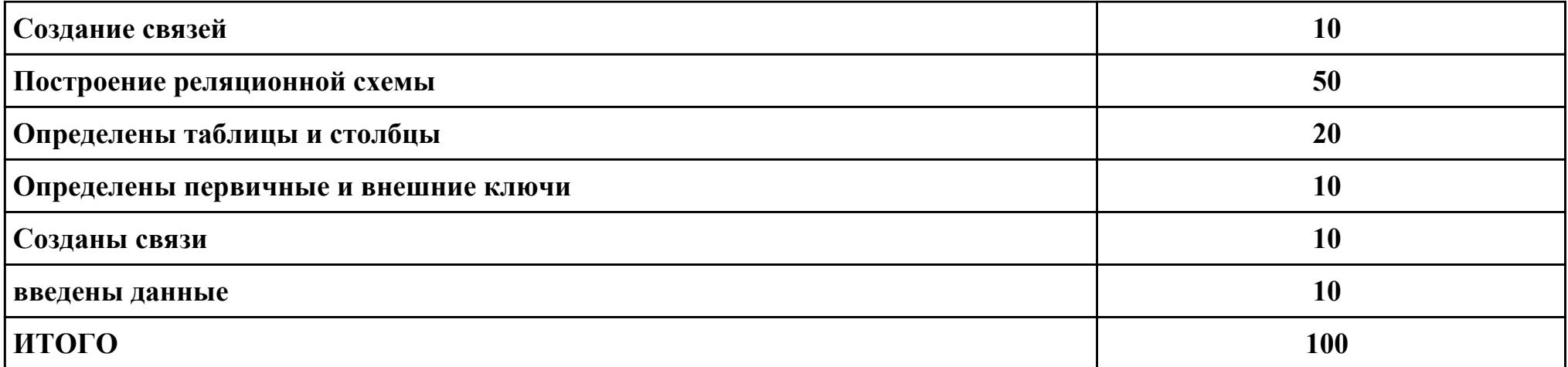

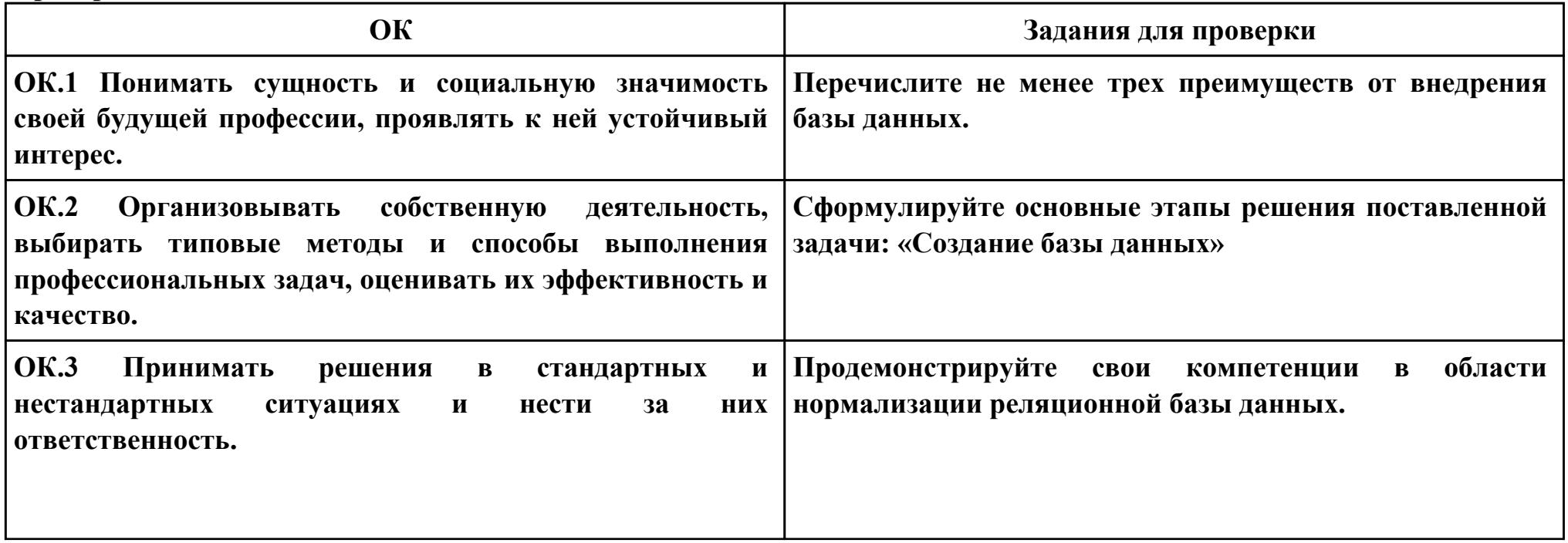

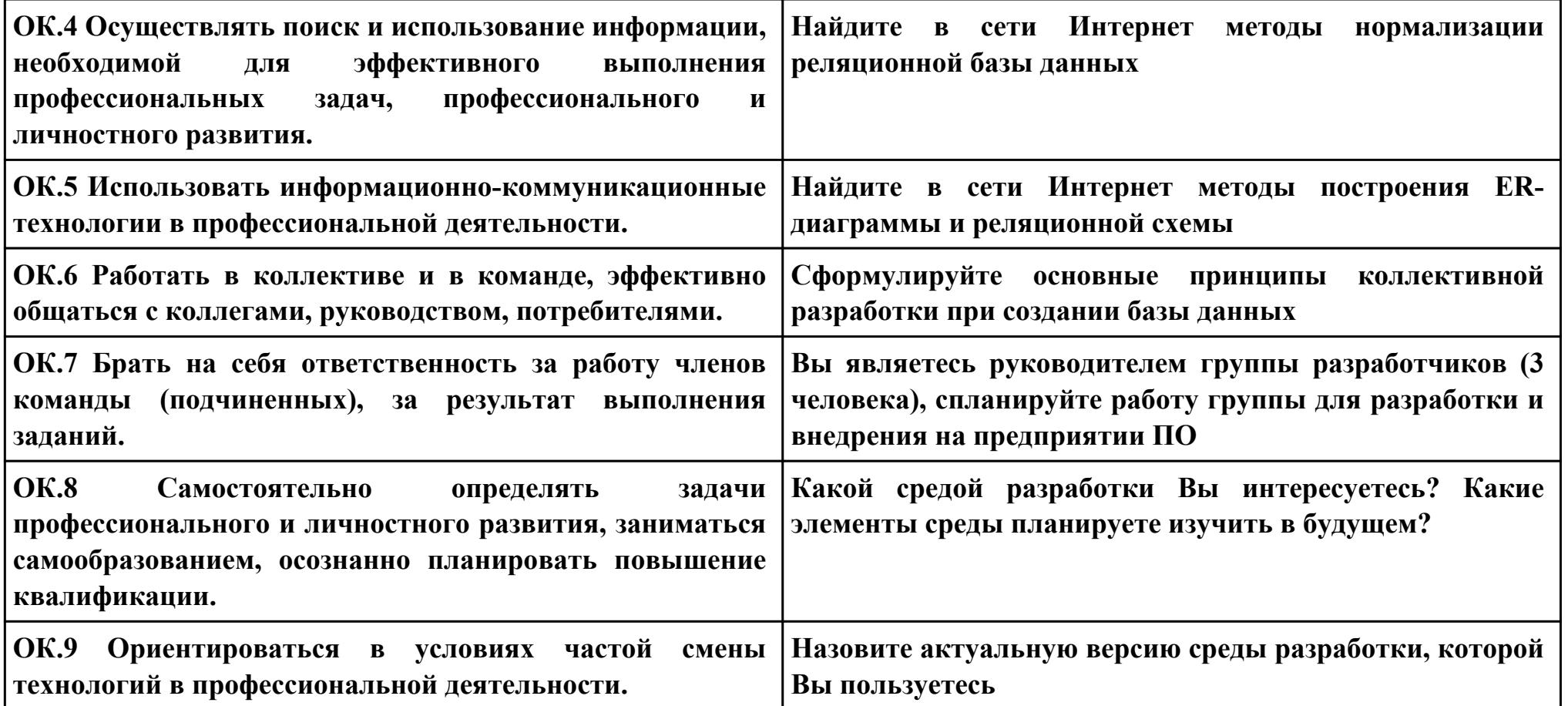

## **Задание № 3 ПК.3 Вид практического задания: Реализация БД Практическое задание:**

**Дана базы данных «King Hotel» в реляционной СУБД содержащая следующие таблицы:**

- **Hotel(hotel\_no, name, address)**
- **Room(room\_no, hotel\_no, type, price)**
- **Booking(hotel\_no, guest\_no, date\_from, date\_to, room\_no)**
- **Guest(guest\_no, name, address)**

**Таблица Hotel содержит сведения о гостинице, причем атрибут hotel***no является ее первичным ключом. Таблица Room содержит данные о номерах всех гостиниц, а комбинация атрибутов (hotel***no, room\_no) образует ее первичный ключ. Таблица Booking содержит сведения о бронировании гостиничных номеров: ее первичным ключом является комбинация атрибутов (hotel\_no, guest\_no, date\_from). Таблица Guest содержит сведения о постояльцах гостиниц, и ее первичным ключом является атрибут guest\_no.** 

- **1. Построить БД в конкретной СУБД**
- **2. Напишите следующие SQL запросы:**
- **· перечислить все гостиницы;**
- **· перечислить все однокомнатные гостиничные номера стоимостью менее 75 € за сутки;**
- **· перечислить имена и адреса всех постояльцев;**
- **· составить список стоимости и типов всех гостиничных номеров в гостинице «Grosvenor Hotel»;**
- **· перечислить всех постояльцев гостиницы «King Hotel»;**

**· привести сведения обо всех номерах гостиницы «King Hotel», включая имена постояльцев, снимающих тот или иной номер.** 

#### **Необходимое оборудование: ПК, ПО: СУБД**

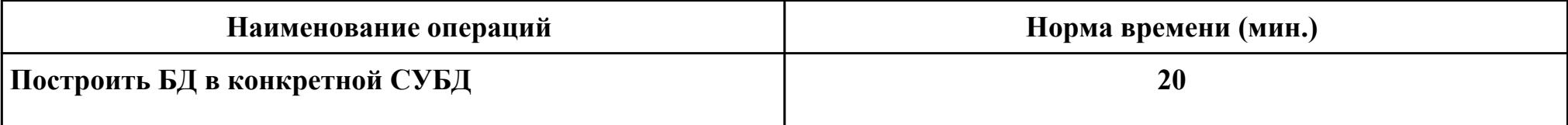

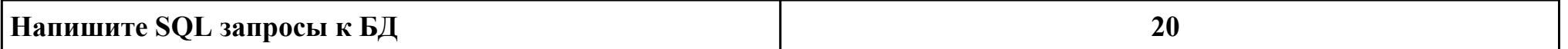

## **Критерии оценки:**

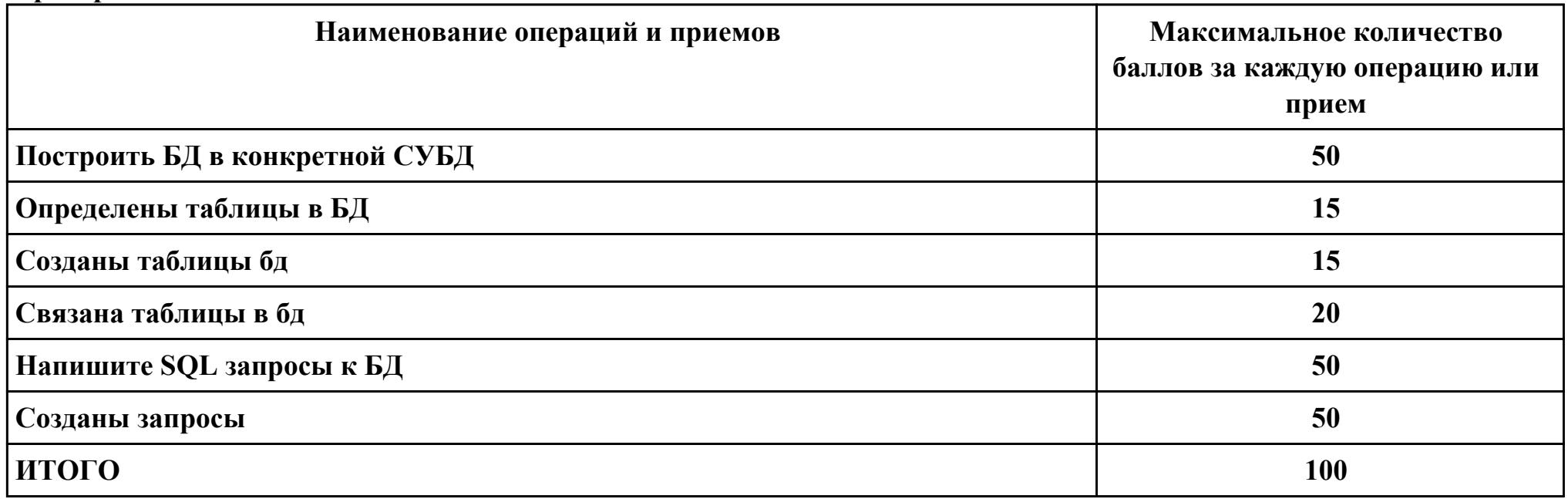

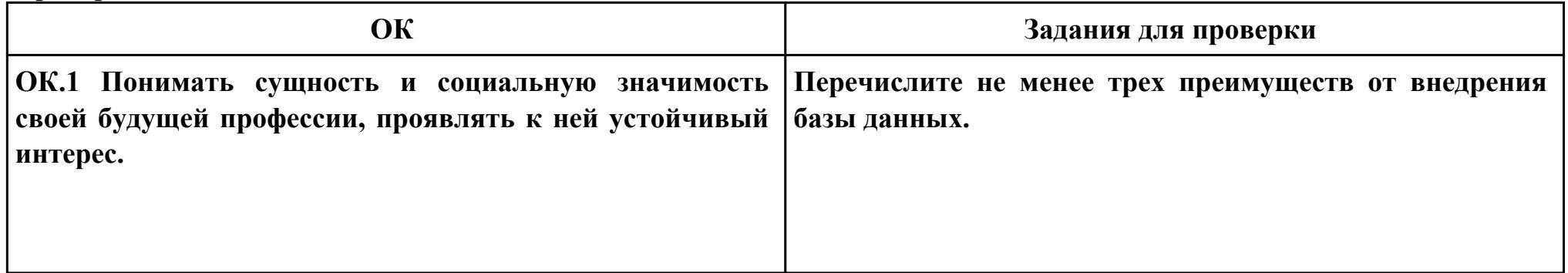

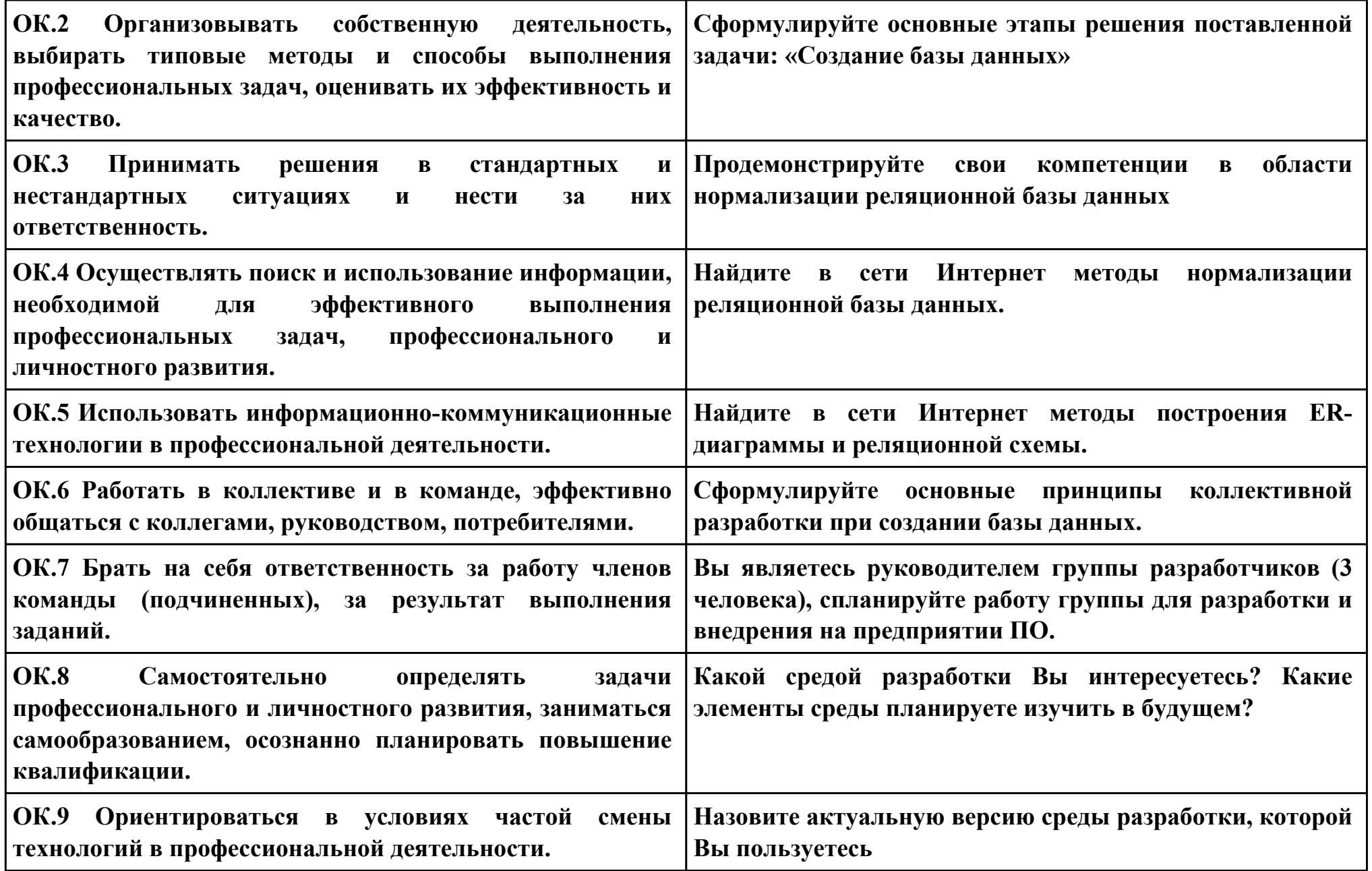

#### **ПК.4**

**Вид практического задания: Реализация базы данных в MySQL.**

**Практическое задание:**

**Создать базу данных для книжного магазина BookBy.** 

**В базе данных необходимо хранить данные о клиентах, о продаваемых книгах и об особенностях заказов.**

**База данныхсодержит таблицы:** *Customers (Клиенты), Orders (Заказы) и Books (Книги).*

#### **Схема приложения имеет следующий вид:**

*Customers (CustomerlD, Name, Address, City)*

*Orders (OrderlD, CustomerlD, Amount, Date) Books (ISBN, Author, Title, Price) Order Items (OrderlD,ISBN, Quantity) Book\_Reviews (ISBN, Reviews)*

#### **Добавить в базу данных** *bookby* **по 2-3 записи в каждую таблицу используя SQL запросы. Необходимое оборудование: ПК, ПО: MYSQL, СУБД**

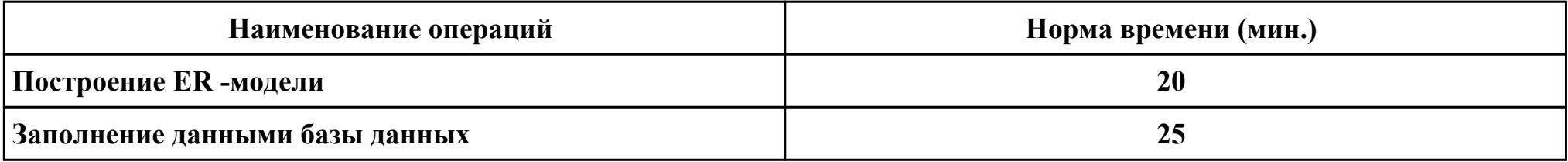

#### **Критерии оценки:**

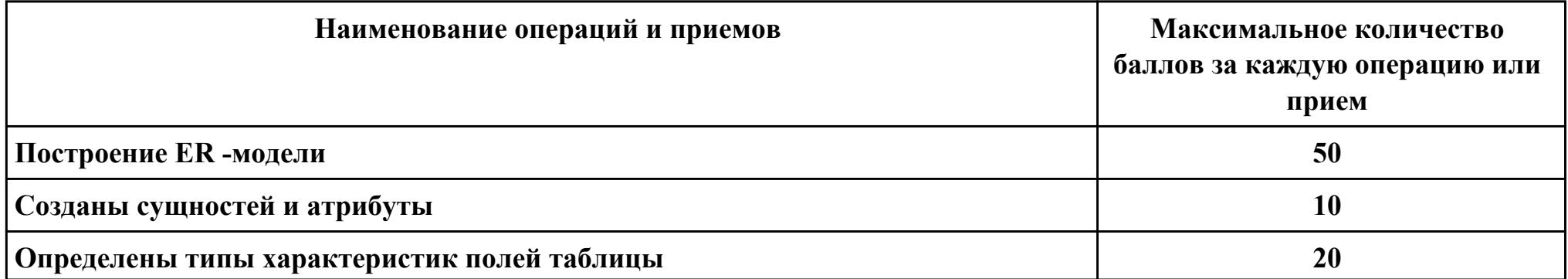

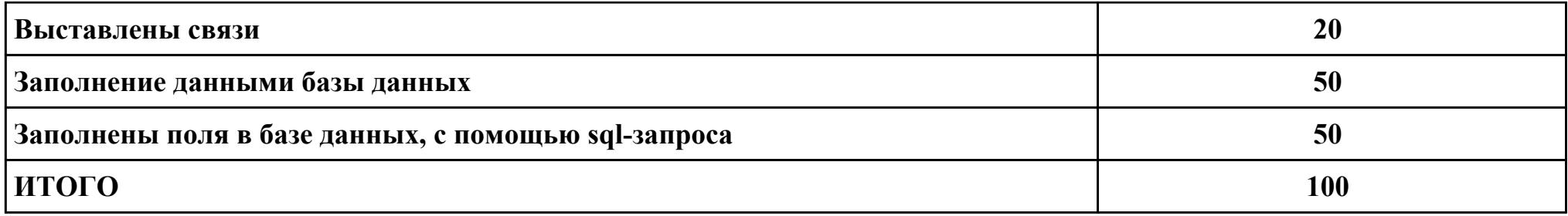

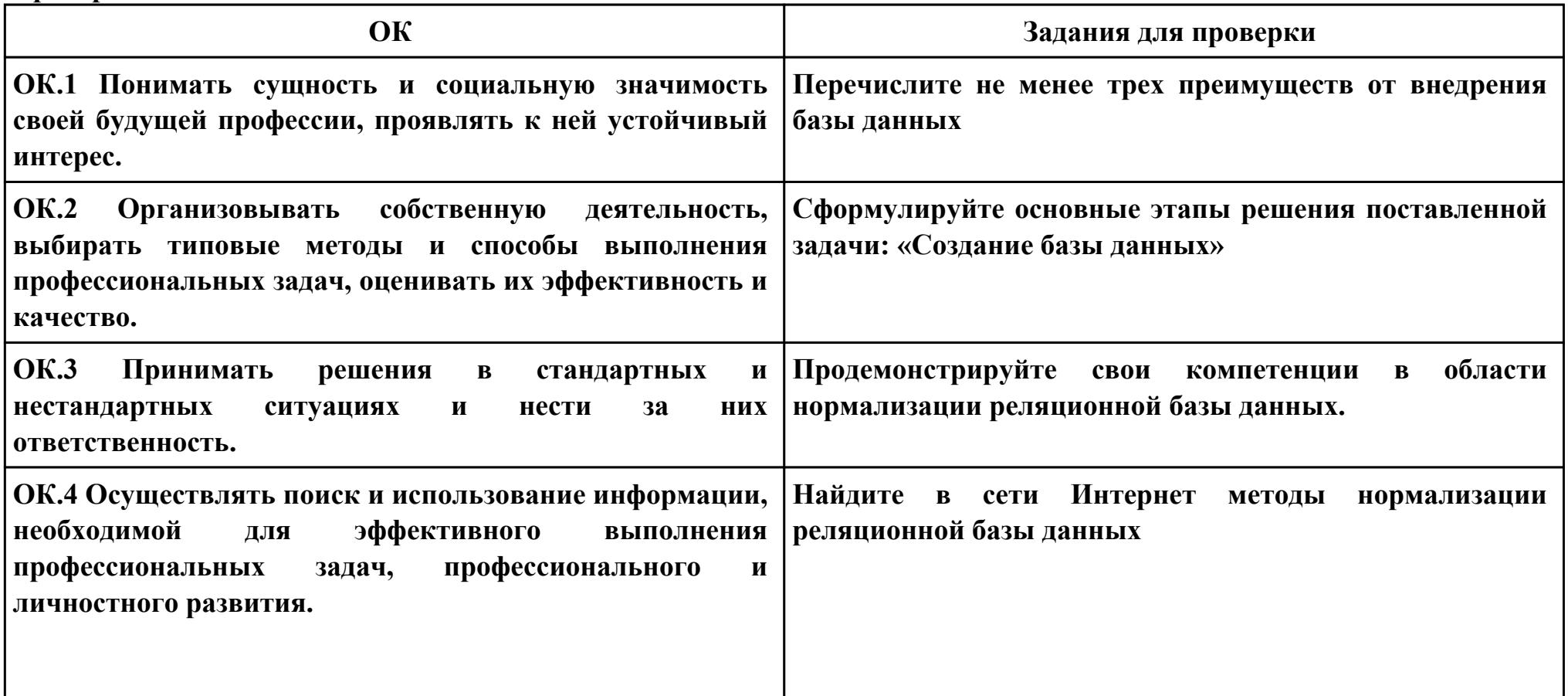

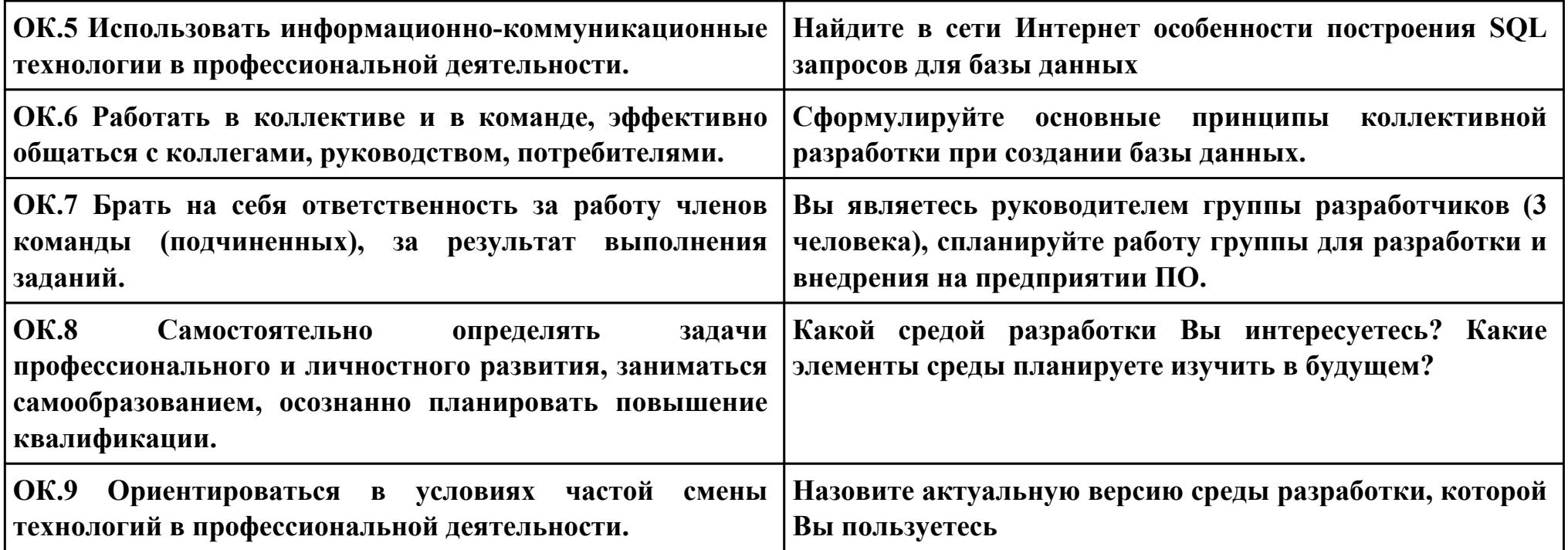

#### **ПК.4**

**Вид практического задания: Разработать методы внутри приложения позволяющие обеспечить защиту информации в базе данных:**

**Практическое задание:**

#### **Необходимое оборудование: ПК**

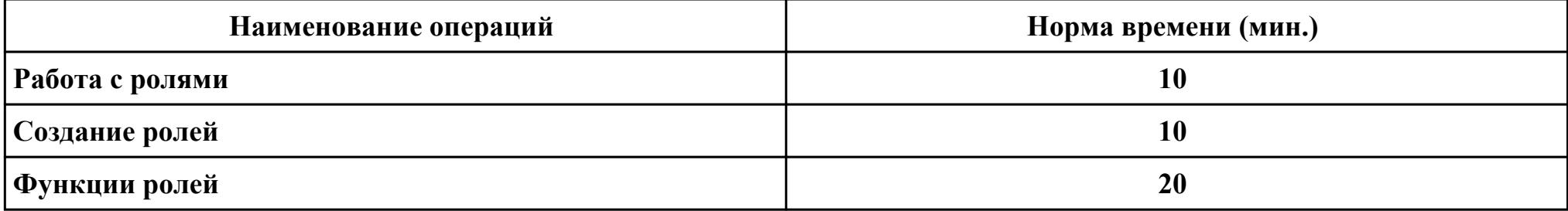

#### **Критерии оценки:**

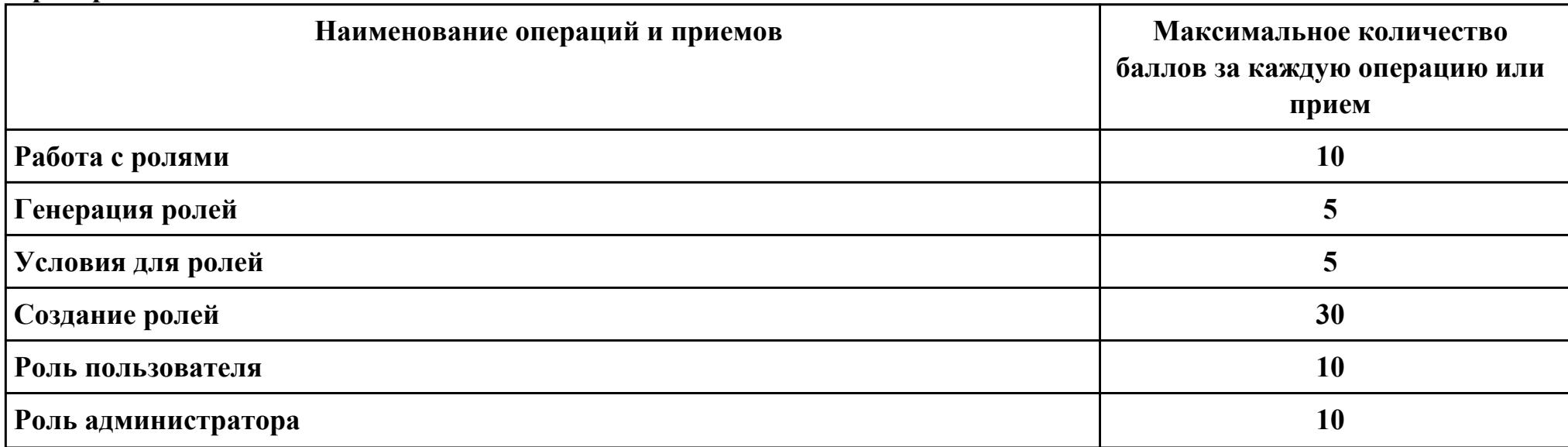

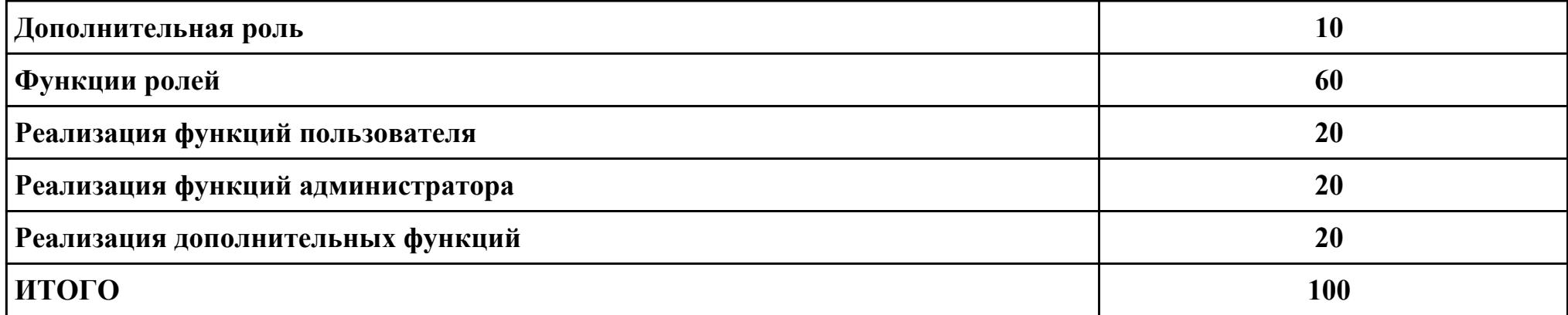

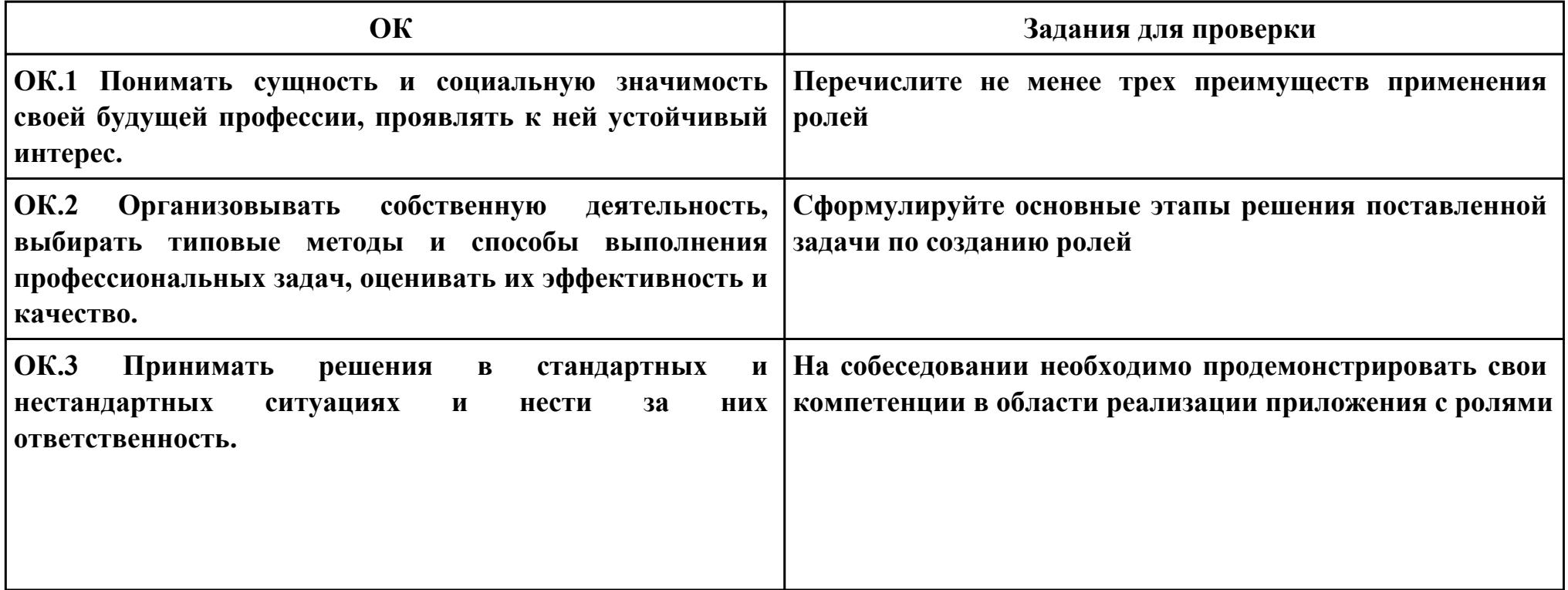

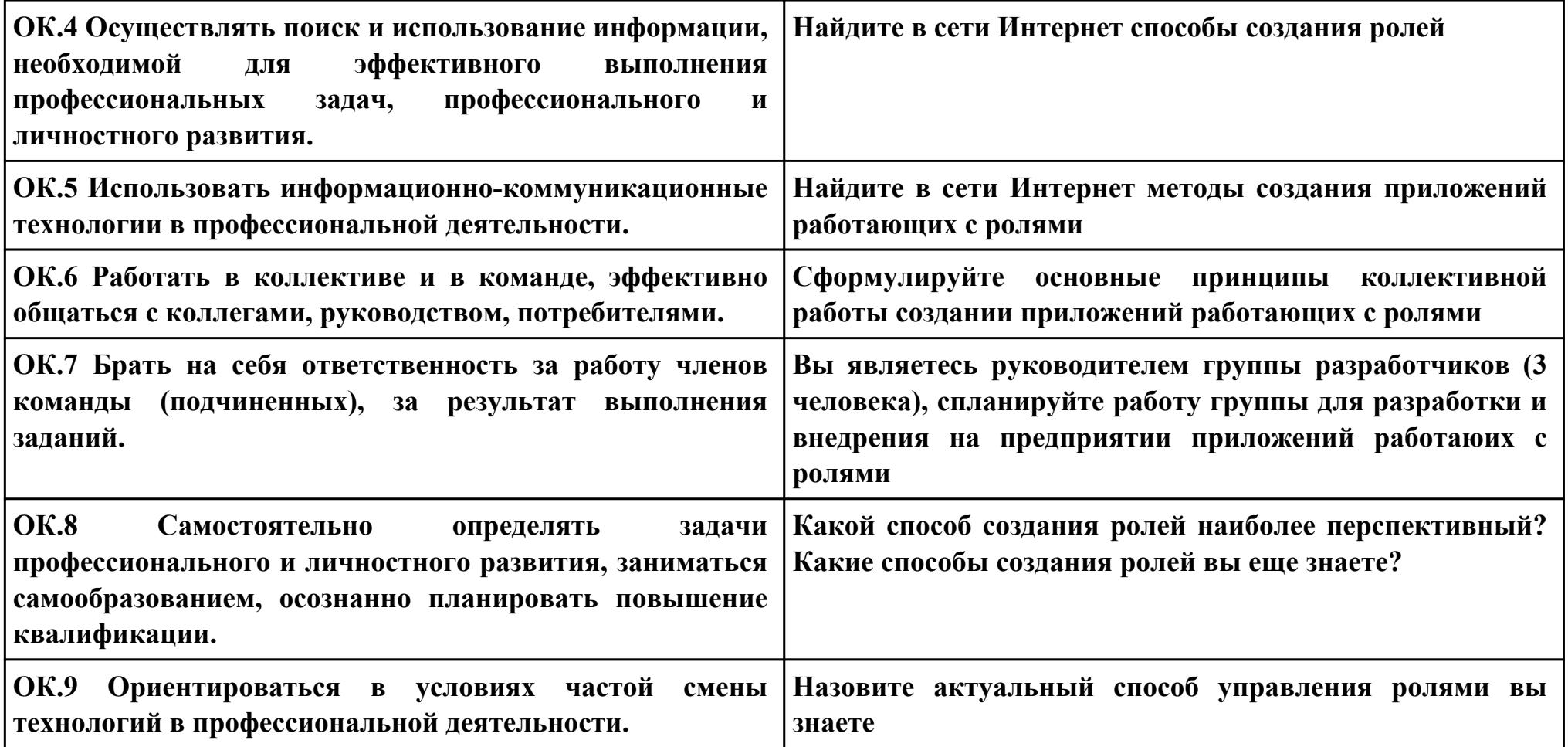